# Java Card™ Platform

# Runtime Environment Specification, Classic Edition Version 3.1

February 2021

Java Card Platform Runtime Environment Specification, Classic Edition Version 3.1

Copyright © 1998, 2021, Oracle and/or its affiliates. All rights reserved.

The Specification provided herein is provided to you only under the Oracle Technology Network Developer License included herein as Annex A - Oracle Technology Network Developer License Terms.

License Restrictions Warranty/Consequential Damages Disclaimer

This software and related documentation are provided under a license agreement containing restrictions on use and disclosure and are protected by intellectual property laws. Except as expressly permitted in your license agreement or allowed by law, you may not use, copy, reproduce, translate, broadcast, modify, license, transmit, distribute, exhibit, perform, publish, or display any part, in any form, or by any means. Reverse engineering, disassembly, or decompilation of this software, unless required by law for interoperability, is prohibited.

#### Warranty Disclaimer

The information contained herein is subject to change without notice and is not warranted to be error-free. If you find any errors, please report them to us in writing.

#### **Restricted Rights Notice**

If this is software or related documentation that is delivered to the U.S. Government or anyone licensing it on behalf of the U.S. Government, then the following notice is applicable:

U.S. GOVERNMENT END USERS: Oracle programs, including any operating system, integrated software, any programs installed on the hardware, and/or documentation, delivered to U.S. Government end users are "commercial computer software" pursuant to the applicable Federal Acquisition Regulation and agency-specific supplemental regulations. As such, use, duplication, disclosure, modification, and adaptation of the programs, including any operating system, integrated software, any programs installed on the hardware, and/or documentation, shall be subject to license terms and license restrictions applicable to the programs. No other rights are granted to the U.S. Government.

#### **Hazardous Applications Notice**

This software or hardware is developed for general use in a variety of information management applications. It is not developed or intended for use in any inherently dangerous applications, including applications that may create a risk of personal injury. If you use this software or hardware in dangerous applications, then you shall be responsible to take all appropriate fail-safe, backup, redundancy, and other measures to ensure its safe use. Oracle Corporation and its affiliates disclaim any liability for any damages caused by use of this software or hardware in dangerous applications.

#### **Trademark Notice**

Oracle and Java are registered trademarks of Oracle and/or its affiliates. Other names may be trademarks of their respective owners.

Intel and Intel Xeon are trademarks or registered trademarks of Intel Corporation. All SPARC trademarks are used under license and are trademarks or registered trademarks of SPARC International, Inc. AMD, Opteron, the AMD logo, and the AMD Opteron logo are trademarks or registered trademarks of Advanced Micro Devices. UNIX is a registered trademark of The Open Group.

Third-Party Content, Products, and Services Disclaimer

This software or hardware and documentation may provide access to or information about content, products, and services from third parties. Oracle Corporation and its affiliates are not responsible for and expressly disclaim all warranties of any kind with respect to third-party content, products, and services unless otherwise set forth in an applicable agreement between you and Oracle. Oracle Corporation and its affiliates will not be responsible for any loss, costs, or damages incurred due to your access to or use of third-party content, products, or services, except as set forth in an applicable agreement between you and Oracle.

#### **Documentation Accessibility**

For information about Oracle's commitment to accessibility, visit the Oracle Accessibility Program website at <a href="http://www.oracle.com/pls/topic/lookup?ctx=acc&id=docacc">http://www.oracle.com/pls/topic/lookup?ctx=acc&id=docacc</a>.

#### Access to Oracle Support

Oracle customers that have purchased support have access to electronic support through My Oracle Support. For information, visit <a href="http://www.oracle.com/pls/topic/lookup?ctx=acc&id=info">http://www.oracle.com/pls/topic/lookup?ctx=acc&id=info</a> or visit <a href="http://www.oracle.com/pls/topic/lookup?ctx=acc&id=trs">http://www.oracle.com/pls/topic/lookup?ctx=acc&id=trs</a> if you are hearing impaired.

# **Contents**

| P | reface                                                           | . 14 |
|---|------------------------------------------------------------------|------|
|   | Who Should Use This Specification                                | 14   |
|   | Before You Read This Specification                               | 14   |
|   | Shell Prompts                                                    | 14   |
|   | Typographic Conventions                                          | 15   |
|   | Related Documentation                                            | 15   |
|   | Third-Party Web Sites                                            | 15   |
|   | Documentation Accessibility                                      | 16   |
|   | Access to Oracle Support                                         | 16   |
|   | Oracle Welcomes Your Comments                                    | 16   |
| 1 | Introduction                                                     | . 17 |
| 2 | Lifetime of the Java Card Virtual Machine                        | . 19 |
|   | 2.1 Initialization                                               | 19   |
| 3 | Java Card Applet Lifetime                                        | . 21 |
|   | 3.1 install Method                                               | 21   |
|   | 3.2 select Method                                                | 22   |
|   | 3.3 process Method                                               | 22   |
|   | 3.4 deselect Method(s)                                           | 23   |
|   | 3.5 uninstall Method                                             | 23   |
|   | 3.6 Power Loss and Reset                                         | 23   |
|   | 3.6.1 Concurrent Operations Over Multiple Interfaces             | 24   |
| 4 | Logical Channels and Applet Selection                            | . 27 |
|   | 4.1 Logical Channels Overview                                    | 27   |
|   | 4.2 Default Applets                                              | 30   |
|   | 4.2.1 Card Reset Behavior                                        | 30   |
|   | 4.2.2 Proximity Card (PICC) Activation Behavior                  | 31   |
|   | 4.2.3 Default Applet Selection Behavior on Opening a New Channel | 31   |
|   | 4.3 Multiselectable Applets                                      | 32   |

|   | 4.4 Forwarding APDU Commands To a Logical Channel | 34 |
|---|---------------------------------------------------|----|
|   | 4.5 Opening and Closing Logical Channels          | 36 |
|   | 4.5.1 MANAGE CHANNEL Command Processing           | 36 |
|   | 4.6 Applet Selection                              | 37 |
|   | 4.6.1 Applet Selection with MANAGE CHANNEL OPEN   | 37 |
|   | 4.6.2 Applet Selection with SELECT FILE           | 39 |
|   | 4.7 Applet Deselection                            | 41 |
|   | 4.7.1 MANAGE CHANNEL CLOSE Command                | 42 |
|   | 4.8 Other Command Processing                      | 42 |
| 5 | Memory Model                                      | 45 |
|   | 5.1 Transient Objects                             | 46 |
|   | 5.1.1 Transient Objects Characteristics           | 46 |
|   | 5.1.2 Events That Clear Transient Objects         | 46 |
|   | 5.2 Temporary Objects                             | 47 |
|   | 5.3 Array views                                   | 48 |
|   | 5.3.1 Characteristics of an Array View            | 48 |
|   | 5.3.2 Creating and Using an Array View            | 49 |
| 6 | 5 Applet Isolation and Object Sharing             | 51 |
|   | 6.1 Applet Firewall                               | 51 |
|   | 6.1.1 Firewall Protection                         | 51 |
|   | 6.1.2 Contexts and Context Switching              | 51 |
|   | 6.1.2.1 Active Contexts in the VM                 | 52 |
|   | 6.1.2.2 Context Switching in the VM               | 53 |
|   | 6.1.3 Object Ownership                            | 53 |
|   | 6.1.4 Object Access                               | 54 |
|   | 6.1.5 Transient Objects and Contexts              | 55 |
|   | 6.1.6 Static Fields and Methods                   | 56 |
|   | 6.1.6.1 Optional Static Access Checks             | 56 |
|   | 6.2 Object Access Across Contexts                 | 56 |
|   | 6.2.1 Java Card RE Entry Point Objects            | 56 |
|   | 6.2.2 Sharing Arrays                              | 57 |

|   | 6.2.2.1 Sharing using Global Arrays                            | 58 |
|---|----------------------------------------------------------------|----|
|   | 6.2.2.2 Sharing using Array Views                              | 58 |
|   | 6.2.3 Java Card RE Privileges                                  | 58 |
|   | 6.2.4 Shareable Interfaces                                     | 59 |
|   | 6.2.4.1 Server Applet A Builds a Shareable Interface Object    | 59 |
|   | 6.2.4.2 Client Applet B Obtains the Shareable Interface Object | 60 |
|   | 6.2.4.3 Client Applet B Requests Services from Applet A        | 60 |
|   | 6.2.5 Determining the Previous Context                         | 61 |
|   | 6.2.5.1 Java Card RE Context                                   | 61 |
|   | 6.2.6 Shareable Interface Details                              | 61 |
|   | 6.2.6.1 Java Card API Shareable Interface                      | 61 |
|   | 6.2.7 Obtaining Shareable Interface Objects                    | 62 |
|   | 6.2.7.1 Applet.getShareableInterfaceObject(AID, byte) Method   | 62 |
|   | 6.2.7.2 JCSystem.getAppletShareableInterfaceObject Method      | 62 |
|   | 6.2.8 Class and Object Access Behavior                         | 63 |
|   | 6.2.8.1 Accessing Static Class Fields                          | 63 |
|   | 6.2.8.2 Accessing Array Objects                                | 64 |
|   | 6.2.8.3 Accessing Class Instance Object Fields                 | 64 |
|   | 6.2.8.4 Accessing Class Instance Object Methods                | 64 |
|   | 6.2.8.5 Accessing Standard Interface Methods                   | 65 |
|   | 6.2.8.6 Accessing Shareable Interface Methods                  | 65 |
|   | 6.2.8.7 Throwing Exception Objects                             | 65 |
|   | 6.2.8.8 Accessing Classes                                      | 65 |
|   | 6.2.8.9 Accessing Standard Interfaces                          | 66 |
|   | 6.2.8.10 Accessing Shareable Interfaces                        | 66 |
|   | 6.2.8.11 Accessing Array Object Methods                        | 66 |
| 7 | Transactions and Atomicity                                     | 67 |
|   | 7.1 Atomicity                                                  | 67 |
|   | 7.2 Transactions                                               | 67 |
|   | 7.3 Transaction Duration                                       | 68 |
|   | 7.4 Nested Transactions                                        | 68 |

|   | 7.5 Tear or Reset Transaction Failure              | 68   |
|---|----------------------------------------------------|------|
|   | 7.6 Aborting a Transaction                         | 68   |
|   | 7.6.1 Programmatic Abortion                        | 69   |
|   | 7.6.2 Abortion by the Java Card RE                 | 69   |
|   | 7.6.3 Cleanup Responsibilities of the Java Card RE | 69   |
|   | 7.7 Transient Objects and Global Arrays            | 69   |
|   | 7.8 Commit Capacity                                | 69   |
|   | 7.9 Context Switching                              | 70   |
| 8 | Remote Method Invocation                           | . 71 |
|   | 8.1 Java Card Platform RMI                         | 71   |
|   | 8.1.1 Remote Objects                               | 71   |
|   | 8.1.1.1 Parameters and Return Values               | 71   |
|   | 8.1.1.2 Exceptions                                 | 72   |
|   | 8.1.1.3 Functional Limitations                     | 72   |
|   | 8.2 RMI Messages                                   | 72   |
|   | 8.2.1 Applet Selection                             | 73   |
|   | 8.2.2 Method Invocation                            | 73   |
|   | 8.3 Data Formats                                   | 73   |
|   | 8.3.1 Remote Object Identifier                     | 74   |
|   | 8.3.2 Remote Object Reference Descriptor           | 74   |
|   | 8.3.3 Method Identifier                            | 76   |
|   | 8.3.4 Parameter Encoding                           | 76   |
|   | 8.3.4.1 Primitive Data Type Parameter Encoding     | 77   |
|   | 8.3.4.2 Array Parameter Encoding                   | 77   |
|   | 8.3.5 Return Value Encoding                        | 78   |
|   | 8.3.5.1 Normal Response Encoding                   | 78   |
|   | 8.3.5.2 Exception Response Encoding                | 79   |
|   | 8.3.5.3 Error Response Encoding                    | 80   |
|   | 8.4 APDU Command Formats                           | 80   |
|   | 8.4.1 SELECT FILE Command                          | 80   |
|   | 8 4 2 INVOKE Command                               | . 82 |

|   | 8.5 RMIServiceClass                             | 83 |
|---|-------------------------------------------------|----|
|   | 8.5.1 setInvokeInstructionByte Method           | 83 |
|   | 8.5.2 processCommand Method                     | 84 |
|   | 8.5.2.1 Allocation of Incoming Objects          | 85 |
| 9 | API Topics                                      | 87 |
|   | 9.1 Resource Use Within the API                 | 87 |
|   | 9.2 Exceptions Thrown by API Classes            | 87 |
|   | 9.3 Transactions Within the API                 | 87 |
|   | 9.4 APDU Class                                  | 87 |
|   | 9.4.1 T=0 Specifics for Outgoing Data Transfers | 87 |
|   | 9.4.1.1 Constrained Transfers With No Chaining  | 88 |
|   | 9.4.1.1.1 Notation                              | 88 |
|   | 9.4.1.1.2 ISO 7816-4 CASE 2                     | 88 |
|   | 9.4.1.1.3 ISO 7816-4 CASE 4                     | 89 |
|   | 9.4.1.2 Regular Output Transfers                | 89 |
|   | 9.4.1.3 Additional T=0 Requirements             | 89 |
|   | 9.4.2 T=1 Specifics for Outgoing Data Transfers | 90 |
|   | 9.4.2.1 Constrained Transfers With No Chaining  | 90 |
|   | 9.4.2.1.1 Notation                              | 90 |
|   | 9.4.2.2 Regular Output Transfers                | 91 |
|   | 9.4.2.2.1 Chain Abortion by the CAD             | 91 |
|   | 9.4.3 T=1 Specifics for Incoming Data Transfers | 91 |
|   | 9.4.3.1 Incoming Transfers Using Chaining       | 91 |
|   | 9.4.3.1.1 Chain Abortion by the CAD             | 91 |
|   | 9.4.4 Extended Length APDU Specifics            | 92 |
|   | 9.4.4.1 Extended Length API Semantics           | 92 |
|   | 9.4.4.1.1 Applet.process(APDU) Method           | 92 |
|   | 9.4.4.1.2 APDU.setIncomingAndReceive() Method   | 93 |
|   | 9.4.4.1.3 APDU.receiveBytes(short) Method       | 93 |
|   | 9.4.4.1.4 APDU.setOutgoing() Method             | 93 |
|   | 9.4.4.1.5 APDU.setOutgoingLength(short) Method  | 93 |

| 9.4.4.1.6 APDU.sendBytes(short, short), APDU.sendBytesLong(byte[],short, short) | Methods . 93 |
|---------------------------------------------------------------------------------|--------------|
| 9.4.5 Checking APDU consistency                                                 | 94           |
| 9.5 Security and Crypto Packages                                                | 95           |
| 9.6 JCSystem Class                                                              | 96           |
| 9.7 SensitiveResult Class                                                       | 96           |
| 9.8 Optional Extension Packages                                                 | 96           |
| 10 Virtual Machine Topics                                                       | 99           |
| 10.1 Resource Failures                                                          | 99           |
| 10.2 Security Violations                                                        | 99           |
| 11 Applet Installation and Deletion                                             | 101          |
| 11.1 The Installer                                                              | 101          |
| 11.1.1 Installer Implementation                                                 | 102          |
| 11.1.2 Installer AID                                                            | 102          |
| 11.1.3 Installer APDUs                                                          | 102          |
| 11.1.4 CAP File Versions                                                        | 103          |
| 11.1.5 Installer Behavior                                                       | 103          |
| 11.1.6 Installer Privileges                                                     | 104          |
| 11.2 The Newly Installed Applet                                                 | 104          |
| 11.2.1 Installation Parameters                                                  | 105          |
| 11.3 The Applet Deletion Manager                                                | 105          |
| 11.3.1 Applet Deletion Manager Implementation                                   | 106          |
| 11.3.2 Applet Deletion Manager AID                                              | 106          |
| 11.3.3 Applet Deletion Manager APDUs                                            | 106          |
| 11.3.4 Applet Deletion Manager Behavior                                         | 107          |
| 11.3.4.1 Invocation of the Method javacard.framework.AppletEvent.uninstall      | 107          |
| 11.3.4.2 Applet Instance Deletion                                               | 108          |
| 11.3.4.2.1 Multiple Applet Instance Deletion                                    | 108          |
| 11.3.4.3 Applet/Library CAP file Deletion                                       | 109          |
| 11.3.4.4 Applet CAP file and Contained Instances Deletion                       |              |
| 11.3.5 Applet Deletion Manager Privileges                                       | 111          |
| Glossarv                                                                        | 113          |

| Annex A - Oracle Technology Network Developer License Terms12 | 9 |
|---------------------------------------------------------------|---|
|                                                               |   |
|                                                               |   |
|                                                               |   |
|                                                               |   |
|                                                               |   |
|                                                               |   |
|                                                               |   |
|                                                               |   |
|                                                               |   |
|                                                               |   |
|                                                               |   |
|                                                               |   |
|                                                               |   |
|                                                               |   |
|                                                               |   |
|                                                               |   |
|                                                               |   |

# **Figures**

| Figure 4-1: Logical Channels for Distinct Applets                      | 29 |
|------------------------------------------------------------------------|----|
| Figure 4-2: Different Applet Instances in Same Context                 | 33 |
| Figure 4-3: Same Applet Instance Selected on Multiple Logical Channels | 33 |
| Figure 5-1 Example of an Array View                                    | 48 |
| Figure 6-1: Contexts Within the Java Card Platform's Object System     | 52 |
| Figure 6-2: Context Switching and Object Access                        | 54 |

# **Tables**

| Table 4-1: Notation for Following Tables                             | 34 |
|----------------------------------------------------------------------|----|
| Table 4-2: ISO 7816-4:2013 Specification Interindustry CLA Semantics | 35 |
| Table 4-3: Java Card Technology Proprietary CLA Semantics            | 35 |
| Table 8-1: Select File Command                                       | 81 |
| Table 8-2: Invoke Command Format                                     | 82 |
| Table 9-1: APDU Buffer Format for Extended Length                    | 93 |

# **Preface**

Java Card technology combines a subset of the Java programming language with a runtime environment optimized for secure elements, such as smart cards and other tamper-resistant security chips. Java Card technology offers a secure and interoperable execution platform that can store and update multiple applications on a single resource-constrained device, while retaining the highest certification levels and compatibility with standards. Java Card developers can build, test, and deploy applications and services rapidly and securely. This accelerated process reduces development costs, increases product differentiation, and enhances value to customers.

The Classic Edition of the Java Card Platform is defined by three specifications:

- Virtual Machine Specification, Java Card Platform, Version 3.1, Classic Edition,
- Runtime Environment Specification, Java Card Platform, Version 3.1, Classic Edition,
- Application Programming Interface, Java Card Platform, Version 3.1, Classic Edition.

This document is a specification of the Classic Edition of the Java Card Platform, Version 3.1, Runtime Environment (Java Card RE).

In this book, Java Card Platform refers to version 3.1 to distinguish it from all earlier versions. A vendor of a Java Card technology-enabled device provides an implementation of the Java Card RE. A Java Card RE implementation within the context of this specification refers to a vendor's implementation of the Java Card Virtual Machine (or Java Card VM), the Java Card Application Programming Interface (API), or other component, based on the Java Card technology specifications. A "reference implementation" is an implementation produced by Oracle. Application software written for the Java Card platform is referred to as a Java Card technology-based applet (Java Card applet or card applet).

## **Who Should Use This Specification**

This specification is intended to assist implementers of the Java Card RE in creating an implementation, developing a specification to extend the Java Card technology specifications, or in creating an extension to the runtime environment for the Java Card platform. This specification is also intended for Java Card applet developers who want a greater understanding of the Java Card technology specifications.

## **Before You Read This Specification**

Before reading this guide, you should be familiar with the Java programming language, the other Java Card technology specifications, and smart card technology. A good resource for becoming familiar with Java technology and Java Card technology located at:

http://www.oracle.com/technetwork/java/javacard/overview/

## **Shell Prompts**

| Shell                                 | Prompt        |
|---------------------------------------|---------------|
| C shell                               | machine-name% |
| C shell superuser                     | machine-name# |
| Bourne shell and Korn shell           | \$            |
| Bourne shell and Korn shell superuser | #             |

# **Typographic Conventions**

The settings on your browser might differ from these settings.

| Typeface  | Meaning                     | Examples                                 |
|-----------|-----------------------------|------------------------------------------|
| AaBbCc123 | The names of commands,      | Edit your .login file.                   |
|           | files, and directories; on- | Use ls -a to list all files.             |
|           | screen computer output      | % You have mail.                         |
| AaBbCc123 | What you type, when         | %su                                      |
|           | contrasted with on-         | Password:                                |
|           | screen computer output      |                                          |
| AaBbCc123 | Book titles, new words or   | Read Chapter 6 in the User's Guide.      |
|           | terms, words to be          | These are called <i>class</i> options.   |
|           | emphasized. Replace         | You <i>must</i> be superuser to do this. |
|           | command-line variables      | To delete a file, type rm filename.      |
|           | with real names or          |                                          |
|           | values.                     |                                          |

#### **Related Documentation**

References to various documents or products are made in this guide, so you might want to have them available:

- Application Programming Interface, Java Card Platform, Version 3.1, Classic Edition
- Virtual Machine Specification, Java Card Platform, Version 3.1, Classic Edition
- The Java Language Specification (<a href="https://docs.oracle.com/javase/specs/">https://docs.oracle.com/javase/specs/</a>)
- ISO 7816 Specification Parts 1-6. (<u>https://www.iso.org</u>)

# **Third-Party Web Sites**

Oracle is not responsible for the availability of third-party web sites mentioned in this document. Oracle does not endorse and is not responsible or liable for any content, advertising, products, or other materials that are available on or through such sites or resources. Oracle will not be responsible or liable for any actual or alleged damage or loss caused by or in connection with the use of or reliance on any such content, goods, or services that are available on or through such sites or resources.

# **Documentation Accessibility**

For information about Oracle's commitment to accessibility, visit the Oracle Accessibility Program website at:

http://www.oracle.com/pls/topic/lookup?ctx=acc&id=docacc.

# **Access to Oracle Support**

Oracle customers that have purchased support have access to electronic support through My Oracle Support. For information, visit:

http://www.oracle.com/pls/topic/lookup?ctx=acc&id=info

Or, if you are hearing impaired, visit:

http://www.oracle.com/pls/topic/lookup?ctx=acc&id=trs

#### **Oracle Welcomes Your Comments**

Oracle is interested in improving its documentation and welcomes your comments and suggestions.

Please include the title of your document with your feedback:

Runtime Environment Specification, Java Card Platform, v3.1, Classic Edition

# Introduction

The runtime environment (RE) for the Java Card Platform, Version 3.1, comprises the Java Card Virtual Machine (VM), the Java Card Application Programming Interface (API) classes (and industry-specific extensions), and support services.

This document specifies the Java Card RE functionality required by the Classic Edition of the Java Card technology:

- The lifecycle of the Virtual Machine
- The application model, associated lifecycle, and how applications are triggered
- The memory model and persistency, the atomicity and transaction mechanisms
- The application isolation with firewall and sharing mechanism
- The Remote Method Invocation mechanism
- The application management with installation and deletion of CAP files

Any implementation of Java Card technology shall provide this necessary behavior and environment.

# Lifetime of the Java Card Virtual Machine

In a PC or workstation, the Java virtual machine<sup>1</sup> runs as an operating system process. When the OS process is terminated, the Java programming language applications and their objects are automatically destroyed.

In Java Card technology, the execution lifetime of the virtual machine (VM) is the lifetime of the secure element. Most of the information stored on a secure element shall be preserved even when power is turned off. Persistent memory technology (such as EEPROM) enables a secure element or smart card to store information when power is removed. Because the VM and the objects created on the card are used to represent application information that is persistent, the Java Card VM appears to run forever. When power is removed, the VM only stops temporarily. When the secure element is next reset, the VM starts again and recovers its previous object heap from persistent storage.

Aside from its persistent nature, the Java Card virtual machine is just like the Java virtual machine.

#### 2.1 Initialization

The secure element initialization time is the time after masking, and prior to the time of secure element personalization and issuance. At the time of secure element initialization, the Java Card RE is initialized. The framework objects created by the Java Card RE exist for the lifetime of the virtual machine. Because the execution lifetime of the virtual machine and the Java Card RE framework span power sessions of the secure elements, the lifetimes of objects created by applets also span power sessions. Objects that have this property are called persistent objects. Power sessions are those periods when the secure element is powered-up, is exchanging streams of commands and ends when powered-down.

The Java Card RE implementer shall make an object persistent when:

- The Applet.register method is called. The Java Card RE stores a reference to the instance of the applet object. The Java Card RE implementer shall ensure that instances of class applet are persistent.
- A reference to an object is stored in a field of any other persistent object or in a class's static field. This requirement stems from the need to preserve the integrity of the Java Card RE's internal data structures.

<sup>&</sup>lt;sup>1</sup> The terms "Java Virtual Machine" and "JVM" mean a Virtual Machine for the Java platform.

# **Java Card Applet Lifetime**

For the purposes of this specification, applet refers to an applet written for the Java Card platform. An applet instance's lifetime begins when it is successfully registered with the Java Card RE via the Applet.register method. Applets registered with the Applet.register method exist until deleted by the Applet Deletion Manager (Section 11.3 The Applet Deletion Manager). The Java Card RE initiates interactions with the applet via the applet's public methods install, select, deselect, and process. An applet shall implement the static install (byte[], short, byte) method. If the install (byte[], short, byte) method is not implemented, the applet's objects cannot be created or initialized. A Java Card RE implementation shall call an applet's install, select, deselect, and process methods as described below.

When the applet is installed on the smart card, the static install (byte[], short, byte) method is called once by the Java Card RE for each applet instance created. The Java Card RE shall not call the applet's constructor directly.

#### 3.1 install Method

When the install (byte[], short, byte) method is called, the applet instance does not yet exist. The main task of the install method within the applet is to create an instance of the Applet subclass using its constructor, and to register the instance. All other objects that the applet needs during its lifetime can be created as is feasible. Any other preparations necessary for the applet to be selected and accessed by a CAD also can be done as is feasible. The install method obtains initialization parameters from the contents of the incoming byte array parameter.

Typically, an applet creates various objects, initializes them with predefined values, sets some internal state variables, and calls either the Applet.register() method or the Applet.register(byte[], short, byte) method to specify the AID (applet IDentifier as defined in ISO 7816-5) to be used to select it. This installation is considered successful when the call to the Applet.register method completes without an exception. The installation is deemed unsuccessful if the install method does not call the Applet.register method, or if an exception is thrown from within the install method prior to the Applet.register method being called, or if the Applet.register method throws an exception. If the installation is unsuccessful, the Java Card RE shall perform all cleanup when it regains control. That is, all conditional updates to persistent storage shall be returned to the state they had prior to calling the install method. If the installation is successful, the Java Card RE can mark the applet as available for selection.

Only one applet instance can be successfully registered each time the Java Card RE calls the Applet.install method.

#### 3.2 select Method

Applets remain in a suspended state until they are explicitly selected. Selection occurs when the Java Card RE receives a SELECT FILE APDU command in which the name data matches the AID of the applet. Applet selection can also occur on a MANAGE CHANNEL OPEN command. Selection causes an applet to become the currently selected applet. For more details, see Section 4.6 Applet Selection.

Prior to calling select, the Java Card RE shall deselect the previously selected applet. The Java Card RE indicates this to the applet by invoking the applet's deselect method or, if concurrently selected on more than one logical channel, its MultiSelectable.deselect method (for more details, see Section 4.3 Multiselectable Applets).

The Java Card RE informs the applet of selection by invoking its select method or, if being concurrently selected on more than one logical channel, its MultiSelectable.select method (for more details, see Section 4.3 Multiselectable Applets).

The applet may decline to be selected by returning false from the call to the select method or by throwing an exception. If the applet returns true, the actual SELECT FILE APDU command is supplied to the applet in the subsequent call to its process method, so that the applet can examine the APDU contents. The applet can process the SELECT FILE APDU command exactly like it processes any other APDU command. It can respond to the SELECT FILE APDU with data (see Section 3.3 process Method for details), or it can flag errors by throwing an ISOException with the appropriate returned status word. The status word and optional response data are returned to the CAD.

The Applet.selectingApplet method shall return true when called during the select method. The Applet.selectingApplet method continues to return true during the subsequent process method, which is called to process the SELECT FILE APDU command.

If the applet declines to be selected, the Java Card RE returns an APDU response status word of  ${\tt ISO7816.SW\_APPLET\_SELECT\_FAILED}$  to the CAD. Upon selection failure, the Java Card RE state is set to indicate that no applet is selected. See Section 4.6 Applet Selection for more details.

After successful selection, all subsequent APDUs directed to the assigned logical channel are delivered to the currently selected applet via the process method.

## 3.3 process Method

All APDUs are received by the Java Card RE and preprocessed. All commands, except for the MANAGE CHANNEL command result in an instance of the APDU class containing the command being passed to the process (APDU) method of the currently selected applet.

**Note:** A SELECT FILE APDU command might cause a change in the currently selected applet prior to the call to the process method. The actual change occurs before the call to the select method.

On normal return, the Java Card RE automatically appends  $0 \times 9000$  as the completion response status word to any data already sent by the applet.

On normal return, when an applet initiated transaction is in progress, the Java Card RE aborts the transactions and returns the status word ISO7816.SW\_UNKNOWN to the CAD. See Section 7.6.2 Abortion by the Java Card RE.

At any time during process, the applet may throw an ISOException with an appropriate status word, in which case the Java Card RE catches the exception and returns the status word to the CAD.

If any other exception is thrown during process, the Java Card RE catches the exception and returns the status word ISO7816.SW\_UNKNOWN to the CAD.

# 3.4 deselect Method(s)

When the Java Card RE receives a SELECT FILE APDU command in which the name matches the AID of an applet, the Java Card RE calls the Applet.deselect method of the currently selected applet or, if concurrently selected on more than one logical channel, its MultiSelectable.deselect method. For more details see Section 4.3 Multiselectable Applets. Applet deselection may also be requested by the MANAGE CHANNEL CLOSE command. For more details, see Section 4.7 Applet Deselection.

The deselect method allows the applet to perform any cleanup operations that may be required to allow some other applet to execute.

The Applet.selectingApplet method shall return false when called during the deselect method. Exceptions thrown by the deselect method are caught by the Java Card RE, but the applet is deselected.

#### 3.5 uninstall Method

This method is defined in the <code>javacard.framework.AppletEvent</code> interface. When the Java Card RE is preparing to delete the applet instance, the Java Card RE calls this method, if implemented by the applet, to inform it of the deletion request. Upon return from this method, the Java Card RE checks for reference dependencies before deleting the applet instance.

This method may be called multiple times, once for each applet deletion attempt.

#### 3.6 Power Loss and Reset

Power loss occurs under one of the following conditions:

• The card is withdrawn from the CAD.

- When operating in contactless-only mode, the card loses carrier energy from the radio frequency (RF) field and enters the POWER OFF state as defined in the *ISO 14443 Specification Parts 1-4*.
- When operating in contactless-only mode, the card receives a Supervisory block (S-block)
   DESELECT command and enters the HALT state as defined in the ISO 14443 Specification Parts 1-4.
- When operating in contactless-only mode, a card whose contactless interface is accessed
  through a contactless front-end using the European Telecommunications Standards Institute
  (ETSI) defined single wire protocol (SWP) standard (ETSI TS 102 613), is reset by SWP
  deactivation/activation and by an HCI event field on/off condition.
- A mechanical or electrical failure occurs on the card.

When power is reapplied to the card and on card reset (warm or cold) the Java Card RE shall ensure that:

- Transient data is reset to the default value.
- The transaction in progress, if any, when power was lost (or reset occurred) is aborted.
- All applet instances that were active when power was lost (or reset occurred) become implicitly deselected. In this case the deselect method is not called.
- If the Java Card RE implements default applet selection (see Section 4.2 Default Applets), the default applet is selected as the active applet instance for the basic logical channel (channel 0), and the default applet's select method is called. Otherwise, the Java Card RE sets its state to indicate that no applet is active on the basic logical channel.

#### 3.6.1 Concurrent Operations Over Multiple Interfaces

On cards that have independent contacted and contactless I/O interfaces and can sustain communication with or without power from the other interface, the ISO7816-2 defined reset signal input (RST) contact resets only the contacted I/O interface.

**Note:** On cards on which contacted and contactless interfaces are not independent, the ISO7816-2 defined reset signal input (RST) contact resets the card and the Java Card RE must handle this event as defined in Section <u>3.6 Power Loss and Reset</u>.

A Java Card technology compliant proximity contactless card operates in the ACTIVE state and processes commands defined in the *ISO 14443 Specification Parts 1-4* or using the commands defined by the SWP interface standard (ETSI TS 102 613).

The following conditions are deemed as a reset of the contactless I/O interface:

- The ISO 14443 Supervisory block (S-block) DESELECT command results in the proximity card entering the HALT state.
- A loss of RF field results in the proximity card entering the POWER OFF state.
- A contactless interface which is accessed using the SWP interface is logically reset.

The Java Card RE must ensure the following when the contactless I/O interface of a card concurrently operating over both the contacted as well as the contactless I/O interfaces, is reset:

- The transaction in progress in the currently selected applet instance executing on a logical channel on the contactless I/O interface, if any, must be aborted.
- Each applet instance that was active on a logical channel over the contactless I/O interface, must be deselected.
  - If the contactless interface, using the SWP interface standard, is being logically reset, the applet instances are explicitly deselected by calling the applicable deselect method. Otherwise, the instances are implicitly deselected and the deselect method is not called.
- All the logical channels open on the contactless I/O interface are implicitly closed.
- Transient data of CLEAR\_ON\_DESELECT objects associated with each applet instance that was active on a logical channel over the contactless I/O interface and that does not have an applet instance from the same context active on any logical channel over the contacted I/O interface, is reset to the default value.

**Note:** To establish a card session over both contacted and contactless interfaces concurrently, on cards on which the ISO7816-2 defined reset signal input (RST) contact resets the card, the CAD must initiate the contacted session first. A power loss or card reset on the contacted interface results in a card tear and card reset event even if a contactless session is in progress. An RF signal loss, or logical reset, on the contactless interface must not affect an ongoing contacted session.

On some cards, the ISO7816-2 defined reset signal input (RST) is used to reset only the contacted I/O interface. On some other cards, the contacted I/O interface may be a universal serial bus interface (USB) or some other physical interconnect which logically transports ISO 7816-4 APDU commands and responses. When the contacted I/O interface of such a card concurrently operating over both the contacted as well as the contactless I/O interfaces, with full operational power, is reset, the Java Card RE must ensure the following:

- The ongoing contactless session must not be affected.
- The transaction in progress in the currently selected applet instance executing on a logical channel on the contacted I/O interface, if any, when the contacted I/O interface reset occurs, is aborted.
- Each applet instance that was active on a logical channel over the contacted I/O interface when the contacted I/O interface was reset, must be explicitly deselected and the applicable deselect method is called.
- Transient data of CLEAR\_ON\_DESELECT objects associated with each applet instance that
  was active on a logical channel over the contacted I/O interface and that does not have an
  applet instance from the same context active on any logical channel over the contactless I/O
  interface, is reset to the default value.
- If the Java Card RE implements default applet selection (see Section 4.2 Default Applets), the default applet is selected as the active applet instance for the basic logical channel (channel 0) on the contacted I/O interface, and the default applet's select method is called. Otherwise, the

| ontacted I/O inte | errace. |  |  |
|-------------------|---------|--|--|
|                   |         |  |  |
|                   |         |  |  |
|                   |         |  |  |
|                   |         |  |  |
|                   |         |  |  |
|                   |         |  |  |
|                   |         |  |  |
|                   |         |  |  |
|                   |         |  |  |
|                   |         |  |  |
|                   |         |  |  |
|                   |         |  |  |
|                   |         |  |  |
|                   |         |  |  |
|                   |         |  |  |
|                   |         |  |  |
|                   |         |  |  |
|                   |         |  |  |
|                   |         |  |  |
|                   |         |  |  |
|                   |         |  |  |
|                   |         |  |  |

# **Logical Channels and Applet Selection**

The Java Card Platform provides support for logical channels: The ability to allow a terminal to open up to twenty sessions into the smart card over any I/O interface, one session per logical channel. Logical channels functionality is described in detail in the ISO 7816-4:2013 Specification.

## 4.1 Logical Channels Overview

Cards receive requests for service from the CAD in the form of APDUs. The SELECT FILE APDU and MANAGE CHANNEL OPEN APDU are used by the Java Card RE to designate the *active applet instance* for a logical channel session. Once selected, an applet instance receives all subsequent APDUs dispatched to that logical channel, until the applet instance becomes deselected.

Java Card platforms support the following I/O interface configurations:

- A single contacted I/O interface conforming to ISO 7816 parts 1-4 specifications
- A single contacted I/O interface based on ISO 7816-4 standards over the USB interface specified in the ISO 7816-12 specification and/or the European Telecommunications Standards Institute (ETSI) TS 102 600 specification
- A single contactless I/O interface based on the ISO 14443 specifications or the ETSI defined single wire protocol (SWP) TS 102 613 specification
- Dual I/O interfaces one contacted and one contactless interface based on the standards described above

Logical channel sessions as described in this chapter may be supported over any of these interfaces. In addition, a dual interface card may be able to sustain logical channel sessions over both the contacted and the contactless interface simultaneously.

An implementation may support between 1 and 20 logical channels over the contacted I/O interface. Similarly, an implementation may support between 1 and 20 logical channels over the contactless I/O interface. When both I/O interfaces are concurrently active, the number of logical channels supported on each of the two interfaces is also implementation specific.

**Note:** To establish a card session over both contacted and contactless interfaces concurrently, on cards on which the ISO7816-2 defined reset signal input (RST) contact resets the card, the CAD must initiate the contacted session first. A power loss or card reset on the contacted interface results in a card tear and card reset event even if a contactless session is in progress. An RF signal loss, or logical reset, on the contactless interface must not affect an ongoing contacted session.

The Java Card RE processes APDUs sequentially whether received over the same I/O interface or over two different I/O interfaces. The I/O subsystem must present concurrently received APDUs to the Java Card RE command dispatcher sequentially. The arbitration required to make concurrently received APDU commands sequential, as well as the mechanisms used to ensure proper synchronization with the CAD (for contact) and with the proximity coupling device, PCD (for contactless), are not specified in this specification. The I/O subsystem must ensure that APDU commands received over the contactless I/O interface are given higher priority, but without causing a timeout on any concurrently received APDU command over the contacted I/O interface. The algorithm used for this purpose is not specified in this specification.

An applet written for the Java Card Platform, Classic Edition, can be designed to take advantage of logical channel support. Such an applet can take advantage of multi-session functionality, can be concurrently selected alongside another applet on a different logical channel, and even be selected multiple times simultaneously on different logical channels. As shown in Figure 4-1: Logical Channels for Distinct Applets, an implementation may support from one to twenty logical channels on each I/O interface, each with its own distinct CLEAR ON DESELECT transient memory segment<sup>2</sup>.

Only one logical channel, logical channel number 0 (the *basic logical channel*) becomes active on the contacted I/O interface following a card reset. Similarly, only one logical channel, logical 0 (the basic logical channel) becomes active on the contactless I/O interface following a PICC activation sequence. A MANAGE CHANNEL APDU command may be issued on this logical channel to instruct the card to open a new logical channel. Applet instances can be selected on different logical channels using the SELECT FILE APDU command, just as they would in a single logical channel environment. The MANAGE CHANNEL APDU command is also used for closing a logical channel. Note that the basic logical channel is permanent and can never be closed as long as the I/O interface remains activated.

On a card that is able to sustain logical channel sessions over both interfaces simultaneously, there are two sets of twenty logical channels possible. A logical channel number 0 on the contacted I/O interface is not the same as the logical channel number 0 on the contactless I/O interface. An applet instance selected on a logical channel on the contacted I/O interface would normally receive APDUs only from the contacted I/O interface. However, it can receive APDUs from the contactless I/O interface also, only if the applet instance is concurrently selected on a logical channel on the contactless I/O interface. Rules of multiselection apply as described in Section 4.3 Multiselectable Applets.

Legacy applets written for version 2.1 of the Java Card Platform running on the Java Card Platform, Classic Edition, need not be aware of logical channel support to work correctly. The Java Card RE must

<sup>&</sup>lt;sup>2</sup>The term "CLEAR\_ON\_DESELECT transient memory segment" is used to denote a logical partition of volatile memory which contains the data associated with CLEAR\_ON\_DESELECT transient arrays of an active application. The word "segment" is intended to suggest that the implementation may overlay the same physical area of volatile memory being used for the transient memory segment of an active application with that of another application when its context is no longer active. For example, if only one logical channel is supported, only one such physical memory area in volatile memory is sufficient.

guarantee that an applet that was not designed to be aware of multiple sessions is not selected more than once or concurrently with another applet from the same context.

Figure 4-1: Logical Channels for Distinct Applets

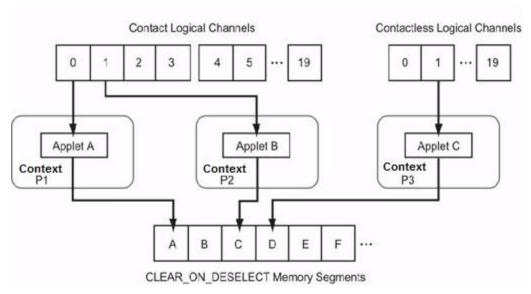

Support for multiple logical channels (with multiple selected applet instances) requires a change to the Java Card platform version 2.1.\* concept of *selected applet*. Because more than one applet instance can be selected at the same time, and one applet instance can be selected on different logical channels simultaneously, it is necessary to differentiate the state of the applet instances in more detail.

An applet instance is considered an *active applet instance* if it is currently selected in at least one logical channel, up to a maximum of forty. Each active applet instance from a distinct context executes with a distinct CLEAR\_ON\_DESELECT transient memory segment (see Figure 4-1: Logical Channels for Distinct Applets). An applet instance is the *currently selected applet instance* only if it is processing the current command. There can only be one currently selected applet instance at a given time.

Applets with the capability of being selected on multiple logical channels at the same time, or accepting other applets belonging to the same context being selected simultaneously, are referred to as multiselectable applets. (Refer to Figure 4-2: Different Applet Instances in Same Context.)

No applet is active on the new (or only) logical channel when one of the following occurs:

- The card is reset and no applet is designated as the default applet instance for the basic channel on the contacted I/O interface, or the default applet instance for the basic channel on the contacted I/O interface rejects selection.
- The card successfully completes its PICC activation sequence and no applet is designated as the
  default applet instance for the basic channel on the contactless I/O interface, or the default
  applet instance for the basic channel on the contactless I/O interface rejects selection.

- A MANAGE CHANNEL OPEN command on the basic channel opens a new channel, and no applet is designated as the *default applet instance* for that logical channel.
- A new logical channel is opened when a MANAGE CHANNEL OPEN command is issued on a logical channel other than the basic channel, on which there is no active applet.
- A SELECT FILE command fails when attempting to select an applet instance.

## 4.2 Default Applets

Normally, applet instances become selected only via a successful SELECT FILE command. However, some smart card CAD applications require a *default card applet instance* to become implicitly selected after every card reset. In addition, some CAD applications may also require a default applet selection when a new logical channel is opened.

In a similar manner, some smart card proximity coupling device (PCD) applications require a default card applet instance to become implicitly selected after the proximity card (PICC) activation sequence successfully completes. In addition, default applet selection may also be required on each new logical channel opened during the contactless session.

The Java Card platform allows the card implementer to designate a *default applet instance* for each of the logical channels supported by the card. For any logical channel, the card implementation may designate an applet instance as the default applet instance for that logical channel. Alternatively, for any logical channel, the implementation may choose to designate no default applet instance at all. Logical channels may share the same applet instance as the default applet instance for more than one channel.

Upon card reset on the contacted interface and upon the completion of the PICC activation sequence on the contactless interface, only the *basic logical channel* (channel 0) is automatically opened. The default card applet instance for the contacted interface, if any, is therefore the default applet instance for logical channel 0 on the contacted interface. Similarly, the default card applet instance for the contactless interface, if any, is therefore the default applet instance for logical channel 0 on the contactless interface. A card that supports both I/O interfaces could designate the same applet instance or a different applet instance as the default card applet instance for each interface.

#### 4.2.1 Card Reset Behavior

The following describes card reset behavior:

1. After card reset (or power on, which is a form of reset) on the contacted I/O interface, the Java Card RE performs its initialization and checks to see if its internal state indicates that a particular applet instance is the default applet instance for the basic logical channel. If so, the Java Card RE makes this applet instance the currently selected applet instance on the basic logical channel, and the applet's select method is called. If this method throws an exception or returns false, or returns true when an applet-initiated transaction is in progress, the Java Card RE sets its state to indicate that no applet is active on the basic logical channel.

When a default card applet instance becomes active upon card reset, it shall not require its process method to be called. The applet instance's process method is not called during default applet selection because there is no SELECT FILE APDU.

2. The Java Card RE ensures that the Answer to Reset (ATR) was sent and the card is now ready to accept APDU commands.

#### 4.2.2 Proximity Card (PICC) Activation Behavior

The following describes the PICC activation behavior:

1. After the successful completion of the PICC activation sequence on the contactless interface, the Java Card RE performs its initialization, if the contacted interface is not already active, and then checks to see if its internal state indicates that a particular applet instance is the default applet instance for the basic logical channel on the contactless I/O interface. If the default applet is not a multiselectable applet (see Section 4.3 Multiselectable Applets) and either an instance of the default applet is already active on the contacted interface, or another applet instance from the same context is active on the contacted interface, the Java Card RE sets its state to indicate that no applet is active on the basic logical channel. Otherwise, the Java Card RE makes this applet instance the currently selected applet instance on the basic logical channel on the contactless I/O interface, and informs the applet instance of its selection - if the applet's context is active on the contacted interface, calls the MultiSelectable.select method with the appInstAlreadyActive set to indicate if the same applet instance is already active, and otherwise, if the applet's context is not active on the contacted interface, calls the Applet.select method. If multiselection is required for selecting the default applet but the default applet does not implement the MultiSelectable interface, or if the select method throws an exception or returns false, or returns true when an applet-initiated transaction is in progress, the Java Card RE sets its state to indicate that no applet is active on the basic logical channel on the contactless I/O interface.

When a default card applet instance becomes active after the successful completion of the PICC activation sequence on the contactless interface, it shall not require its process method to be called. The applet instance's process method is not called during default applet selection because there is no SELECT FILE APDU.

2. The Java Card RE ensures that the Answer to Select (ATS), if applicable, was sent and the card is now ready to accept APDU commands.

#### 4.2.3 Default Applet Selection Behavior on Opening a New Channel

The following default applet selection behavior occurs on opening a new logical channel.

When a MANAGE CHANNEL command is issued on the basic logical channel and a new logical channel is opened, the Java Card RE checks if there is a designated default applet instance for the newly opened logical channel. If so, the Java Card RE makes this applet instance the currently selected applet instance

on the new logical channel, and the applet's select method (MultiSelectable.select method if required) is called. If this method throws an exception or returns false, or returns true when an applet-initiated transaction is in progress, then the Java Card RE closes the new logical channel. (The applet instance's process method is not called during default applet selection, because there is no SELECT FILE APDU). A default applet instance shall not require its process method to be called.

If a default applet instance is successfully selected, then APDU commands can be sent directly to the applet instance on that logical channel. If no applet is active, then only SELECT FILE commands for applet selection or MANAGE CHANNEL commands can be processed on that logical channel.

A MANAGE CHANNEL command issued over an I/O interface shall open a new logical channel only on the same I/O interface. Similarly a SELECT FILE command issued over an I/O interface to open a new logical channel shall open a new logical channel only on the same I/O interface.

The mechanism for specifying the default applet instance for a logical channel is not defined in the Java Card API. It is a Java Card RE implementation detail and is left to the individual implementers.

# 4.3 Multiselectable Applets

Applets having the capability of being selected on multiple logical channels at the same time, or accepting other applets belonging to the same context being selected simultaneously, are referred to as *multiselectable* applets.

**Note:** All applets within a CAP file shall be multiselectable or none shall be.

An *applet's context is active* when either an instance of the applet is already active, or when another applet instance from the same context is active. For more information about contexts see Section 6.1.2 Contexts and Context Switching. An attempt to select an applet instance when the applet's context is active, is referred to as a *multiselection* attempt. If successful, multiselection occurs, and the applet instance becomes *multiselected*.

Multiselectable applets shall implement the <code>javacard.framework.MultiSelectable</code> interface. In case of multiselection, the applet instance is informed by invoking its methods <code>MultiSelectable.select</code> and <code>MultiSelectable.deselect</code> during selection and deselection respectively.

When an applet instance not currently active is the first one selected in its context, its Applet.select method is called. Subsequent multiselections to this applet instance or selection of other applet instances in the same context shall result in a call to MultiSelectable.select method. This method is defined in the MultiSelectable interface. Its only purpose is to inform the applet instance that it will be multiselected. The applet instance may accept or reject a multiselection attempt.

If a multiselection attempt is made on an applet which does not implement the MultiSelectable interface, the selection shall be rejected by the Java Card RE.

When a multiselected applet instance is deselected from one of the logical channels, the method MultiSelectable.deselect is called. Only when the multiselected applet instance is the last active applet instance in the applet's context, is its regular method Applet.deselect called.

The following list describes the two cases of multiselection:

- When two distinct applet instances from within the same context are multiselected, each applet
  instance shares the same CLEAR\_ON\_DESELECT memory transient segment. The applet
  instances share objects within the context firewall as well as their transient data. The Java Card
  RE shall not reset this CLEAR\_ON\_DESELECT transient objects until all applet instances within
  the context are deselected, see Figure 4-2: Different Applet Instances in Same Context.
- 2. When the same applet instance is multiselected on two different logical channels simultaneously, it shares the CLEAR\_ON\_DESELECT memory segment space across logical channels. The Java Card RE shall not reset the CLEAR\_ON\_ DESELECT transient objects until all applet instances within the context are deselected, see Figure 4-3: Same Applet Instance Selected on Multiple Logical Channels.

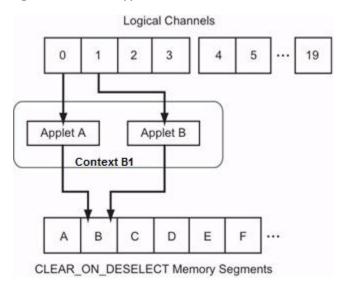

Figure 4-2: Different Applet Instances in Same Context

Figure 4-3: Same Applet Instance Selected on Multiple Logical Channels

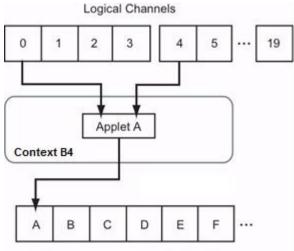

CLEAR\_ON\_DESELECT Memory Segments

In both cases of multiselection, the applets must implement the MultiSelectable interface. If the applets do not support this feature, the selection must be rejected by the Java Card RE.

# 4.4 Forwarding APDU Commands To a Logical Channel

According to Section 5.4 of the *ISO 7816-4:2013 Specification*, the interindustry values of the CLA byte equal to 0x0X and 0x1X in the APDU command encode channel numbers in the range 0-3, whereas interindustry values of the CLA byte equal to 0x4Y, 0x5Y, 0x6Y and 0x7Y in the APDU command encode channel numbers in the range 4-19.

In addition, cards compliant with the Java Card Platform specification must also support proprietary class values of the CLA byte equal to 0x8X, 0x9X, 0xAx and 0xBX for channel numbers in the range 0-3 and proprietary class values of the CLA byte equal to 0xCY, 0xDY, 0xEY and 0xFY for channel numbers 4-19 (using 0 origin notation). The bit encoding of the proprietary class values of the CLA byte mirror that of the *ISO 7816-4:2013 Specification* defined interindustry values with the most significant bit b8 set to 1. Table 4-2 and Table 4-3 show the supported encodings of the CLA byte.

The two least significant bits (b2,b1\*) of the X nibble encodes the logical channels numbers 0-3, whereas the Y nibble (b4-b1\*) encodes logical channel numbers in the range 4-19 (using 0 origin notation). When an APDU command is received, the Java Card RE shall process it and determine whether or not the command has logical channel information. If logical channel information is encoded, the card dispatches the APDU command to the appropriate logical channel on that I/O interface. All other APDU commands are forwarded to the basic logical channel (logical channel 0) on that I/O interface.

**Table 4-1: Notation for Following Tables** 

| Notation | Description                                                |
|----------|------------------------------------------------------------|
| u        | undefined                                                  |
| у        | Secure Messaging (SM) indicator See ISO 7816-4:2013        |
| -        | Specification Section 6 for further information.           |
| Z        | Logical channel indicator Type 4 supports logical channels |
|          | [03] Type 16 supports logical channels [419]               |

Table 4-2: ISO 7816-4:2013 Specification Interindustry CLA Semantics

| CLA byte encoding | Semantic details                                 |
|-------------------|--------------------------------------------------|
| %b0000 00zz       | (Type 4) last or only command in chain, no SM    |
| %b0001 00zz       | (Type 4) not last command in chain, no SM        |
| %b0000 yyzz       | (Type 4) last or only command in chain, with SM  |
| %b0001 yyzz       | (Type 4) not last command in chain, with SM      |
| %b0010 uuuu       | RFU                                              |
| %b0011 uuuu       | RFU                                              |
| %b0100 zzzz       | (Type 16) last or only command in chain, no SM   |
| %b0101 zzzz       | (Type 16) not last command in chain, no SM       |
| %b01y0 zzzz       | (Type 16) last or only command in chain, with SM |
| %b01y1 zzzz       | (Type 16) not last command in chain, with SM     |

**Table 4-3: Java Card Technology Proprietary CLA Semantics** 

| CLA byte encoding | Semantic details                                 |
|-------------------|--------------------------------------------------|
| %b1000 00zz       | (Type 4) last or only command in chain, no SM    |
| %b1001 00zz       | (Type 4) not last command in chain, no SM        |
| %b1000 yyzz       | (Type 4) last or only command in chain, with SM  |
| %b1001 yyzz       | (Type 4) not last command in chain, with SM      |
| %b1010 00zz       | (Type 4) last or only command in chain, no       |
| %b1011 00zz       | (Type 4) not last command in chain, no SM        |
| %b1010 yyzz       | (Type 4) last or only command in chain, with SM  |
| %b1011 yyzz       | (Type 4) not last command in chain, with SM      |
| %b1100 zzzz       | (Type 16) last or only command in chain. no SM   |
| %b1101 zzzz       | (Type 16) not last command in chain, no SM       |
| %b11y0 zzzz       | (Type 16) last or only command in chain, with SM |
| %b11y1 zzzz       | (Type 16) not last command in chain, with SM     |

**Note:** CLA byte 0xFX cannot encode logical channel 19 because CLA = 0xFF is a reserved value for Protocol Type Selection. In compliance with *ISO 7816-4:2013 Specification*, logical channel number 19 is not available when using this CLA byte.

The Java Card RE always forwards the command "as is" to the appropriate applet instance. In particular, the Java Card RE does not clear the logical channel encoding bits of the CLA byte.

To avoid the complexity of the transport information encoded in the CLA byte of the APDU command header, the application programmer is advised not to parse the CLA byte directly. The following methods in the <code>javacard.framework.APDU</code> class may be used to extract application specific information:

- APDU.isISOInterindustryCLA
- APDU.isSecureMessagingCLA
- APDU.isCommandChainingCLA
- APDU.getCLAChannel
- APDU.isValidCLA

**Note:** An asterisk indicates binary notation (%b) using bit numbering as in the ISO7816 specification. Most significant bit is b8. Least significant bit is b1.

# 4.5 Opening and Closing Logical Channels

According to Section 5.5.2 of the *ISO 7816-4:2013 Specification*, the following two ways to open a logical channel in the smart card exist:

- 1. By selecting an applet instance on a new logical channel. This is accomplished by issuing an Applet SELECT FILE APDU command, and specifying the logical channel number in the CLA byte of the command. If this logical channel is currently closed, it shall be opened, and the specified applet instance shall be selected. See Section 4.6.2 Applet Selection with SELECT FILE.
- By issuing a MANAGE CHANNEL OPEN APDU command. MANAGE CHANNEL commands are
  provided to open a logical channel from another logical channel, or to close a logical channel
  from another logical channel. See Section 4.5.1 MANAGE CHANNEL Command Processing.

#### 4.5.1 MANAGE CHANNEL Command Processing

The Java Card RE shall intercept all APDU messages coming into the card, perform card management functions (such as selecting or deselecting applet instances), and shall forward APDU messages to the appropriate applet instance. As part of its card management functions, the Java Card RE notifies applet instances about selection events (a function it performs by calling the applet instances' select and deselect methods).

With the addition of logical channels in Java Card platform, the Java Card RE includes a multichannel dispatching mechanism, as well as checks to ensure applet integrity during multi-channel operations. The Java Card RE must ensure that applets written to operate in a single logical channel environment operate consistently on a multiple logical channel smart card.

Java Card platform defines a class of APDU commands, called MANAGE CHANNEL commands. The functions the Java Card RE must perform by using MANAGE CHANNEL command processing are:

MANAGE CHANNEL OPEN: Open a new logical channel from an already-open logical channel. Two variations of this command are supported:

- The Java Card RE selects the new logical channel specified in the command
- The Java Card RE automatically assigns a new logical channel.

MANAGE CHANNEL CLOSE: Close a specified logical channel from another open logical channel.

In addition, the SELECT FILE APDU command to select an applet instance is extended to specify a new or already opened logical channel on which the specified applet instance is to be selected.

The term *origin logical channel* refers to the logical channel on which the command is received based on the logical channel number encoding within the CLA byte, as described in Section 4.4 Forwarding APDU Commands To a Logical Channel.

# 4.6 Applet Selection

There are two ways to select an applet instance in the Java Card platform: with a MANAGE CHANNEL OPEN command (Section 4.6.1 Applet Selection with MANAGE CHANNEL OPEN), or with a SELECT FILE command (Section 4.6.2 Applet Selection with SELECT FILE).

The Java Card RE shall guarantee that an applet that is designed to run on any logical channel can be selected on any of the available logical channels on the card. The resources accessed by the applet instance must be the same, irrespective of the logical channel on which it is selected.

#### 4.6.1 Applet Selection with MANAGE CHANNEL OPEN

Upon receiving a MANAGE CHANNEL OPEN command on an I/O interface, the Java Card RE shall run the following procedure:

- 1. The MANAGE CHANNEL OPEN command uses: CLA=%b000000cc\* (where cc in the bits (b2,b1) denotes the origin logical channel: 0-3), or CLA=%0100ddd\* (where dddd in the bits (b4-b1) denote the origin logical channel: 4-19), INS=0x70and P1=0. Two variants of this command are supported:
  - P2=0 when the Java Card RE shall assign a new logical channel number.
  - P2=the logical channel number specified.
    - o If the MANAGE CHANNEL OPEN command has non-zero secure messaging bits (b4,b3\*) in the CLA byte when the origin logical channel is 0-3 or non-zero bit (b6\*) when the origin logical channel is 4-19, the Java Card RE responds with status code 0x6882 (SW SECURE MESSAGING NOT SUPPORTED).
    - If the MANAGE CHANNEL OPEN command is issued with a specified logical channel number greater than 19, the Java Card RE responds with status code 0x6A81 (SW\_FUNC\_NOT\_SUPPORTED).
- 2. If the origin logical channel on that I/O interface is not open, the Java Card RE responds with status code 0x6881 (SW LOGICAL CHANNEL NOT SUPPORTED)
- 3. If the Java Card RE supports only the basic logical channel on that I/O interface, the Java Card RE responds with status code 0x6881 (SW\_LOGICAL\_CHANNEL\_NOT\_SUPPORTED).
- 4. If the P2=0 variant is used:
  - If the expected length value (Le) is not equal to 1, the Java Card RE responds with status code 0x6C01 (SW CORRECT LENGTH 00+0x01).
  - If resources for the new logical channel are not available, the Java Card RE responds with status code 0x6A81 (SW FUNC NOT SUPPORTED).
- 5. If the P2!=0 variant is used:

If the specified logical channel number is not supported or resources for the specified logical channel are not available or the logical channel is already open, the Java Card RE responds with status code  $0 \times 6 \times 86$  (SW INCORRECT P1P2).

- 6. The new logical channel on the I/O interface that received the MANAGE CHANNEL OPEN command is now open. This logical channel will be the *assigned channel* for the applet instance that will be selected on it.
- 7. Determine the applet instance to be selected on the new logical channel.
  - If the origin logical channel is the basic logical channel (logical channel 0), then:
    - If a default applet instance for the new logical channel on the I/O interface is defined, pick the default applet instance for that logical channel as the candidate for selection on the new logical channel.
    - Otherwise, set the Java Card RE state so that no applet is active on the new logical channel. The Java Card RE responds with status code  $0 \times 9000$  and if the P2=0 variant is used, one data byte containing the newly assigned logical channel number.
  - If the origin logical channel is not the basic logical channel:
    - If an applet instance is active on the origin logical channel, pick the applet instance as the candidate for selection on the new logical channel.
    - Otherwise, set the Java Card RE state so that no applet is active on the new logical channel. The Java Card RE responds with status code  $0 \times 9000$  and if the P2=0 variant is used, one data byte containing the newly assigned logical channel number.
- 8. If the candidate applet instance is not a multiselectable applet (as defined in Section 4.3 Multiselectable Applets) and the candidate applet's context is active, the Java Card RE shall close the new logical channel. The Java Card RE responds with status code 0x6985 (SW CONDITIONS NOT SATISFIED).
- 9. Assign the CLEAR ON DESELECT transient memory segment for the new logical channel:
  - If the applet's context is active, assign the CLEAR\_ON\_DESELECT transient memory segment associated with that context to this logical channel.
  - Otherwise, assign a new (zero-filled) CLEAR\_ON\_DESELECT transient memory segment to this new logical channel.
- 10. Check whether the candidate applet instance accepts selection:
  - If the candidate applet's context is active, the Java Card RE shall set the candidate applet instance as the currently selected applet instance and call the MultiSelectable.select method, where the parameter appInstAlreadyActive is set to true if the same applet instance is already active on another logical channel. A context switch into the candidate applet instance's context occurs at this point. For more details on contexts, see Section 6.1.2 Contexts and Context Switching.
  - Otherwise, if the candidate applet's context is not active, the Java Card RE shall set the candidate applet instance as the currently selected applet instance and call the Applet.select method. A context switch into the candidate applet instance's context occurs at this point.
  - If the applet instance's select method throws an exception or returns false, or returns true when an applet-initiated transaction is in progress then the Java Card RE closes the new logical channel. The Java Card RE responds with status code 0x6999 (SW\_APPLET\_SELECT\_FAILED).

11. The Java Card RE responds with status code  $0 \times 9000$  (and if the P2=0variant is used, 1 data byte containing the newly assigned logical channel number.)

**Note:** Unlike the SELECT FILE commands to select an applet instance, the MANAGE CHANNEL command is never forwarded to the applet instance.

#### 4.6.2 Applet Selection with SELECT FILE

Upon receiving a SELECT FILE command on an I/O interface, the Java Card RE shall run the following procedure:

- 1. The Applet SELECT FILE command uses: CLA=%b000000cc\* (where cc in the bits (b2,b1\*) specifies the logical channel to be selected: 0-3), or CLA=%0100dddd\* (where dddd in the bits (b4-b1) denote the origin logical channel: 4-19) and INS=0xA4.
  - If the SELECT FILE command has non-zero secure messaging bits (b4,b3\*) in the CLA byte when the origin logical channel is 0-3 or non-zero bit (b6\*) when the origin logical channel is 4-19, it is deemed not to be an Applet SELECT FILE command. The Java Card RE simply forwards the command to the active applet on the specified logical channel.
  - The Applet SELECT FILE command uses "Selection by DF name" with  $P1=0\times04$ .
  - The Java Card RE shall support both of the following:
    - o Selection by "exact DF name(AID)" with P2=%b0000xx00 (b4,b3\* are ignored) and
    - o The RFU variant described in ISO 7816-4 Specification with P2=%b0001xx00 (b4,b3\* are ignored).
  - All other partial DF name SELECT FILE options (b2,b1\* variants) are Java Card RE
    implementation dependent. Errors which occur during the processing of these commands
    may result in implementation-defined, error response status codes.
  - All file control information options codes (b4,b3\*) of the P2 parameter shall be supported by the Java Card RE and interpreted and processed by the applet instance itself.
- 2. If resources for the specified logical channel are not available, the Java Card RE responds with status code 0x6881 (SW\_LOGICAL\_CHANNEL\_NOT\_SUPPORTED).
- 3. If the specified logical channel is not open on the I/O interface that received the SELECT FILE command, it is now opened and the Java Card RE state is set so that no applet is active on this new logical channel. The specified logical channel will be the *assigned channel* for the applet instance that will be active on it.
- 4. The Java Card RE searches the internal applet table which lists all successfully installed applet instances on the card for an applet instance with a matching AID. If a matching applet instance is found, it is picked as the candidate applet instance. Otherwise, if no AID match is found:

<sup>&</sup>lt;sup>3</sup> If the implementation supports partial DF name selection, and the AID of an applet instance is a truncation of the AID of another applet instance on the card, implementation defined rules of "first DF name" selection may be applicable.

- If there is no active applet instance on the specified logical channel, the Java Card RE responds with status code 0x6999 (SW APPLET SELECT FAILED).
- Otherwise, the active applet instance on this logical channel is set as the currently selected applet instance and the SELECT FILE command is forwarded to that applet instance's process method. A context switch into the applet instance's context occurs at this point, see Section 6.1.1 Firewall Protection. Applets may use the SELECT FILE command for their own internal processing. Upon return from the applet's process method, the Java Card RE sends the applet instance's response as the response to the SELECT FILE command.
- 5. If the candidate applet instance is not a multiselectable applet, and the candidate applet's context is active, the logical channel remains open and the Java Card RE records an error response status code of 0x6985 (SW\_CONDITIONS\_NOT\_SATISFIED). Prior to sending the response code, if there is an active applet instance on the logical channel, then the Java Card RE may optionally deselect the applet instance, as described in Section 4.7 Applet Deselection, and set the state so that no applet is active on the specified logical channel.
- 6. Assign the CLEAR\_ON\_DESELECT transient memory segment for the new logical channel in the following cases:
  - If any applet instance from the same context as that of the candidate applet instance is active on another logical channel, assign the same CLEAR\_ON\_DESELECT transient memory segment to this logical channel.
  - Otherwise, assign a different (zero-filled) CLEAR\_ON\_DESELECT transient memory segment to this new logical channel.
- 7. Check whether the candidate applet instance accepts selection:
  - If the candidate applet's context is active, the Java Card RE shall set the candidate applet instance as the currently selected applet instance and call the MultiSelectable.select(appInstAlreadyActive) method, where the parameter appInstAlreadyActive is set to true if the same applet instance is already active on another logical channel. A context switch into the candidate applet instance's context occurs at this point, see Section 6.1.2 Contexts and Context Switching.
  - Otherwise, if the candidate applet's context is not active, the Java Card RE shall set the candidate applet instance as the currently selected applet instance and call the Applet.select method. A context switch into the candidate applet instance's context occurs at this point.
  - If the applet instance's select method throws an exception or returns false, or returns true when an applet-initiated transaction is in progress, then the Java Card RE state is set so that no applet is active on the specified logical channel. The logical channel remains open, and the Java Card RE responds with status code 0x6999 (SW\_APPLET\_SELECT\_FAILED).
- 8. The Java Card RE shall set the candidate applet instance as the currently selected applet instance and call the Applet.process method with the SELECT FILE APDU as the input parameter. A context switch occurs into the applet instance's context at this point. Upon return

from the applet instance's process method, the Java Card RE sends the applet instance's response as the response to the SELECT FILE command.

**Note:** If the SELECT FILE command does not conform to the exact format of an Applet SELECT FILE command described in item 1 above or if there is no matching AID, the SELECT FILE command is forwarded to the active applet instance (if any) on that logical channel for processing as a normal applet APDU command.

**Note:** If there is a matching AID and the SELECT FILE command fails, the Java Card RE always sets the state in which no applet is active on that logical channel.

**Note:** If the matching AID is the same as the active applet instance on the specified logical channel, the Java Card RE still goes through the process of deselecting the applet instance and then selecting it. Reselection could fail, leaving the card in a state in which no applet is active on that logical channel.

# 4.7 Applet Deselection

An applet instance is deselected either upon receipt of a MANAGE CHANNEL CLOSE command, or as a result of a SELECT FILE command that selects a different (or the same) applet instance on the specified logical channel.

In either case, when an applet instance is deselected the following procedure shall be followed by the lava Card RF:

- If the applet instance to be deselected is active on more than one logical channel, or another applet instance from the same context is also active, the Java Card RE sets the currently selected applet instance to be the applet instance being deselected, and calls its

  MultiSelectable.deselect(appInstStillActive) method, where the appInstStillActive parameter is set to true if the same applet instance is still active on another logical channel. A context switch occurs into the applet instance's context at this point, see Section 6.1.2 Contexts and Context Switching.
- Otherwise, the Java Card RE sets the currently selected applet instance to be the applet instance being deselected, and calls its Applet.deselect method. Upon return or uncaught exception, the Java Card RE clears the fields of all CLEAR\_ON\_DESELECT transient objects in the context of deselected applet instance.

**Note:** Note that the deselection is always successful even if the applet instance throws an exception from within the deselect method.

# An applet is deselected upon return from

MultiSelectable.deselect (appInstStillActive) in case of multiselectable applet, unless it is selected on another logical channel, or upon return from Applet.deselect method in case of non-multiselectable applets.

#### 4.7.1 MANAGE CHANNEL CLOSE Command

Upon receiving a MANAGE CHANNEL CLOSE command on an I/O interface, the Java Card RE shall run the following procedure:

- 1. The MANAGE CHANNEL CLOSE command uses: CLA=%b000000cc\* (where cc in the bits (b2,b1) denotes the origin logical channel: 0-3) or CLA=%0100dddd\* (where dddd in the bits (b4-b1) denote the origin logical channel: 4-19), INS=0x70, P1=0x80 and P2 specifies the logical channel to be closed.
  - If the MANAGE CHANNEL CLOSE command has non-zero secure messaging bits (b4,b3) in the CLA byte when the origin logical channel is 0-3 or non-zero bit (b6\*) when the origin logical channel is 4-19, the Java Card RE responds with status code

```
0x6882 (SW SECURE MESSAGING NOT SUPPORTED).
```

- If the origin logical channel on the I/O interface that received the MANAGE CHANNEL CLOSE command is not open, the Java Card RE responds with status code 0x6881
   (SW LOGICAL CHANNEL NOT SUPPORTED).
- 3. If the Java Card RE supports only the basic logical channel on the I/O interface that received the MANAGE CHANNEL CLOSE command, the Java Card RE responds with status code 0x6881 (SW LOGICAL CHANNEL NOT SUPPORTED).
- 4. If the specified logical channel to close is the basic logical channel (logical channel 0) or the specified logical channel number is greater than 19, the Java Card RE responds with status code  $0 \times 6A81$  (SW\_FUNC\_NOT\_SUPPORTED).
- 5. If the specified logical channel to close is currently open on the I/O interface that received the MANAGE CHANNEL CLOSE command, deselect the active applet instance (if any) on the specified logical channel as described above in Section 4.7 Applet Deselection. The specified logical channel is now closed. The Java Card RE responds with status code 0x9000.
- 6. Otherwise, if the specified logical channel is closed or not available on that I/O interface, the Java Card RE responds with warning status code  $0 \times 6200$  (SW WARNING STATE UNCHANGED).

# 4.8 Other Command Processing

When an APDU other than a SELECT FILE or MANAGE CHANNEL command is received, the logical channel to be used for dispatching the command is based on the CLA byte as described in Section 4.4 Forwarding APDU Commands To a Logical Channel.

When the Java Card RE receives an APDU other than a SELECT FILE or MANAGE CHANNEL command with either of the following:

- An unsupported logical channel number in the CLA byte
- An unopened logical channel number in the CLA byte

It shall respond to the APDU with status code

0x6881(SW LOGICAL CHANNEL NOT SUPPORTED).

If there is no active applet instance on the logical channel to be used for dispatching the command, the Java Card RE shall respond to the APDU with status code 0x6999 (SW APPLET SELECT FAILED).

When an APDU other than a Applet SELECT FILE or a MANAGE CHANNEL command is received, and there is an active applet instance on the logical channel to be used for dispatching the command, the Java Card RE sets the active applet instance on the origin channel as the currently selected applet instance and invokes the process method passing the APDU as a parameter. This causes a context switch from the Java Card RE context into the currently selected applet instance's context (For more information on contexts see Section 6.1.2 Contexts and Context Switching.) When the process method exits, the VM switches back to the Java Card RE context. The Java Card RE sends the response APDU and waits for the next command APDU.

Note that the Java Card RE dispatches the APDU command "as is" to the applet instance for processing via the process method. Therefore, the CLA byte in the command header contains in its least significant bits the origin channel number. An applet designed to run on any logical channel needs to mask out these two bits before checking for specific values.

# 5

# **Memory Model**

The Java Card Virtual Machine conforms to the relevant subset of the Java Language Specification memory model. In particular, it provides a strong guarantee about the visibility and ordering of all individual actions (such as read and write) in an execution of a program that must be sequentially consistent with the order of the program.

Besides these rules, the Java Card Virtual Machine lifetime (see section 2) implies that the Java Card Virtual Machine uses *non-volatile memory* to persistently store object heap. Multiple memory layout and strategies are possible and depend on the capability and characteristics of the underlying hardware platform. Note that objects referenced from another persistent object must be persistent and a Java Card Virtual Machine implementation may use *volatile memory* for short-lived objects only referenced from the stack or volatile memory. In any case, specific implementation strategies using cache or storing such temporary objects in volatile memory must not affect their behavior. These objects shall behave like other objects and therefore conform to the rules defined in section 7 Transactions and Atomicity.

This has implications on the application programming model. An application must expect that operations performed on a persistent object will imply non-volatile memory updates (see also section 7 Transactions and Atomicity). Applications sometimes require objects that contain temporary (transient) data that need not be persistent or data that, for security reasons or because it is frequently updated, must not be stored in non-volatile memory. In this case, it must use transient objects.

This chapter describes special kinds of objects and how they are treated within a Java Card runtime environment.

# **5.1 Transient Objects**

The Java Card platform does not support the Java programming language keyword transient. However, Java Card technology provides methods to create transient arrays with primitive components or references to Object.

**Note:** In this section, the term *field* is used to refer to the *component* of an array object also.

The term "transient object" is a misnomer. It can be incorrectly interpreted to mean that the object itself is transient. However, only the *contents* of the fields of the object (except for the length field) have a transient nature. As with any other object in the Java programming language, transient objects within the Java Card platform exist as long as they are referenced from:

- The stack
- Local variables
- A class static field
- A field in another existing object

#### **5.1.1 Transient Objects Characteristics**

A transient object within the Java Card platform has the following required behavior:

- The fields of a transient object shall be cleared to the field's default value (zero, false, or null) at the occurrence of certain events (see Section 5.1.2 Events That Clear Transient Objects).
- For security reasons, the fields of a transient object shall never be stored in a "persistent memory technology." Using current smart card technology as an example, the contents of transient objects can be stored in RAM, but never in EEPROM. The purpose of this requirement is to allow transient objects to be used to store session keys.
- Writes to the fields of a transient object shall not have a performance penalty. Using current smart card technology as an example, the contents of transient objects can be stored in RAM, while the contents of persistent objects can be stored in EEPROM. Typically, RAM technology has a much faster write cycle time than EEPROM.
- Writes to the fields of a transient object shall not be affected by "transactions." That is, an abortTransaction never causes a field in a transient object to be restored to a previous value.

This behavior makes transient objects ideal for small amounts of temporary applet data that is frequently modified, but that need not be preserved across CAD or select sessions.

#### **5.1.2 Events That Clear Transient Objects**

Persistent objects are used for maintaining states that shall be preserved across card resets. When a transient object is created, one of two events is specified that causes its fields to be cleared. CLEAR\_ON\_RESET transient objects are used for maintaining states that shall be preserved across applet selections, but not across card resets. CLEAR\_ON\_DESELECT transient objects are used for maintaining states that must be preserved while an applet is selected, but not across applet selections or card resets.

Details of the two clear events are as follows:

• CLEAR\_ON\_RESET - The object's fields (except for the length field) are cleared when the card is reset. When a card is powered on, this also causes a card reset.

**Note:** It is not necessary to clear the fields of transient objects before power is removed from a card. However, it is necessary to guarantee that the previous contents of such fields cannot be recovered once power is lost.

CLEAR\_ON\_DESELECT - The object's fields (except for the length field) are cleared whenever the
applet is deselected and no other applets from the same context are active on the card. Because
a card reset implicitly deselects the currently selected applet, the fields of CLEAR\_ON\_DESELECT
objects are also cleared by the same events specified for CLEAR\_ON\_RESET.

The currently selected applet is explicitly deselected (its deselect method is called) only when a SELECT FILE command or MANAGE CHANNEL CLOSE command is processed. The currently selected applet is deselected and then the fields of all CLEAR\_ON\_DESELECT transient objects owned by the applet are cleared if no other applets from the same context are active on the card, regardless of whether the SELECT FILE command:

- Fails to select an applet
- Selects a different applet
- Reselects the same applet

# **5.2 Temporary Objects**

Temporary objects are short lived objects intended to be used only by current execution flow for computations on temporary data and can only be referenced from the execution stack as local variables or method parameters. The Java Card Runtime Environment detects and restricts attempts to store references to these objects as part of the firewall functionality to prevent unauthorized reuse of the object instance. See section 6.2.8 Class and Object Access Behavior for more details.

An application has no direct control on designating temporary objects and the temporary attribute is assigned by the Java Card Runtime Environment in a limited number of cases:

- Some JCRE Entry Point Objects are temporary objects: the APDU object and all Java Card RE owned exception objects are examples of temporary objects.
- All global arrays are temporary objects: the APDU buffer is an example of global array
- All array views are temporary objects.

# 5.3 Array views

In certain scenarios an application may need to extract, process or share only a subset of an array. An application may accomplish this by creating a defensive copy of the data in a separate array. However, this requires additional memory and data synchronization between the original array and the copy of its subset. Java Card platform provides an alternative mechanism to accomplish this by creating a temporary array object, called "Array View", which is a view on all or a subset of the array elements of an actual parent array. In this chapter we are using indistinctly array view or view to refer to it.

#### 5.3.1 Characteristics of an Array View

An array view must have the following characteristics.

- From Java language perspective, an array view is an array and is accessed via the same set of array-access byte-codes. In particular, an array view can be used as parameter of any method that accept an array with same type.
- The elements of a view are mapped to the selected subset of the actual parent array and any
  modification in the parent array is visible in the view and vice versa. Also note that a view can
  map all the elements of its parent array. By construction, a view is a different object from its
  parent, with its own attributes (type, firewall context, length) but with same memory location
  for its elements.
- The elements of a view have the exact same type as the elements of the parent array.
- A view has configurable read/write access rights that can be specified at its creation time. These
  access rights apply only to accessing the elements of the array (bytecodes <T>aload,</t>

   <T>astore), not to invoking methods, reading the length or checking the type.
- A view is a temporary object. Consequently, it is not possible to store a reference to a view in class variables, instance variables or array components.
- A parent array cannot be deleted (garbage collected) if an array view mapping its elements still
  exist.

Figure 5-1 Example of an Array View

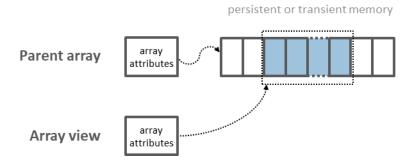

#### 5.3.2 Creating and Using an Array View

To create an Array View, an application must specify a source array and the range of elements that should be mapped by this view. The source can be an actual array or a view and will be used to retrieve the array elements to be mapped. The following checks are performed before creating the view:

- The specified source must be an array accessible from the context creating the view.

  Particularly, when the source is a CLEAR\_ON\_DESELECT transient array, the currently active context must be the context of the currently selected applet.
- The range of elements specified must not go beyond the boundaries of the specified source array. If the source array is a view, the array view being created shall map the actual array elements and the elements mapped shall remain in the range of elements accessible to the source view.
- The created array view shall not be granted access rights that are not allowed on the source array. For example, it is not possible to create a writable view mapping the elements from a read-only view.

A view can be created in the context of the application creating the view, or in the context of a provided Sharable Interface Object of a server application. In the latter case, the main purpose is to share a subset of the elements of an array as parameter with a server application and the array view will only be accessible in the context of the server application and not in the context of the application creating it. For more details, see section 6.2.2.2 Sharing using Array Views and see the

JCSystem.makeArrayView() method definition in the *Application Programming Interface, Java Card Platform, Version 3.1*.

A view can be used as parameter of any method of the Java Card API that accept an array with same type. The parameters used as input buffer(s) must be readable and API implementation must support read-only views for these parameters. The parameters used as output buffer(s) must be writable and API implementation must support write-only views for these parameters.

An application can use the following methods to get details about a view

- JCSystem.isArrayView(Object) to check if an object is an array view
- JCSystem.getAttributes(Object) to get the access attributes of a view (ATTR READABLE VIEW, ATTR WRITABLE VIEW)
- JCSystem.isTransient(Object) to get the memory type where the elements mapped by the view are located.
- SensitiveArrays.isIntegritySensitive(Object) to check whether the view is mapping elements that belong to a sensitive array.

For that purpose, a call to <code>JCSystem.isTransient(Object)</code> or <code>SensitiveArrays.isIntegritySensitive(Object)</code> on a view returns the same value as if called on the parent array.

6

# **Applet Isolation and Object Sharing**

Any implementation of the Java Card RE shall support isolation of contexts and applets. Isolation means that one applet cannot access the fields or objects of an applet in another context unless the other applet explicitly provides an interface for access. The Java Card RE mechanisms for applet isolation and object sharing are detailed in the following sections.

# **6.1 Applet Firewall**

The *applet firewall* within Java Card technology is runtime-enforced protection and is separate from the Java technology protections. The Java programming language protections still apply to Java Card applets. The Java programming language ensures that strong typing and protection attributes are enforced.

Applet firewalls are always enforced in the Java Card VM. They allow the VM to automatically perform additional security checks at runtime.

#### 6.1.1 Firewall Protection

The Java Card technology-based firewall (Java Card firewall) provides protection against the most frequently anticipated security concern: developer mistakes and design oversights that might allow sensitive data to be "leaked" to another applet. An applet may be able to obtain an object reference from a publicly accessible location. However, if the object is owned by an applet protected by its own firewall, the requesting applet must satisfy certain access rules before it can use the reference to access the object.

The firewall also provides protection against incorrect code. If incorrect code is loaded onto a card, the firewall still protects objects from being accessed by this code.

This specification, Runtime Environment Specification, Java Card Platform, Version 3.1, Classic Edition, specifies the basic minimum protection requirements of contexts and firewalls because the features described in this document are not transparent to the applet developer. Developers shall be aware of the behavior of objects, APIs, and exceptions related to the firewall.

Java Card RE implementers are free to implement additional security mechanisms beyond those of the applet firewall, as long as these mechanisms are transparent to applets and do not change the externally visible operation of the VM.

#### 6.1.2 Contexts and Context Switching

Firewalls essentially partition the Java Card platform's object system into separate protected object spaces called *contexts*. These are illustrated in Figure 6-1: Contexts Within the Java Card Platform's

Object System. The firewall is the boundary between one context and another. The Java Card RE shall allocate and manage a *context* for each Java Card CAP File containing applets<sup>4</sup>. All applet instances within a single Java Card CAP File share the same context. There is no firewall between individual applet instances within the same CAP File. That is, an applet instance can freely access objects belonging to another applet instance that resides in any package in the same Java Card CAP File.

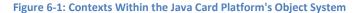

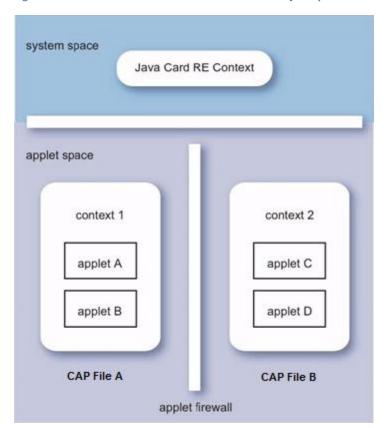

In addition, the Java Card RE maintains its own *Java Card RE context*. This context is much like the context of an applet, but it has special system privileges so that it can perform operations that are denied to contexts of applets. For example, access from the Java Card RE context to any applet instance's context is allowed, but the converse, access from an applet instance's context to the Java Card RE context, is prohibited by the firewall.

#### 6.1.2.1 Active Contexts in the VM

At any point in time, there is only one *active context* within the VM. This is called the *currently active context*. This can be either the Java Card RE context or an applet's context. All bytecodes that access objects are checked at *runtime* against the currently active context in order to determine if the access is allowed. A java.lang.SecurityException is thrown when an access is disallowed.

<sup>&</sup>lt;sup>4</sup> Note that a library CAP File is not assigned a separate context. Objects from a library belong to the context of the creating applet instance.

#### 6.1.2.2 Context Switching in the VM

If access is allowed, the VM determines if a *context switch* is required. A context switch occurs when certain well-defined conditions, as described in Section 6.2.8 Class and Object Access Behavior, are met during the execution of invoke-type bytecodes. For example, a context switch may be caused by an attempt to access a shareable object that belongs to an applet instance that resides in a different context. The result of a context switch is a new currently active context.

During a context switch, the previous context and object owner information is pushed on an internal VM stack, a new context becomes the currently active context, and the invoked method executes in this new context. Upon exit from that method the VM performs a restoring context switch. The original context (of the caller of the method) is popped from the stack and is restored as the currently active context. Context switches can be nested. The maximum depth depends on the amount of VM stack space available.

Most method invocations in Java Card technology do not cause a context switch. For example, a context switch is unnecessary when an attempt is made to access an object that belongs to an applet instance that resides in the same context. Context switches only occur during invocation of and return from certain methods, as well as during exception exits from those methods (see Section 6.2.8 Class and Object Access Behavior).

Further details of contexts and context switching are provided in later sections of this chapter.

#### **6.1.3 Object Ownership**

Any given object in the Java Card platform's object space has a context and an owner associated with it. When a new object is created, it is associated with the currently active context, but the object is *owned* by the applet instance within the currently active context when the object is instantiated. An object can be owned by an applet instance, or by the Java Card RE.

Following are the combined rules of context and object ownership within the firewall:

- Every applet instance belongs to a context. All applet instances from the same CAP File belong to the same context.
- Every object is owned by an applet instance (or the Java Card RE). An applet instance is
  identified by its AID. When executing in an instance method of an object (or a static class
  method called from within), the object's owner must be in the currently active context.

For example, assume that applets A and B are in the same CAP File, and applet C is in another CAP File. A and B therefore belong to the same context: 1. C belongs to a different context: 2. For an illustration of this situation, see Figure 6-2: Context Switching and Object Access.

If context 1 is the currently active context, and a method m1 in an object owned by applet A is invoked, no context switch occurs. If method m1 invokes a method m2 in an object owned by applet B, again no context switch occurs (in spite of the object "owner" change), and no firewall restrictions apply.

However, if the method m2 now calls a method m0 in an object owned by applet C, firewall restrictions apply and, if access is allowed, a context switch shall occur. Upon return to method m2 from the method m0, the context of applet B is restored.

Figure 6-2: Context Switching and Object Access

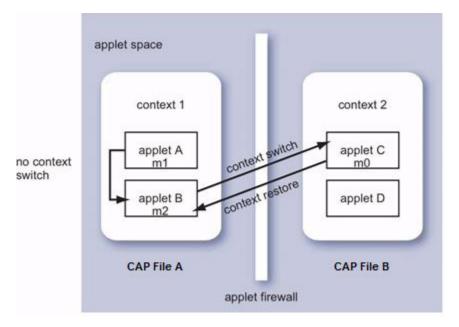

Keep the following points in mind:

- When the m1 method in the object owned by applet A calls the method m2 in the object owned by applet B, the context does not change but the owner of the object does change. If the JCSystem.getAID method is called from method m2 within context 1, the AID of applet B is returned.
- When method m2 calls method m0 in an object owned by applet C, applet B is the owner of the object when the context switches from 1 to 2. Therefore, if the JCSystem.getAID method is called from method m0 within context 2, the AID of applet C shall be returned. If the JCSystem.getPreviousContextAID method is called, the AID of applet B shall be returned.
- When the JCSystem.getAID method is called from method m2 after the return from method m0 in context 2, the AID of applet B is returned. However, if the JCSystem.getPreviousContextAID method is called, the AID of the applet which called into context 1 (or null if Java Card RE) is returned and not the AID of applet C.

#### **6.1.4 Object Access**

In general, an object can only be *accessed* by its owning context, that is, when the owning context is the currently active context. The firewall prevents an object from being accessed by another applet in a different context.

In implementation terms, each time an object is accessed, the object's owner context is compared to the currently active context. If these do not match, the access is not performed and a SecurityException is thrown.

 An object is accessed when one of the following bytecodes is executed using the object's reference:

```
getfield, putfield, invokevirtual, invokeinterface, athrow,
<T>aload, <T>astore, arraylength, checkcast, instanceof
```

<T> refers to the various types of array bytecodes, such as baload and sastore.

• This list includes any special or optimized forms of these bytecodes implemented in the Java Card VM, such as getfield b and getfield s this.

#### 6.1.5 Transient Objects and Contexts

Transient objects of CLEAR\_ON\_RESET type behave like persistent objects in that they can be accessed only when the currently active context is the object's owning context (the currently active context at the time when the object was created).

Transient objects of CLEAR\_ON\_DESELECT type can only be created or accessed when the currently active context is the context of the currently selected applet. If any of the makeTransient factory methods of JCSystem class are called to create a CLEAR\_ON\_DESELECT type transient object when the currently active context is not the context of the currently selected applet (even if the attempting context is that of an active applet instance on another logical channel, see Section 4.1 Logical Channels Overview), the method shall throw a java.lang.SystemException with reason code of ILLEGAL\_TRANSIENT. If an attempt is made to access a transient object of CLEAR\_ON\_DESELECT type when the currently active context is not the context of the currently selected applet (even if the attempting context is that of an active applet instance on another logical channel), the Java Card RE shall throw a java.lang.SecurityException because the corresponding memory segment may not be mapped (see 4.1 Logical Channels Overview, footnote 2). However, accessing the elements of a view on a transient array of CLEAR\_ON\_DESELECT type is allowed because the access to the elements is verified at the creation of the view and the elements remain accessible for the lifetime of the view.

Applets that are part of the same CAP file share the same context. Every applet instance from a CAP file shares all its object instances with all other instances from the same CAP file. This includes transient objects of both <code>CLEAR\_ON\_RESET</code> type and <code>CLEAR\_ON\_DESELECT</code> type owned by these applet instances.

The transient objects of CLEAR\_ON\_DESELECT type owned by any applet instance in the same context shall be accessible when any of the applet instances is the currently selected applet.

#### 6.1.6 Static Fields and Methods

Instances of classes (objects) are owned by contexts. Classes themselves are not. There is no runtime context check that can be performed when a class static field is accessed. Neither is there a context switch when a static method is invoked. Similarly, invokespecial causes no context switch.

Public static fields and public static methods are accessible from any context: Static methods execute in the same context as their caller.

Objects referenced in static fields are just regular objects. They are owned by whoever created them and standard firewall access rules apply. If it is necessary to share them across multiple contexts, these objects need to be *Shareable Interface Objects* (SIOs), see Section 6.2.4 Shareable Interfaces.

Of course, the conventional Java technology protections are still enforced for static fields and methods. In addition, when applets are installed, the Installer verifies that each attempt to link to an external static field or method is permitted. Installation and specifics about linkage are beyond the scope of this specification.

#### 6.1.6.1 Optional Static Access Checks

The Java Card RE may perform optional runtime checks that are redundant with the constraints enforced by a verifier. A Java Card VM may detect when code violates fundamental language restrictions, such as invoking a private method in another class, and report or otherwise address the violation.

# **6.2 Object Access Across Contexts**

The applet firewall confines an applets actions to its designated context. To enable applets to interact with each other and with the Java Card RE, some well-defined yet secure mechanisms are provided so one context can access an object belonging to another context.

These mechanisms are provided in the Java Card API and are discussed in the following sections:

- 6.2.1 Java Card RE Entry Point Objects
- 6.2.2 Sharing Arrays
- 6.2.3 Java Card RE Privileges
- 6.2.4 Shareable Interfaces

### **6.2.1 Java Card RE Entry Point Objects**

Secure computer systems must have a way for non-privileged user processes (that are restricted to a subset of resources) to request system services performed by privileged "system" routines.

In the Java Card API, this is accomplished using *Java Card RE Entry Point Objects*. These are objects owned by the Java Card RE context, but they are flagged as containing entry point methods.

The firewall protects these objects from access by applets. The entry point designation allows the methods of these objects to be invoked from any context. When that occurs, a context switch to the Java Card RE context is performed. These methods are the gateways through which applets request

privileged Java Card RE system services. The requested service is performed by the entry point method after verifying that the method parameters are within bounds and all objects passed in as parameters are accessible from the caller's context.

Following are the two categories of Java Card RE Entry Point Objects:

• Temporary Java Card RE Entry Point Objects

Like all Java Card RE Entry Point Objects, methods of temporary Java Card RE Entry Point Objects can be invoked from any context. Since they are temporary (see 5.2 Temporary Objects), references to these objects cannot be stored in class variables, instance variables or array components. The Java Card RE detects and restricts attempts to store references to these objects as part of the firewall functionality to prevent unauthorized reuse.

The APDU object and all Java Card RE owned exception objects are examples of temporary Java Card RE Entry Point Objects.

Permanent Java Card RE Entry Point Objects

Like all Java Card RE Entry Point Objects, methods of permanent Java Card RE Entry Point Objects can be invoked from any context. Additionally, references to these objects can be stored and freely re-used.

Java Card RE owned AID instances are examples of permanent Java Card RE Entry Point Objects.

The Java Card RE is responsible for the following tasks:

- Determining what privileged services are provided to applets
- Defining classes containing the entry point methods for those services
- Creating one or more object instances of those classes
- Designating those instances as Java Card RE Entry Point Objects
- Designating Java Card RE Entry Point Objects as temporary or permanent
- Making references to those objects available to applets as needed

**Note:** Only the *methods* of these objects are accessible through the firewall. The fields of these objects are still protected by the firewall and can only be accessed by the Java Card RE context.

Only the Java Card RE itself can designate Entry Point Objects and whether they are temporary or permanent. Java Card RE implementers are responsible for implementing the mechanism by which Java Card RE Entry Point Objects are designated and how they become temporary or permanent.

#### **6.2.2 Sharing Arrays**

The Java Card Runtime Environment provides two different ways of sharing data between contexts using arrays. References to such arrays can then be used as parameter of a Shareable interface (see 6.2.6 Shareable Interface Details).

#### 6.2.2.1 Sharing using Global Arrays

The global nature of some objects requires that they be accessible from any context. The firewall would ordinarily prevent these objects from being used in a flexible manner. The Java Card VM allows an object to be designated as *global*.

All global arrays are temporary global array objects. These objects are owned by the Java Card RE context, but can be accessed from any context. Since they are temporary (see 5.2 Temporary Objects), references to these objects cannot be stored in class variables, instance variables or array components. The Java Card RE detects and restricts attempts to store references to these objects as part of the firewall functionality to prevent unauthorized reuse. An attempt to store a reference to a Global Array object results in a SecurityException exception.

For added security, only arrays can be designated as global. The Java Card specification introduced the <code>JCSystem.makeGlobalArray()</code> API method (since 3.0.4), which an applet may use to create a global array. These arrays are intended for use during inter-process communication.

Apart from the user created arrays, the only global arrays required in the Java Card API are the APDU buffer and the byte array input parameter (bArray) to the applet's install method.

**Note:** Because of the global status of the APDU buffer, the previous content of this array must be made unavailable before another applet becomes the currently selected applet. This is to prevent an applet's potentially sensitive data from being "leaked" to another applet via the global APDU buffer. The APDU buffer can be accessed from a shared interface object context and is suitable for passing data across different contexts. The applet is responsible for protecting secret data that may be accessed from the APDU buffer.

#### 6.2.2.2 Sharing using Array Views

As described in section *5.3 Array views*, creating a view on array elements is an efficient way to share a subset of an array with another application and gives a finer control on the following parameters:

- An array view gives control over the exact subset of elements that are shared, without the need to perform a defensive copy of the data and to resynchronize result when required
- It allows to precisely specify the context that will own the view by providing the Shareable Interface Object that will receive the view.
- It also gives control on the access rights granted to the other application and specify if the elements can be read or updated.
- It finally prevents the application receiving the reference to the array view from storing it for further reuse.

#### 6.2.3 Java Card RE Privileges

Because it is the "system" context, the Java Card RE context has a special privilege. It can invoke a method of any object on the card. For example, assume that object X is owned by applet A. Normally,

only the context of A can access the fields and methods of X. But the Java Card RE context is allowed to invoke any of the methods of X. During such an invocation, a context switch occurs from the Java Card RE context to the context of the applet that owns X.

Again, because it is the "system" context, the Java Card RE context can access fields and components of any object on the card including CLEAR\_ON\_DESELECT transient objects owned by the currently selected applet.

Note: The Java Card RE can access both *methods* and *fields* of X. Method access is the mechanism by which the Java Card RE enters the context of an applet. Although the Java Card RE could invoke any method through the firewall, it shall only invoke the select, process, deselect, and getShareableInterfaceObject (see Section 6.2.7.1

Applet.getShareableInterfaceObject (AID, byte) Method) methods defined in the Applet class, and methods on the objects passed to the API as parameters.

The Java Card RE context is the currently active context when the VM begins running after a card reset. The Java Card RE context is the "root" context and is always either the currently active context or the bottom context saved on the stack.

#### 6.2.4 Shareable Interfaces

Shareable interfaces are a feature in the Java Card API to enable applet interaction. A shareable interface defines a set of shared interface methods. These interface methods can be invoked from one context even if the object implementing them is owned by an applet in another context.

In this specification, an object instance of a class implementing a shareable interface is called a *Shareable Interface Object* (SIO).

To the owning context, the SIO is a normal object whose fields and methods can be accessed. To any other context, the SIO is an instance of the shareable interface, and only the methods defined in the shareable interface are accessible. All other fields and methods of the SIO are protected by the firewall.

Shareable interfaces provide a secure mechanism for inter-applet communication, as described in the following sections.

#### 6.2.4.1 Server Applet A Builds a Shareable Interface Object

- 1. To make an object available for sharing with another applet in a different context, applet A first defines a shareable interface, SI. A shareable interface extends the interface javacard.framework.Shareable.The methods defined in the shareable interface, SI, represent the services that applet A makes accessible to other applets.
- 2. Applet A then defines a class C that implements the shareable interface SI. C implements the methods defined in SI. C may also define other methods and fields, but these are protected by the applet firewall. Only the methods defined in SI are accessible to other applets.
- 3. Applet A creates an object instance O of class C. O belongs to applet A, and the firewall allows A to access any of the fields and methods of O.

#### 6.2.4.2 Client Applet B Obtains the Shareable Interface Object

- 1. To access applet A's object O, applet B creates an object reference SIO of type SI.
- 2. Applet B invokes a special method (JCSystem.getAppletShareableInterfaceObject, described in Section 6.2.7.2 JCSystem.getAppletShareableInterfaceObject Method) to request a shared interface object reference from applet A.
- 3. Applet A receives the request and the AID of the requester (B) via Applet.getShareableInterfaceObject, and determines whether it will share object O with applet B. A's implementation of the getShareableInterfaceObject method executes in A's context.
- 4. If applet A agrees to share with applet B, A responds to the request with a reference to O. As this reference is returned as type Shareable, none of the fields or methods of O are visible.
- 5. Applet B receives the object reference from applet A, casts it to the interface type SI, and stores it in object reference variable SIO. Even though SIO actually refers to A's object O, SIO is an interface of type SI. Only the shareable interface methods defined in SI are visible to B. The firewall prevents the other fields and methods of O from being accessed by B.

In this sequence, applet B initiates communication with applet A using the special system method in the JCSystem class to request a Shareable Interface Object from applet A. Once this communication is established, applet B can obtain other Shareable Interface Objects from applet A using normal parameter passing and return mechanisms. It can also continue to use the special JCSystem method described above to obtain other Shareable Interface Objects.

#### 6.2.4.3 Client Applet B Requests Services from Applet A

- Applet B can request service from applet A by invoking one of the shareable interface methods
  of SIO. During the invocation the Java Card VM performs a context switch. The original currently
  active context (B) is saved on a stack and the context of the owner (A) of the actual object (O)
  becomes the new currently active context. A's implementation of the shareable interface
  method (SI method) executes in A's context.
- 2. The SI method can determine the AID of its client (B) via the JCSystem.getPreviousContextAID method. This is described in Section 6.2.5 Determining the Previous Context. The method determines whether or not it will perform the service for applet B.
- 3. Because of the context switch, the firewall allows the SI method to access all the fields and methods of object O and any other object in the context of A. At the same time, the firewall prevents the method from accessing non-shared objects in the context of B.
- 4. The SI method can access the parameters passed by B and can provide a return value to B.
- 5. During the return, the Java Card VM performs a restoring context switch. The original currently active context (B) is popped from the stack, and again becomes the currently active context.
- 6. Because of the context switch, the firewall again allows B to access any of its objects and prevents B from accessing non-shared objects in the context of A.

#### **6.2.5 Determining the Previous Context**

When an applet calls <code>JCSystem.getPreviousContextAID</code>, the Java Card RE shall return the instance AID of the applet instance active at the time of the last context switch.

#### 6.2.5.1 Java Card RE Context

The Java Card RE context does not have an AID. If an applet calls the <code>getPreviousContextAID</code> method when the context of the applet was entered directly from the Java Card RE context, this method returns null.

If the applet calls <code>getPreviousContextAID</code> from a method that may be accessed either from within the applet itself or when accessed via a shareable interface from an external applet, it shall check for <code>null</code> return before performing caller AID authentication.

#### 6.2.6 Shareable Interface Details

A shareable interface is simply one that extends (either directly or indirectly) the tagging interface javacard.framework.Shareable.This Shareable interface is similar in concept to the Remote interface used by the RMI facility, in which calls to the interface methods take place across a local/remote boundary.

#### 6.2.6.1 Java Card API Shareable Interface

Interfaces extending the Shareable tagging interface have this special property: Calls to the interface methods take place across Java Card platform's applet firewall boundary by means of a context switch.

The Shareable interface serves to identify all shared objects. Any object that needs to be shared through the applet firewall shall directly or indirectly implement this interface. Only those methods specified in a shareable interface are available through the firewall.

Implementation classes can implement any number of shareable interfaces and can extend other shareable implementation classes.

Like any Java platform interface, a shareable interface simply defines a set of service methods. A service provider class declares that it "implements" the shareable interface and provides implementations for each of the service methods of the interface. A service client class accesses the services by obtaining an object reference, casting it to the shareable interface type, and invoking the service methods of the interface.

The shareable interfaces within the Java Card technology shall have the following properties:

- When a method in a shareable interface is invoked, a context switch occurs to the context of the object's owner.
- When the method exits, the context of the caller is restored.
- Exception handling is enhanced so that the currently active context is correctly restored during the stack frame unwinding that occurs as an exception is thrown.

#### **6.2.7 Obtaining Shareable Interface Objects**

Inter-applet communication is accomplished when a client applet invokes a shareable interface method of a SIO belonging to a server applet. For this to work, there must be a way for the client applet to obtain the SIO from the server applet in the first place. The Java Card RE provides a mechanism to make this possible. The Applet class and the JCSystem class provide methods to enable a client to request services from the server.

#### 6.2.7.1 Applet.getShareableInterfaceObject(AID, byte) Method

This method is implemented by the server applet instance. It shall be called by the Java Card RE to mediate between a client applet that requests to use an object belonging to another applet, and the server applet that makes its objects available for sharing.

The default behavior shall return null, which indicates that an applet does not participate in interapplet communication.

A server applet that is intended to be invoked from another applet needs to override this method. This method should examine the clientAID and the parameter. If the clientAID is not one of the expected AIDs, the method should return null. Similarly, if the parameter is not recognized or if it is not allowed for the clientAID, the method also should return null. Otherwise, the applet should return an SIO of the shareable interface type that the client has requested.

The server applet need not respond with the same SIO to all clients. The server can support multiple types of shared interfaces for different purposes and use clientAID and parameter to determine which kind of SIO to return to the client.

#### 6.2.7.2 JCSystem.getAppletShareableInterfaceObjectMethod

The JCSystem class contains the method getAppletShareableInterfaceObject, which is invoked by a client applet to communicate with a server applet.

The Java Card RE shall implement this method to behave as follows:

- 1. The Java Card RE searches its internal applet table which lists all successfully installed applets on the card for one with serverAID. If not found, null is returned.
- 2. If the server applet instance is not a multiselectable applet instance and is currently active on another logical channel, a SecurityException is thrown. See Section 4.3 Multiselectable Applets.
- 3. The Java Card RE invokes this applet's getShareableInterfaceObject method, passing the clientAID of the caller and the parameter.
- 4. A context switch occurs to the server applet, and its implementation of getShareableInterfaceObject proceeds as described in the previous section. The server applet returns a SIO (or null).
- 5. getAppletShareableInterfaceObject returns the same SIO (or null) to its caller.

For enhanced security, the implementation shall make it impossible for the client to tell which of the following conditions caused a null value to be returned:

- The serverAID was not found.
- The server applet does not participate in inter-applet communication.
- The server applet does not recognize the clientAID or the parameter.
- The server applet does not communicate with this client.
- The server applet does not communicate with this client as specified by the parameter.
- The applet's getShareableInterfaceObject method throws an uncaught exception.

#### 6.2.8 Class and Object Access Behavior

A static class field is *accessed* when one of the following Java programming language bytecodes is executed:

```
getstatic, putstatic
```

An object is accessed when one of the following Java programming language bytecodes is executed using the object's reference:

```
getfield, putfield, invokevirtual, invokeinterface, athrow, <T>aload,
<T>astore, arraylength, checkcast, instanceof
```

<T> refers to the various types of array bytecodes, such as baload, sastore, etc.

This list also includes any special or optimized forms of these bytecodes that can be implemented in the Java Card VM, such as getfield b and getfield s this.

Prior to performing the work of the bytecode as specified by the Java VM, the Java Card VM will perform an *access check* on the referenced object. If access is denied, a java.lang.SecurityException is thrown.

The access checks performed by the Java Card VM depend on the type and owner of the referenced object, the bytecode, and the currently active context. They are described in the following sections.

#### 6.2.8.1 Accessing Static Class Fields

Bytecodes:

getstatic, putstatic

- If the Java Card RE is the currently active context, access is allowed.
- Otherwise, if the bytecode is putstatic and the field being stored is a reference type and the reference being stored is a reference to a temporary object, access is denied.
- Otherwise, access is allowed.

#### 6.2.8.2 Accessing Array Objects

#### Bytecodes:

<T>aload, <T>astore, arraylength, checkcast, instanceof

- If the Java Card RE is the currently active context, access is allowed.
- Otherwise, if the bytecode is aastore and the component being stored is a reference type and the reference being stored is a reference to a temporary object, access is denied.
- Otherwise, if the bytecode is <T>astore and refers to an array view that does not have the write access attribute set, access is denied.
- Otherwise, if the bytecode is <T>aload and refers to an array view that does not have the read access attribute set, access is denied.
- Otherwise if the array is a transient array<sup>5</sup> of CLEAR\_ON\_DESELECT type owned by an applet which is not in the context of the currently selected applet, access is denied.
- Otherwise, if the array is owned by an applet in the currently active context, access is allowed.
- Otherwise, if the array is designated global, access is allowed.
- Otherwise, access is denied.

#### 6.2.8.3 Accessing Class Instance Object Fields

#### Bytecodes:

getfield, putfield

- If the Java Card RE is the currently active context, access is allowed.
- Otherwise, if the bytecode is putfield and the field being stored is a reference type and the reference being stored is a reference to a temporary object, access is denied.
- Otherwise, if the object is owned by an applet in the currently active context, access is allowed.
- Otherwise, access is denied.

#### 6.2.8.4 Accessing Class Instance Object Methods

#### Bytecodes:

invokevirtual

- If the object is owned by an applet in the currently active context, access is allowed.
- Otherwise, if the object is designated a Java Card RE Entry Point Object, access is allowed. Context is switched to the object owner's context (shall be Java Card RE).
- Otherwise, if Java Card RE is the currently active context, access is allowed. Context is switched to the object owner's context.
- Otherwise, access is denied.

<sup>&</sup>lt;sup>5</sup> This does not apply to the views on a transient array of CLEAR\_ON\_DESELECT type. See 6.1.5 Transient Objects and Contexts for more details.

#### 6.2.8.5 Accessing Standard Interface Methods

#### Bytecodes:

invokeinterface

- If the object is owned by an applet in the currently active context, access is allowed.
- Otherwise, if the object is designated a Java Card RE Entry Point Object, access is allowed. Context is switched to the object owner's context (shall be Java Card RE).
- Otherwise, if the Java Card RE is the currently active context, access is allowed. Context is switched to the object owner's context.
- Otherwise, access is denied.

#### 6.2.8.6 Accessing Shareable Interface Methods

#### Bytecodes:

invokeinterface

- If the object is owned by an applet in the currently active context, access is allowed.
- Otherwise, if the object is owned by a non-multiselectable applet instance that is not in the context of the currently selected applet instance, and that is active on another logical channel, access is denied. See Section 4.3 Multiselectable Applets.
- Otherwise, if the object's class implements a Shareable interface, and if the interface being
  invoked extends the Shareable interface, access is allowed. Context is switched to the object
  owner's context.
- Otherwise, if the Java Card RE is the currently active context, access is allowed. Context is switched to the object owner's context.
- Otherwise, access is denied.

#### 6.2.8.7 Throwing Exception Objects

#### Bytecodes:

athrow

- If the object is owned by an applet in the currently active context, access is allowed.
- Otherwise, if the object is designated a Java Card RE Entry Point Object, access is allowed.
- Otherwise, if the Java Card RE is the currently active context, access is allowed.
- Otherwise, access is denied.

#### 6.2.8.8 Accessing Classes

#### Bytecodes:

checkcast, instanceof

- If the object is owned by an applet in the currently active context, access is allowed.
- Otherwise, if the object is designated a Java Card RE Entry Point Object, access is allowed.

- Otherwise, if the Java Card RE is the currently active context, access is allowed.
- Otherwise, access is denied.

#### 6.2.8.9 Accessing Standard Interfaces

#### Bytecodes:

checkcast, instanceof

- If the object is owned by an applet in the currently active context, access is allowed.
- Otherwise, if the object is designated a Java Card RE Entry Point Object, access is allowed.
- Otherwise, if the Java Card RE is the currently active context, access is allowed.
- Otherwise, access is denied.

#### 6.2.8.10 Accessing Shareable Interfaces

#### Bytecodes:

checkcast, instanceof

- If the object is owned by an applet in the currently active context, access is allowed.
- Otherwise, if the object's class implements a Shareable interface, and if the object is being cast into (checkcast) or is being verified as being an instance of (instanceof) an interface that extends the Shareable interface, access is allowed.
- Otherwise, if the Java Card RE is the currently active context, access is allowed.
- Otherwise, access is denied.

# 6.2.8.11 Accessing Array Object Methods

**Note:** The method access behavior of global arrays is identical to that of Java Card RE Entry Point Objects.

#### Bytecodes:

invokevirtual

- If the array is a transient array<sup>6</sup> of CLEAR\_ON\_DESELECT type owned by an applet which is not in the context of the currently selected applet, access is denied.
- If the array is owned by an applet in the currently active context, access is allowed.
- Otherwise, if the array is designated a global array, access is allowed. Context is switched to the array owner's context (Java Card RE context).
- Otherwise, if Java Card RE is the currently active context, access is allowed. Context is switched to the array owner's context.
- Otherwise, access is denied.

<sup>&</sup>lt;sup>6</sup> This does not apply to the views on a transient array of CLEAR\_ON\_DESELECT type. See 6.1.5 Transient Objects and Contexts for more details.

7

# **Transactions and Atomicity**

A *transaction* is a logical set of updates of persistent data. For example, transferring some amount of money from one account to another is a banking transaction. It is important for transactions to be atomic: Either all of the data fields are updated, or none are. The Java Card RE provides robust support for atomic transactions, so that card data is restored to its original pre-transaction state if the transaction does not complete normally. This mechanism protects against events such as power loss in the middle of a transaction, and against program errors that might cause data corruption should all steps of a transaction not complete normally.

# 7.1 Atomicity

Atomicity defines how the card handles the contents of persistent storage after a stop, failure, or fatal exception during an update of a single object field or single class field or single array component. If power is lost during the update, the applet developer shall be able to rely on what the field or array component contains when power is restored.

The Java Card platform guarantees that any update to a single persistent object field or single class field will be atomic. In addition, the Java Card platform provides single component level atomicity for persistent arrays. That is, if the smart card loses power during the update of a data element (field in an object, class or component of an array) that shall be preserved across CAD sessions, that data element shall be restored to its previous value. Some methods also guarantee atomicity for block updates of multiple data elements. For example, the atomicity of the Util.arrayCopy method guarantees that either all bytes are correctly copied or else the destination array is restored to its previous byte values.

An applet might not require atomicity for array updates. The Util.arrayCopyNonAtomic method is provided for this purpose. It does not use the transaction commit buffer even when called with a transaction in progress.

#### 7.2 Transactions

An applet might need to atomically update several different fields or array components in several different objects. Either all updates take place correctly and consistently, or else all fields or components are restored to their previous values. The Java Card platform supports a transactional model in which an applet can designate the beginning of an atomic set of updates with a call to the <code>JCSystem.beginTransaction</code> method. Each object update after this point is conditionally updated. The field or array component appears to be updated (reading the field or array component back yields its latest conditional value) but the update is not yet committed. When the applet calls

JCSystem.commitTransaction, all conditional updates are committed to persistent storage. If power is lost or if some other system failure occurs prior to the completion of JCSystem.commitTransaction, all conditionally updated fields or array components are restored to their previous values. If the applet encounters an internal problem or decides to cancel the transaction, it can programmatically undo conditional updates by calling JCSystem.abortTransaction.

#### 7.3 Transaction Duration

A transaction always ends when the Java Card RE regains programmatic control upon return from the applet's select, deselect, process, uninstall, or install methods. This is true whether a transaction ends normally, with an applet's call to commitTransaction, or with an abortion of the transaction (either programmatically by the applet or by default by the Java Card RE). For more details on transaction abortion, refer to Section 7.6 Aborting a Transaction.

*Transaction duration* is the life of a transaction between the call to <code>JCSystem.beginTransaction</code> and either a call to <code>commitTransaction</code> or an abortion of the transaction.

#### 7.4 Nested Transactions

The model currently assumes that nested transactions are not possible. There can be only one transaction in progress at a time. If <code>JCSystem.beginTransaction</code> is called while a transaction is already in progress, a <code>TransactionException</code> is thrown.

The JCSystem.getTransactionDepth method is provided to allow you to determine if a transaction is in progress.

#### 7.5 Tear or Reset Transaction Failure

If power is lost (tear) or the card is reset or some other system failure occurs while a transaction is in progress, the Java Card RE shall restore to their previous values all fields and array components conditionally updated since the previous call to JCSystem.beginTransaction.

This action is performed automatically by the Java Card RE when it reinitializes the card after recovering from the power loss, reset, or failure. The Java Card RE determines which of those objects (if any) were conditionally updated, and restores them.

Note: The contents of an array component that is updated using the Util.arrayCopyNonAtomic method or the Util.arrayFillNonAtomic method while a transaction is in progress are not predictable following a tear or reset during that transaction.

**Note:** Object space used by instances created during the transaction that failed due to power loss or card reset can be recovered by the Java Card RE.

## 7.6 Aborting a Transaction

Transactions can be aborted either by an applet or by the Java Card RE.

Note: The contents of an array component that is updated using the Util.arrayCopyNonAtomic method or the Util.arrayFillNonAtomic method while a transaction is in progress are not predictable following the abortion of the transaction.

#### 7.6.1 Programmatic Abortion

If an applet encounters an internal problem or decides to cancel the transaction, it can programmatically undo conditional updates by calling <code>JCSystem.abortTransaction</code>. If this method is called, all conditionally updated fields and array components since the previous call to <code>JCSystem.beginTransaction</code> are restored to their previous values, and the <code>JCSystem.getTransactionDepth</code> value is reset to <code>0</code>.

#### 7.6.2 Abortion by the Java Card RE

If an applet returns from the select, deselect, process, install, or uninstall methods when an applet initiated transaction is in progress, the Java Card RE automatically aborts the transaction and proceeds as if an uncaught exception was thrown. In the case of the select method, selection fails.

If the Java Card RE catches an uncaught exception from the select, deselect, process, install, or uninstall methods when an applet initiated transaction is in progress, the Java Card RE automatically aborts the transaction.

**Note:** The abortion of a transaction by the Java Card RE during the process method results in uncaught exception processing. The response status is determined as described in Section 3.3 process Method.

#### 7.6.3 Cleanup Responsibilities of the Java Card RE

Object instances created during the transaction that is being aborted can be deleted only if references to these deleted objects can no longer be used to access these objects. The Java Card RE shall ensure that a reference to an object created during the aborted transaction is equivalent to a null reference.

Alternatively, programmatic abortion after creating objects within the transaction can be deemed to be a programming error. When this occurs, the Java Card RE may, to ensure the security of the card and to avoid heap space loss, lock up the card session to force tear or reset processing.

#### 7.7 Transient Objects and Global Arrays

Only updates to persistent objects participate in the transaction. Updates to transient objects and global arrays are never undone, regardless of whether or not they were "inside a transaction."

#### 7.8 Commit Capacity

Because platform resources are limited, the number of bytes of conditionally updated data that can be accumulated during a transaction is limited. The Java Card technology provides methods to determine how much *commit capacity* is available on the implementation. The commit capacity represents an upper bound on the number of conditional byte updates available. The actual number of conditional byte updates available may be lower due to management overhead.

A TransactionException is thrown if the commit capacity is exceeded during a transaction.

# 7.9 Context Switching

Context switches shall not alter the state of a transaction in progress. If a transaction is in progress at the time of a context switch (see Section 6.1.2 Contexts and Context Switching), updates to persistent data continue to be conditional in the new context until the transaction is committed or aborted.

8

# **Remote Method Invocation**

The Remote Method Invocation Service is an optional component of the Java Card Platform. The service is available when the <code>javacard.framework.service</code> package is present on the card.

Java Card platform Remote Method Invocation (Java Card RMI) is a subset of the Java platform Remote Method Invocation (RMI) system. It provides a mechanism for a client application running on the CAD platform to invoke a method on a remote object on the card. The on-card transport layer for Java Card RMI is provided in the package <code>javacard.framework.service</code> by the class RMIService. It is designed as a service requested by the Java Card RMI-based applet when it is the currently selected applet.

The Java Card RMI message is encapsulated within the APDU object passed into the RMIService methods.

# 8.1 Java Card Platform RMI

This section defines the subset of the RMI system that is supported by Java Card platform RMI.

#### 8.1.1 Remote Objects

A remote object is one whose remote methods can be invoked remotely from the CAD client. A remote object is described by one or more remote interfaces. A remote interface is an interface that extends, directly or indirectly, the interface <code>java.rmi.Remote</code>. The methods of a remote interface are referred to as remote methods. A remote method declaration includes the exception <code>java.rmi.RemoteException</code> (or one of its superclasses such as <code>java.io.IOException</code> or <code>java.lang.Exception</code>) in its throws clause. Additionally, in the remote method declaration, a remote object declared as the return value must be declared as the remote interface, not the implementation class of that interface.

Java Card RMI imposes additional constraints on the definition of remote methods. These constraints are a result of the Java Card platform language subset and other feature limitations.

#### 8.1.1.1 Parameters and Return Values

The parameters of a remote method must only include parameters of the following types:

- Any supported primitive data types
- Any single-dimension array of a supported primitive data type

The return value of a remote method must only be one of the following types:

- Any supported primitive data type
- Any single-dimension array type of a supported primitive data type
- Any remote interface type
- A void return

All parameters, including array parameters, are always transmitted by value during the remote method invocation. The return values from a remote method are transmitted by value for primitive types and arrays. Return values that are remote object references are transmitted by reference using a remote object reference descriptor.

#### 8.1.1.2 Exceptions

Java Card RMI uses the following simplified model for returning exceptions thrown by remote methods:

- When an exception defined in the Java Card API is thrown by a remote method, the exact
  exception type and the embedded reason code is transmitted to the client application. In
  essence, the exception object is transmitted by value.
- When an exception not defined in the Java Card API is thrown by a remote method, the
  "closest" superclass exception type from the API and the embedded reason code is transmitted
  to the client application. In this case, the "closest" API defined superclass exception object is
  transmitted by value. The client application can distinguish an inexact exception from an exact
  one.

#### 8.1.1.3 Functional Limitations

The definition of the supported subset of Java Card RMI for Java Card Platform, implies functional limitations during the execution of Java Card API remote methods:

- CAD client application remote objects cannot be passed as arguments to remote methods.
- Card remote objects cannot be passed as arguments to remote methods.
- Applets on the card cannot invoke remote methods on the CAD client.
- Method argument data and return values, along with the Java Card RMI protocol overhead, must fit within the size constraints of an APDU command and APDU response, respectively.

#### 8.2 RMI Messages

The Java Card RMI message protocol consists of two commands that are used to:

- Get the initial remote object reference for the Java Card RMI based applet. The initial remote
  object reference is the seed remote object that the CAD client application needs to begin
  remote method invocations.
- Send a remote method invocation request to the card.

To ensure that the protocol is compatible with all applications, the SELECT FILE command is used for getting the initial reference. The response to the SELECT FILE command allows the remote method invocation command itself to be customized by the applet.

#### 8.2.1 Applet Selection

The selection command used to retrieve the initial reference is the ISO 7816-4 SELECT FILE command, with the following options in the header:

- **Direct selection by DF Name, that is, selection by AID.** This is the normal option used to select all applet instances in the Java Card platform.
- Return FCI (File Control Information ISO7816-4), optional template. This is an additional option that indicates that the applet is expected to return FCI information.

In addition, an alternate RFU variant of the Return FCI option is required to configure the RMIService for an alternate Java Card RMI protocol format. For more details see Section 8.4.1 SELECT FILE Command.

The answer to this command is a constructed TLV (tag-length-value) data structure (ISO 7816-6) that includes the following information:

- The byte to be used as instruction byte (INS) for subsequent invocation commands.
- The initial remote object reference descriptor. The descriptor includes the remote object identifier and information to identify the associated class.

#### 8.2.2 Method Invocation

To request a method invocation, the CAD client provides the following information:

- The remote object identifier. This identifier is used to uniquely identify the object on the card.
- The invoked method identifier. This designator uniquely identifies the remote method within the remote object class or superclass.
- The values of the arguments. These values are raw values for primitive data types, and for arrays, a length followed by the values.

The response to the invocation request may include one of the following items:

- A primitive return value. This is a raw primitive data type value.
- An array of primitive components. This is a length followed by the raw primitive data type values.
- A remote object reference descriptor. The descriptor includes the remote object identifier and information to instantiate a proxy instance of the remote card object.
- An exception. This is thrown by the remote method.

#### 8.3 Data Formats

This section describes the formats used to encapsulate the following:

- A remote object identifier that identifies the remote object on the card.
- A remote object reference descriptor that describes the remote object on the card for the CAD client.
- A method identifier that identifies the remote method on the card.

• The method parameters and return values.

This section uses a C-like structure notation similar to that used in the *Virtual Machine Specification, Java Card Platform, Version 3.1, Classic Edition*.

# 8.3.1 Remote Object Identifier

A remote object identifier is a 16-bit unsigned number that uniquely identifies a remote object on the card.

# 8.3.2 Remote Object Reference Descriptor

The remote object reference descriptor includes the remote object identifier, as well as information to instantiate the proxy class on the CAD client. The remote object reference descriptor uses one of two alternate formats. The representation based on the name of the class uses the remote\_ref\_with\_class format. The representation based on the names of the implemented remote interfaces uses the remote ref\_with\_interfaces format.

A remote object reference descriptor is therefore defined as follows:

```
remote_ref_descriptor {
    union {
        ref_null remote_ref_null
            remote_ref_with_class remote_ref_c
                 remote_ref_with_interfaces remote_ref_i
        }
}
```

**Note:** Even though this structure uses the C-like "union" notation, the lengths of the alternate representations within the union do not use any padding to normalize their lengths.

The following items are in the remote ref descriptor structure:

ref null is the representation of a null reference using the following format:

```
ref_null {
     u2 remote_ref_id = 0xFFFF
}
```

The remote ref id item must be the reserved value <code>OxFFFF</code>.

 ${\tt remote\_ref\_with\_class} \ is \ the \ definition \ of \ a \ remote \ object \ reference \ using \ the \ class \ name \ and \ uses \ the \ following \ format:$ 

```
remote_ref_with_class {
    u2 remote_ref_id != 0xFFFF
    u1 hash_modifier_length
    u1 hash_modifier[ hash_modifier_length ]
    u1 pkg_name_length
    u1 package_name[ pkg_name_length ]
```

```
u1 class_name_length
u1 class_name[ class_name_length ]
```

}

The remote\_ref\_id item represents the remote reference identifier. The value of this field must not be <code>0xFFFF</code>, which denotes the <code>null</code> reference.

The hash\_modifier item is an UTF-8 string of length specified in the hash\_modifier\_length item and is used to ensure that method identifier hash codes are unique.

The pkg\_name\_length item is the number of bytes in the package\_name item to represent the name of the package in UTF-8 string notation. The value of this item must be non-zero.

The package\_name item is the variable length representation of the fully qualified name of the package which contains the remote class in UTF-8 string notation. The fully qualified name of the package represented here uses the internal form wherein the ASCII periods (.) that normally separate the identifiers that make up the fully qualified name are replaced by ASCII forward slashes (/). For example, the internal form of the normally fully qualified package name of the package <code>java.rmi</code> is <code>java/rmi</code>.

The class\_name\_length item is the number of bytes in the class\_name item to represent the name of the remote class in UTF-8 string notation. The value of this item must be non-zero.

The class\_name item is the variable length representation of the name of the implementation class (or superclass) of the remote object in UTF-8 string notation. The class referenced in the remote object reference descriptor must directly implement a remote interface. If the implementation class of the remote object does not directly implement a remote interface, the class name of the "closest" superclass of the implementation class which directly implements a remote interface must be used.

remote\_ref\_with\_interfaces item is the definition of a remote object reference using the names of the interfaces and uses the following format:

```
remote_ref_with_interfaces {
    u2 remote_ref_id != 0xFFFF
    u1 hash_modifier_length
    u1 hash_modifier[ hash_modifier_length ]
    u1 remote_interface_count
    rem_interface_def remote_interfaces[remote_interface_count]
}
```

The definition of the remote\_ref\_id, the hash\_modifier\_length and the hash\_modifier item are the same as that described earlier in the remote ref with class structure.

The remote\_interface\_count item indicates the number of rem\_interface\_def format entries in the remote\_interfaces item. This number must be less than 16.

The remote\_interfaces item comprises a sufficient list of rem\_interface\_def format entries containing the names of remote interfaces implemented. This list is such that when combined with their remote superinterfaces, the complete set of remote interfaces implemented by the remote object can be enumerated. The rem\_interface def item uses the following format:

```
rem_interface_def {
    u1 pkg_name_length
    u1 package_name[ pkg_name_length ]
    u1 interface_name_length
    u1 interface_name[ interface_name_length ]
}
```

The items in the rem interface def structure are as follows:

The pkg\_name\_length item is the number of bytes used in the package\_name item to represent the name of the package in UTF-8 string notation. If the value of this item is 0, it indicates that the package name of the previous remote\_interfaces item must be used instead. The value of this item in remote interfaces [0] must not be 0.

The package\_name item is the pkg\_name\_length byte length representation of the fully qualified name of the package which contains the remote interface in UTF-8 string notation. The fully qualified name of the package represented here uses the internal form wherein the ASCII periods (.) that normally separate the identifiers that make up the fully qualified name are replaced by ASCII forward slashes (/). For example, the internal form of the normally fully qualified package name of the package <code>java.rmi</code> is <code>java/rmi</code>.

The interface\_name\_length item is the number of bytes in the interface\_name item to represent the name of the remote interface in UTF-8 string notation.

The interface\_name item is the variable length representation of the name of the remote interface implemented by the remote object in UTF-8 string notation.

# 8.3.3 Method Identifier

A method identifier is always used in association with a remote object reference. A method identifier is defined as follows:

```
u2 method id
```

The method\_id is a unique 16-bit hashcode identifier of the remote method within the remote class. This 16-bit hashcode consists of the first two bytes of the SHA-1 message digest function performed on a class specific hash modifier string, followed by the name of the method, followed by the method descriptor representation in UTF-8 format. Representation of a method descriptor is the same as that described in *The Java Virtual Machine Specification* (Section 4.3.3).

#### 8.3.4 Parameter Encoding

Every parameter has the following generic format:

```
param {
     u1 value[]
}
```

# 8.3.4.1 Primitive Data Type Parameter Encoding

Primitive data types void, boolean, byte, short and int are respectively encoded as follows:

```
void_param {
}
boolean_param {
     u1 boolean_value
}
byte_param {
     s1 byte_value
}
short_param {
     s2 short_value
}
int_param {
     s4 int_value
}
```

The boolean\_value field may only take the values 0 (for false) and 1 (for true). All the other fields can take any value in their range.

# 8.3.4.2 Array Parameter Encoding

The representation of the null array parameter and arrays of the boolean, byte, short and int component types include the length information and are respectively encoded as follows:

```
null array param {
     u1 length = 0xFF
boolean array param {
     u1 length != 0xFF
     u1 boolean value[length]
}
byte_array_param {
     u1 length != 0xFF
     s1 byte value[length]
}
short array param {
     u1 length != 0xFF
     s2 short value[length]
int array param {
     u1 length != 0xFF
     s4 int value[length]
```

}

**Note:** The length field in each of this array data structure represents the number of elements of the array, not its size in bytes.

# 8.3.5 Return Value Encoding

A return value may be any of the parameter types described in the previous section encapsulated within a normal response format. In addition, the return value may represent a remote object reference type, a null return type, various exceptions and the error type.

The generic structure of a return value is as follows:

```
return_response {
    u1 tag
    u1[] value
}
```

The return value using the  $return_response$  encoding is always followed by a good completion status code of 0x9000 in the response APDU.

# 8.3.5.1 Normal Response Encoding

A normal response encapsulates primitive return types, arrays of primitive data types using the same format for the param item, as described in Section 8.3.4 Parameter Encoding, using the following format:

```
normal_param_response {
    u1 normal_tag = 0x81
    param normal_value
}
```

The null\_array\_param format described in Section 8.3.4 Parameter Encoding is not used to represent a null array reference. Instead, a null object reference, as well as a null array reference, shares the following common format:

```
normal_null_response {
    u1 normal_tag = 0x81
    ref_null null_array_or_ref
}
```

In addition, a remote object reference descriptor type is also encapsulated using the normal response format as follows:

```
normal_ref_response {
     u1 normal_tag = 0x81
     remote_ref_descriptor remote_ref
}
```

## 8.3.5.2 Exception Response Encoding

exception response {

Following is the encoding when an API defined exception is thrown by the remote method. It may be returned during any remote method invocation. The reason item is the Java Card platform exception reason code, or 0 for a java.lang, java.rmi or java.io exceptions:

```
u1 exception tag = 0x82
     ul exception type
     s2 reason
Following are the values for the exception type item:
java.lang.Throwable = 0x00
java.lang.ArithmeticException = 0x01
java.lang.ArrayIndexOutOfBoundsException = 0x02
java.lang.ArrayStoreException = 0x03
java.lang.ClassCastException = 0x04
java.lang.Exception = 0x05
java.lang.IndexOutOfBoundsException = 0x06
java.lang.NegativeArraySizeException = 0x07
java.lang.NullPointerException = 0x08
java.lang.RuntimeException = 0x09
java.lang.SecurityException = 0x0A
java.io.IOException = 0x0B
java.rmi.RemoteException = 0x0C
javacard.framework.APDUException = 0x20
javacard.framework.CardException = 0x21
javacard.framework.CardRuntimeException = 0x22
javacard.framework.ISOException = 0x23
javacard.framework.PINException = 0x24
javacard.framework.SystemException = 0x25
javacard.framework.TransactionException = 0x26
javacard.framework.UserException = 0x27
javacard.security.CryptoException = 0x30
javacard.framework.service.ServiceException = 0x40
javacardx.biometry.BioException = 0x50
javacardx.external.ExternalException = 0x60
javacardx.framework.tlv.TLVException = 0x70
javacardx.framework.util.UtilException = 0x80
```

Any API defined exception not listed here is encoded using 0x82 for the <code>exception\_tag</code> and by looking up in its class hierarchy until reaching one the type listed above and using the corresponding <code>exception\_type</code>.

Following is the encoding when a user defined exception is thrown by the remote method. The exception\_type item represents the closest API defined exception type. It may be returned during any remote method invocation. The reason item is the Java Card platform exception reason code, or 0 for the subclasses of java.lang, java.rmi or java.io exceptions:

```
exception_subclass_response {
    u1 exception_subclass_tag = 0x83
    u1 exception_type
    s2 reason
}
```

# 8.3.5.3 Error Response Encoding

The following encoding represents an error condition on the card. The error may occur due to marshalling, unmarshalling or resource-related problems.

```
error_response {
    u1 error_tag = 0x99
    s2 error_detail
}
```

Following are the values of the error detail item:

- The Remote Object Identifier is invalid or ineligible for Java Card RMI =  $0 \times 0001$
- The Remote Method could not be identified =  $0 \times 0002$
- The Remote Method signature did not match the parameter format =  $0 \times 0003$
- Insufficient resources available to unmarshall parameters =  $0 \times 0004$
- Insufficient resources available to marshall response =  $0 \times 0005$
- Java Card Remote Method Invocation protocol error =  $0 \times 0006$
- Internal Error occurred = 0xFFFF

# **8.4 APDU Command Formats**

Section 8.3 Data Formats described the various elements included in the data portion of the Java Card RMI messages. This section describes the complete format of the APDU commands: the header as well as the data portion containing the message elements described earlier.

**Note:** Java Card RMI message protocol supports only the 1 byte encodings of the Lc and Le values of the APDU data length.

# **8.4.1 SELECT FILE Command**

Table 8-1 lists the formats required for the Select command for an RMI-based applet.

**Note:** (%b) indicates binary notation using bit numbering as in the ISO 7816 specification. The most significant bit is b8. The least significant bit is b1. An "x" notation represents a "don't care".

**Table 8-1: Select File Command** 

| Field | Value      | Description                                                                                                    |
|-------|------------|----------------------------------------------------------------------------------------------------|
| CLA   | %b000000cc | The cc in bits (b2,b1) denote the origin logical channels number in the range 0-3.                                                                                                    |
|       | or         | 6                                                                                                    |
|       | %b0100dddd | The dddd in bits (b4-b1) denote the origin logical channel number 4-19 using 0 origin notation.                                                                                                    |
|       |            | See Figure 4-1: Logical Channels for Distinct Applets for CLA field encoding format.                                                                                                    |
| INS   | 0xA4       | SELECT FILE                                                                                                    |
| P1    | 0x04       | Select by AID                                                                                                    |
| P2    | %b000x00xx | Return FCI information. The bits (b2,b1) are used for partial selection, if supported. If bit b5 is 1, the remote reference descriptor uses the remote_ref_with_interfaces format, otherwise it uses the alternate remote_ref_with_class_format. |
| Lc    | Lc         | Length of the AID                                                                                                    |
| Data  | AID        | AID of the applet to be selected (between 5 and 16 bytes)                                                                                                    |

Following is the format of the response. Note that the applet may extend the format to include additional information, if necessary before sending the response back to the CAD. The additional information must retain the TLV format and must not introduce any additional information under the

```
jc_rmi_data_tag.
select response {
     u1 fci tag = 0x6F
     ul fci length
           u1 application data tag = 0x6E
           ul application data length
           ul jc rmi data tag = 0x5E
           ul jc rmi data length
           u2 \text{ version} = 0x0202
           ul invoke ins
           union {
                 normal ref response normal initial ref
                 normal null response null initial ref
                 error response initial ref error
           } initial_ref
}
```

The jc\_rmi\_data\_length item is the combined length in bytes of the version item, invoke\_ins item and the initial\_ref item. The application\_data\_length item is jc rmi data length + 2. The fci length item is application data length + 2.

The response data includes <code>invoke\_ins</code>, the instruction byte to use in the method invocation command. It also includes <code>initial\_ref</code>, the initial remote object reference descriptor. The <code>initial\_ref</code> item corresponds to the remote object designated as the initial reference to the <code>RMIService</code> instance during construction. The <code>initial\_ref</code> item can be a <code>normal\_ref\_response</code> item described in Section 8.3.5.1 Normal Response Encoding or a null representation using a <code>normal\_null\_response</code> item described in that same section, if the initial remote reference object is not enabled for remote access. Also, note that if an error occurs during the marshalling of the initial remote reference descriptor, an error response is returned in <code>initial\_ref</code> instead of using the <code>error\_response</code> item format described in Section 8.3.5.3 Error Response Encoding.

**Note:** Even though the <code>select\_response</code> structure uses the C-like "union" notation, the lengths of the alternate representations within the union do not use any padding to normalize their lengths.

The format of the remote\_ref\_descriptor to be used in this response as well as all subsequent responses (remote\_ref\_with\_classor remote\_ref\_with\_interfaces) is determined by the value of the P2 byte of the SELECT FILE command.

**Note:** Only the RMIService instance that processes the SELECT FILE command sets (or changes) the format of the remote object reference descriptor based on the value of the P2 byte. Once set or changed, the RMIService instance uses only that format in all Java Card RMI responses it generates.

# **8.4.2 INVOKE Command**

Table 8-2 lists the format required for the Invoke command for a remote method invocation request.

**Table 8-2: Invoke Command Format** 

| Field        | Value             | Description                                                                                                    |
|--------------|-------------------|----------------------------------------------------------------------------------------------------|
| CLA          | %b1000 yycc<br>or | The cc in bits (b2,b1) denotes the origin logical channel number in the range 1-3. The yy in bits (b4,b3) of the type 4 formats denote |
| %b1010<br>or | %b1010 yycc<br>or | The dddd in bits (b4-b1) denote the origin logical channel number in                                                                   |
| %b11y0 dddd  |                   | the range 4-19 using 0 origin notation. The y in bit b6 of the type 16 format denotes secure messaging.                                |
|              |                   | See Figure 4-1: Logical Channels for Distinct Applets, for CLA field encoding formats.                                                 |

| INS  | value of     | invoke ins returned in the previous select response |  |  |  |
|------|--------------|-----------------------------------------------------|--|--|--|
|      | invoke_ins   |                                                     |  |  |  |
| P1   | 02           | RMI major version #                                 |  |  |  |
| P2   | 02           | RMI minor version #                                 |  |  |  |
| Data | As described | As described below                                  |  |  |  |
|      | below        |                                                     |  |  |  |

Following is the structure of the data part of the request command:

```
invoke_data {
     u2 object_id
     u2 method_id
     param parameters[]
```

The object\_id is the remote object identifier of the object whose remote method is to be invoked. The method to be invoked is specified by the method\_id item, and each parameter is specified by a param structure.

The response format uses the return\_response structure as described in Section 8.3.5 Return Value Encoding.

#### 8.5 RMIServiceClass

The RMIService class implements the Java Card RMI protocol and processes the RMI access commands described earlier: SELECT FILE and INVOKE. It performs the function of the transport layer for Java Card RMI commands on the card.

The RMIService object maintains a list of remote objects that have been returned during the current applet selection session. It enforces the following rules for the lifetime of the remote object references:

- A remote reference is valid only when the INVOKE command is processed by the RMIService instance that returned the reference.
- A remote reference is valid with any applet instance in the package of the applet instance that returned it.
- A remote reference is valid as long as at least one applet instance within the same package has been active at all times since the point in time when the remote reference was returned.
- A remote object cannot be garbage collected if referenced by a valid remote reference.

In addition, a remote object reference descriptor of an object must only be returned from the card if it is exported. See the class <code>javacard.framework.service.CardRemoteObject</code>. Otherwise, an exception is thrown. See the class <code>javacard.framework.service.RMIService</code>.

# 8.5.1 setInvokeInstructionByte Method

This method sets the value of invoke\_ins described in Section 8.4.1 SELECT FILE Command, which is returned in the response to the SELECT FILE command. The change in the Java Card RMI protocol only

goes into effect the next time this RMIService instance processes the SELECT FILE command. If this method is not called, the default instruction byte value (DEFAULT\_RMI\_INVOKE\_INSTRUCTION) is used.

# 8.5.2 processCommand Method

The processCommand method of the RMIService class is invoked by the applet to process an incoming RMI message. RMIService collaborates with other services by using the common service format (CSF) in the APDU buffer. It processes only the incoming Java Card RMI APDU commands and produces output as described in the previous sections.

When called with a SELECT FILE command with format described in Section 8.4.1 SELECT FILE Command, this method builds a response APDU as described in that section.

When called with an INVOKE command with the format described in Section 8.4.2 INVOKE Command, this method must call the specified remote method of the identified remote object with the specified parameters. It must catch all exceptions thrown by the remote method. When an exception is caught or the remote method returns, this method must build a response APDU in the format described in Section 8.4.2 INVOKE Command.

Prior to invoking the remote method, the following errors must be detected and must result in an error response in the format described in Section 8.3.5.3 Error Response Encoding:

- The remote object identifier is not valid.
- The remote object identifier was not returned during the current selection session.
- The method identifier does not match any remote methods in the remote class associated with the identified remote object.
- The length of the INVOKE message is inconsistent with the signature of the remote method.
- There is insufficient space to allocate array parameters for the remote method. The implementation must support at least eight input parameters of type array.

In addition, upon return from the remote method, the following errors must be detected and must result in an error response in the format described in Section 8.3.5.3 Error Response Encoding:

- There is insufficient space to allocate the array response from the remote method. The implementation must support an APDU buffer of at least 133 bytes.
- A remote object is being returned, and its associated remote object identifier was not previously
  returned during the current selection session, and there is insufficient space to add the remote
  object identifier to the session remote object identifier list. The implementation must support at
  least eight remote object identifiers during a selection session.

In addition, the object access firewall rules must be enforced in a manner similar to that of the invokevirtual instruction (Section 6.2.8.4 Accessing Class Instance Object Methods) by this method when a remote method is invoked. Only methods of a remote object owned by the context of the currently selected applet may be invoked.

# 8.5.2.1 Allocation of Incoming Objects

Because array parameters to remote methods are transmitted by value, array objects need to be allocated on the card when a remote method with array arguments is invoked via the INVOKE command. Global array objects (Section 6.2.2 Sharing Arrays ) must be used for incoming remote method arguments. Global arrays have the following properties:

- They are owned by the Java Card RE, but they can be freely accessed from all contexts.
- They are temporary objects and cannot be stored in any object.
- They are not subject to transactions.

The implementation may choose to maintain the data portion of these global array objects used for remote method parameters in the APDU buffer itself.

9

# **API Topics**

The topics in this chapter complement the requirements specified in the *Application Programming Interface, Java Card Platform, Version 3.1, Classic Edition*.

# 9.1 Resource Use Within the API

Unless specified in *Application Programming Interface, Java Card Platform, Version 3.1, Classic Edition*, the implementation shall support the invocation of API instance methods, even when the owner of the object instance is not the currently selected applet. Unless specifically called out, the implementation shall not use resources such as transient objects of CLEAR ON DESELECT type.

# 9.2 Exceptions Thrown by API Classes

All exception objects thrown by the API implementation shall be temporary Java Card RE Entry Point Objects. Temporary Java Card RE Entry Point Objects cannot be stored in class variables, instance variables, or array components (see Section 6.2.1 Java Card RE Entry Point Objects).

#### 9.3 Transactions Within the API

Unless explicitly called out in the API descriptions, implementation of the Java Card API methods shall not initiate or otherwise alter the state of a transaction in progress.

Unless explicitly called out in the API descriptions, updates to internal implementation state within the API objects must be conditional. Internal state updates must participate in any ongoing transaction.

#### 9.4 APDU Class

The APDU class encapsulates access to the ISO 7816-4 based I/O across the card serial line. The APDU class is designed to be independent of the underlying I/O transport protocol.

The Java Card RE may support T=0 or T=1 transport protocols or both.

# 9.4.1 T=0 Specifics for Outgoing Data Transfers

The setOutgoing and setOutgoingNoChaining methods in the APDU class are used to specify that data needs to be returned to the CAD. These methods return the expected length (Ne) value as follows when extended length semantics are not enabled (see Section 9.4.4.1 Extended Length API Semantics):

```
ISO 7816-4 CASE 1: Not applicable. Assume Case 2 ISO 7816-4 CASE 2: P3 (If P3=0, 256)
```

ISO 7816-4 CASE 3: Not applicable. Assume Case 4
ISO 7816-4 CASE 4: 256

For compatibility with legacy CAD/terminals that do not support block chained mechanisms, the APDU class allows a non-chained transfer mode selection via the setOutgoingNoChaining method. The related behaviors are discussed in the following sections.

# 9.4.1.1 Constrained Transfers With No Chaining

When the no chaining mode of output transfer is requested by the applet by calling the setOutgoingNoChaining method, the following protocol sequence shall be followed:

When the no chaining mode is used (that is, after the invocation of the setOutgoingNoChaining method), calls to the waitExtension method shall throw an APDUException with reason code ILLEGAL USE.

#### 9.4.1.1.1 Notation

This notation scheme is used in Section 9.4.1.1.2 ISO 7816-4 CASE 2 and Section 9.4.1.1.3 ISO 7816-4 CASE 4.

Ne = CAD expected length.

Nr = Applet response length set via setOutgoingLength method.

<INS> = the protocol byte equal to the incoming header INS byte, which indicates that all data bytes will be transferred next.

<~INS> = the protocol byte that is the complement of the incoming header INS byte, which indicates that 1 data byte will be transferred next.

<SW1,SW2> = the response status bytes as in ISO7816-4.

# 9.4.1.1.2 ISO 7816-4 CASE 2

The following sections describe the required behavior based on Nr and Ne.

#### Ne == Nr

- 1. The card sends Nr bytes of output data using the standard T=0 <INS> or <~INS> procedure byte mechanism.
- 2. The card sends <SW1,SW2> completion status on completion of the Applet.process method.

# Nr < Ne

- 1. The card sends <0x61,Nr> completion status bytes.
- 2. The CAD sends GET RESPONSE command with Ne = Nr.
- 3. The card sends Nr bytes of output data using the standard T=0 <INS> or <~INS> procedure byte mechanism.

 The card sends <SW1,SW2> completion status on completion of the Applet.process method.

#### Nr > Ne

- 1. The card sends Ne bytes of output data using the standard T=0 <INS> or <~INS> procedure byte mechanism.
- 2. The card sends <0x61,(Nr-Ne)> completion status bytes.
- 3. The CAD sends GET RESPONSE command with new Ne <= Nr.
- 4. The card sends (new) Ne bytes of output data using the standard T=0 <INS> or <~INS> procedure byte mechanism.
- 5. Repeat steps 2-4 as necessary to send the remaining output data bytes (Nr) as required.
- The card sends <SW1,SW2> completion status on completion of the Applet.process method.

#### 9.4.1.1.3 ISO 7816-4 CASE 4

In Case 4, Ne is determined after the following initial exchange:

- 1. The card sends <0x61,Nr> status bytes.
- 2. The CAD sends GET RESPONSE command with Ne <= Nr.

The rest of the protocol sequence is identical to CASE 2 described above.

In all cases of constrained outbound transfers with no chaining, if the applet aborts early, and sends less than Nr bytes, zeros shall be sent instead to fill out the length of the transfer expected by the CAD.

# 9.4.1.2 Regular Output Transfers

When the no chaining mode of output transfer is not requested by the applet (that is, the setOutgoing method is used), any ISO/IEC 7816-3/4 compliant T=0 protocol transfer sequence may be used.

If the applet aborts early and sends less than the applet response length (Nr) set via setOutgoingLength method, only the data bytes written via the send methods of the APDU class are sent to the CAD.

**Note:** The waitExtension method may be invoked by the applet at any time. The waitExtension method shall request an additional work waiting time (*ISO/IEC 7816-3:2004*) using the 0x60 procedure byte.

#### 9.4.1.3 Additional T=0 Requirements

At any time, when the T=0 output transfer protocol is in use, and the APDU class is awaiting a GET RESPONSE command from the CAD in reaction to a response status of <0x61, xx> from the card, if the CAD sends in a different command on the same origin logical channel, or a command on a different

origin logical channel, the sendBytes or the sendBytesLong methods shall throw an APDUException with reason code NO TO GETRESPONSE.

At any time, when the T=0 output transfer protocol is in use, and the APDU class is awaiting a command reissue from the CAD in reaction to a response status of <0x6C, xx> from the card, if the CAD sends in a different command on the same origin logical channel, or a command on a different origin logical channel, the sendBytes or the sendBytesLong methods shall throw an APDUException with reason code NO TO REISSUE.

Calls to <code>sendBytes</code> or <code>sendBytesLong</code> methods after the <code>NO\_T0\_GETRESPONSE</code> exception or the <code>NO\_T0\_REISSUE</code> exception is thrown, shall result in an <code>APDUException</code> with reason code <code>ILLEGAL\_USE</code>. If an <code>ISOException</code> is thrown by the applet after the <code>NO\_T0\_GETRESPONSE</code> exception or the <code>NO\_T0\_REISSUE</code> exception is thrown, the Java Card RE shall discard the response status in its reason code. The Java Card RE shall restart APDU processing with the newly received command and resume APDU dispatching.

# 9.4.2 T=1 Specifics for Outgoing Data Transfers

The setOutgoing and setOutgoingNoChaining methods in the APDU class are used to specify that data needs to be returned to the CAD. These methods return the expected length (Ne) value as follows when extended length semantics are not enabled (see Section 9.4.4.1 Extended Length API Semantics):

```
ISO 7816-4 CASE 1: 0
ISO 7816-4 CASE 2: Le (If Le=0, 256)
ISO 7816-4 CASE 3: 0
ISO 7816-4 CASE 4: Le (If Le=0, 256)
```

# 9.4.2.1 Constrained Transfers With No Chaining

When the no chaining mode of output transfer is requested by the applet by calling the setOutgoingNoChaining method, the following protocol specifics shall be followed:

#### 9.4.2.1.1 Notation

Ne = CAD expected length.

Nr = Applet response length set via setOutgoingLength method.

The transport protocol sequence shall not use block chaining. Specifically, the M-bit (more data bit) shall not be set in the PCB of the I-blocks during the transfers (ISO/IEC 7816-3:2004). The entire outgoing data (Nr bytes) shall be transferred in one I-block.

If the applet aborts early and sends less than Nr bytes, zeros shall be sent instead to complete the remaining length of the block.

Note: When the no chaining mode is used (meaning, after the invocation of the setOutgoingNoChaining method), calls to the waitExtension method shall throw an APDUException with reason code ILLEGAL USE.

# 9.4.2.2 Regular Output Transfers

When the no chaining mode of output transfer is not requested by the applet (meaning, the setOutgoing method is used) any ISO/IEC 7816-3/4 compliant T=1 protocol transfer sequence may be used.

If the applet aborts early and sends less than the applet response length (Nr) set via setOutgoingLength method, only the data bytes written via the send methods of the APDU class are sent to the CAD.

**Note:** The waitExtension method may be invoked by the applet at any time. The waitExtension method shall send an S-block command with WTX request of INF units, which is equivalent to a request of 1 additional work waiting time in T=0 mode. See *ISO/IEC* 7816-3:2004.

# 9.4.2.2.1 Chain Abortion by the CAD

If the CAD aborts a chained outbound transfer using an S-block ABORT request (see ISO/IEC 7816-3:2004), the sendBytes or sendBytesLong method shall throw an APDUException with reason code T1 IFD ABORT.

Calls to <code>sendBytes</code> or <code>sendBytesLong</code> methods from this point on shall result in an <code>APDUException</code> with reason code <code>ILLEGAL\_USE</code>. If an <code>ISOException</code> is thrown by the applet after the <code>T1\_IFD\_ABORT</code> exception is thrown, the Java Card RE shall discard the response status in its reason code. The Java Card RE shall restart APDU processing with the newly received command, and resume APDU dispatching.

# 9.4.3 T=1 Specifics for Incoming Data Transfers

The setIncomingAndReceive() and receiveBytes() methods are used by the applet to read incoming data.

# 9.4.3.1 Incoming Transfers Using Chaining

In T=1, the CAD may chain multiple blocks to transfer longer inbound APDU data.

#### 9.4.3.1.1 Chain Abortion by the CAD

If the CAD aborts a chained inbound transfer using an S-block ABORT request (see ISO/IEC 7816-3:2004), the setIncomingAndReceive or receiveBytes method shall throw an APDUException with reason code T1\_IFD\_ABORT.

Calls to receiveBytes, sendBytes or sendBytesLong methods from this point on shall result in an APDUException with reason code ILLEGAL\_USE. If an ISOException is thrown by the applet after the T1\_IFD\_ABORT exception is thrown, the Java Card RE shall discard the response status in its

reason code. The Java Card RE shall restart APDU processing with the newly received command, and resume APDU dispatching.

# 9.4.4 Extended Length APDU Specifics

The card may support extended length APDU exchanges with the CAD as described in the *ISO 7816-3 Specification*. Extended length APDU formats may be supported on either or both T=0 and T=1 APDU transfer protocols. If the implementation does not support extended length APDU formats, when the T=0 APDU transfer protocol is in use, and receives an ENVELOPE (ISO Inter-industry CLA, INS=0xC2) command, it must forward the ENVELOPE command to the currently selected applet on the origin logical channel. If the implementation does not support extended length APDU formats, when the T=1 APDU transfer protocol is in use, and an APDU with extended length is received by the card or an APDU with extended length value greater than 32767 is requested, the Java Card RE shall respond to the CAD with the error response status SW\_WRONG\_LENGTH.

If the implementation supports extended length APDU formats, extended length semantics shall be enabled at the APDU class methods only if the currently selected applet implements the <code>javacardx.apdu.ExtendedLength</code> interface. If the implementation supports extended length APDU formats, when the T=0 APDU transfer protocol is in use, and receives an ENVELOPE command, but the currently selected applet on the origin logical channel does not implement the <code>ExtendedLength</code> interface, the ENVELOPE command must be forwarded to the currently selected applet on the origin logical channel. If the implementation supports extended length APDU formats, when the T=1 APDU transfer protocol is in use, and receives an APDU command that requires extended length semantics at the APDU class methods, but the currently selected applet does not implement the <code>ExtendedLength</code> tagging interface, the Java Card RE shall respond to the CAD with the error response status SW WRONG LENGTH.

#### 9.4.4.1 Extended Length API Semantics

The following sections describe the semantics of the applet-visible API, which is enabled when the applet implements the <code>javacardx.apdu.ExtendedLength</code> interface. These semantics are presented at the API level to the extended length capable applet, only when the APDU received supports extended length format. Note that the maximum length that can be supported using extended length semantics by the Java Card technology API is 32767.

An implementation which supports the optional <code>javacardx.apdu</code> package shall support APDUs with extended length up to 32767.

#### 9.4.4.1.1 Applet.process(APDU) Method

When the APDU received is a Case 3E or 4E, and contains an Lc encoding of extended length, the APDU buffer contained in the APDU object upon entry into the Applet.process (APDU) method shall encode the header data format as described in *ISO 7816-3 Specification* in its first seven bytes, as shown in Table 9-1: APDU Buffer Format for Extended Length.

When the T=0 transfer protocol is in use, a Case 3E and 4E APDU is enclosed within an ENVELOPE (ISO Inter-industry CLA, INS=0xC2) command as described in *ISO 7816-4:2013 Specification*. The ENVELOPE

command header is processed by the Java Card RE and only the enclosed Case 3E or Case 4E APDU command is placed in the APDU buffer using the format shown in Table 9-1.

Table 9-1: APDU Buffer Format for Extended Length

| offset=0 | offset=1 | offset=2 | offset=3 | offset=4  | offset=5  | offset=6  | offset=7  |
|----------|----------|----------|----------|-----------|-----------|-----------|-----------|
| CLA      | INS      | P1       | P2       | 3 byte Lc | 3 byte Lc | 3 byte Lc | undefined |

As shown in the table, the header data at offset 4, 5 and 6 of the APDU buffer contains a 3-byte Lc value as defined in ISO 7816-4. The 3-byte length may encode a number from 1 to 32767.

# 9.4.4.1.2 APDU.setIncomingAndReceive() Method

This method returns the number of bytes received. The returned number may be between 0 and 32767. Additionally, when the 3 byte  $\[mu]$ c format is used, the data bytes received are placed at OFFSET\_EXT\_ CDATA (7) of the APDU buffer.

# 9.4.4.1.3 APDU.receiveBytes(short) Method

This method returns the number of bytes received. The returned number may be between 0 and 32767.

# 9.4.4.1.4 APDU.setOutgoing() Method

These methods return the number of bytes expected (Le) by the CAD. The returned number may be between 0 and 32767.

When the T=0 transfer protocol is in use for a Case 2E (P3=0) or Case 4 command, this method returns 32767.

When the T=1 transfer protocol is in use for a Case 2E or Case 4E command and Le is set to 0x0000 or is greater than 32767, this method returns 32767.

#### 9.4.4.1.5 APDU.setOutgoingLength(short) Method

This method allows the caller to specify the number of bytes to send to the CAD. The number specified may be between 0 and 32767.

#### 9.4.4.1.6 APDU.sendBytes(short, short), APDU.sendBytesLong(byte[],short, short) Methods

These methods allow the caller to specify the number of bytes to send to the CAD. The number specified may be between 0 and 32767.

## 9.4.5 Checking APDU consistency

The platform behavior for an ill-formed or inconsistent message might differ depending if the error happened at the physical layer, the data link layer, or the transport layer of the communication stack. Some of these issues might even be caught before reaching the device and goes beyond the scope of this specification. Also, depending on the transport protocol used (T=0 or block-oriented protocol like T=1) and the configuration of the communication stack (e.g. support for extended APDU, reception buffer size, block size), it is neither always possible nor efficient for the APDU class to receive data at once and perform consistency checks.

Consequently, it is the responsibility of the application to check the consistency of commands received, verify the conditions of execution and react with the appropriate actions to ensure its security and state consistency before sending its response. This includes (but not limited to):

- check the APDU class, instruction code, parameters
- check the consistency of the data length received with the length in the APDU header
- check the format and payload content
- check the response data length expected

The Java Card API is specifically designed for an Applet to perform these checks and react accordingly.

The code snippet below shows an example of interoperable code which makes no assumption on the protocol used or data size received and checks the consistency of total length received compared to the length initially indicated in APDU header.

# 9.5 Security and Crypto Packages

The getInstance method in the following classes returns an implementation instance in the context of the calling applet of the requested algorithm:

```
javacard.security.MessageDigest
javacard.security.InitializedMessageDigest
javacard.security.Signature
javacard.security.RandomData
javacard.security.KeyAgreement
javacard.security.Checksum
javacardx.crypto.Cipher
```

An implementation of the Java Card RE may implement zero or more of the algorithms listed in the *Application Programming Interface, Java Card Platform, Version 3.1, Classic Edition*. When an algorithm that is not implemented is requested, this method shall throw a CryptoException with reason code NO SUCH ALGORITHM.

Implementations of the above classes shall extend the corresponding base class and implement all the abstract methods. All data allocation associated with the implementation instance shall be performed at the time of instance construction to ensure that any lack of required resources can be flagged early during the installation of the applet.

Similarly, the buildKey method of the javacard.security.KeyBuilder class returns an implementation instance of the requested Key type. The Java Card RE may implement zero or more types of keys. When a key type that is not implemented is requested, the method shall throw a CryptoException with reason code NO SUCH ALGORITHM.

In the same fashion, the constructor for the <code>javacard.security.KeyPair</code> class creates a <code>KeyPair</code> instance for the specified key type. The Java Card RE may implement zero or more types of keys. When a key type that is not implemented is requested, the method shall throw a <code>CryptoException</code> with reason code <code>NO SUCH ALGORITHM</code>.

Implementations of key types shall implement the associated interface. All data allocation associated with the key implementation instance shall be performed at the time of instance construction to ensure that any lack of required resources can be flagged early during the installation of the applet.

The MessageDigest object uses temporary storage for intermediate results when the update() method is invoked. This intermediate state need not be preserved across power up and reset. The object is reset to the state it was in when previously initialized via a call to reset().

The Signature and Cipher objects use temporary storage for intermediate results when the update() method is invoked. This intermediate state need not be preserved across power up and reset. The object is reset to the state it was in when previously initialized via a call to init().

The Checksum object uses temporary storage for intermediate results when the update() method is invoked. This intermediate state need not be preserved across power up and reset. The object is reset to the state it was in when previously initialized upon a tear or card reset event.

# 9.6 JCSystem Class

In this version of the specification, the getVersion method returns (short) 0x0301.

#### 9.7 SensitiveResult Class

Sensitive methods of the API store their results so that callers of these methods can assert their returned values using the methods of the SensitiveResult class. The stored result is unaffected by context switches; especially, the stored result from a sensitive API method called by the method of a Shareable Interface Object is not automatically reset upon switching back to the context of the caller. When the JCRE gets back control from the Applet process method or upon power loss or card reset, the stored sensitive result is reset so that upon subsequently entering any of the Applet entry point methods the stored result is tagged as Unassigned

# 9.8 Optional Extension Packages

Some API packages in the Java Card technology are designated as extension packages and may be optionally supported by an implementation. But, if supported, all the classes in the package must be implemented by the platform and reside on the card.

The following are optional Java Card technology extension packages:

- java.rmi This package contains the base interface and exception class for the Remote Method Invocation Service.
- javacard.framework.service This package enables an applet to be designed as an aggregation of service components. The Remote Method Invocation Service component is included in this package. If this package in included, the package java.rmi must also be included.
- javacardx.annotations This package contains annotations for defining character string constants.
- javacardx.apdu This package enables support for advanced APDU mechanisms. This package must be implemented if and only if the platform supports the extended length APDU format on at least one APDU transfer protocol. The extended length APDU format is defined in the ISO 7816-4:2013 Specification.
- javacardx.biometry This package contains classes and interfaces which can be used to build a biometric server application.
- javacardx.biometry1toN This package contains functionality for implementing a 1:N biometric framework on the Java Card platform. When N=1, this package provides the same functionality as that of the javacardx.biometry package. The platform must support this optional package or the optional javacardx.biometry package or both of them only if biometry support is included in the implementation.

- javacardx.crypto This package contains functionality, which may be subject to export controls, for implementing a security and cryptography framework.
- javacardx.external This package contains functionality for implementing mechanisms to access memory subsystems which are not directly addressable by the Java Card RE on the Java Card platform.
- javacardx.framework.event This package defines a framework to handle different source of events.
- javacardx.framework.math-This package contains common utility functions for BCD math and parity computations.
- javacardx.framework.nio-This package defines buffers, which are containers for data.
- javacardx.framework.string This package contains common utility functions for manipulating UTF-8 encoded character strings.
- javacardx.framework.time This package defines classes to handle system time and time intervals.
- javacardx.framework.tlv-This package contains functionality for managing storage for BER TLV formatted data, based on the ASN.1 BER encoding rules of ISO/IEC 8825-1:2002, as well as parsing and editing BER TLV formatted data in I/O buffers.
- javacardx.framework.util This package contains common utility functions for manipulating arrays of primitive components byte, short or int.
- javacardx.framework.util.intx-This package contains common utility functions for using int components.
- javacardx.security This package contains functionality for implementing security countermeasures to protect security relevant applet assets on the Java Card platform.
- javacardx.security.cert-This package provides classes to handle certificates.
- javacardx.security.derivation This package provides classes implementing cryptographic derivation functions.
- javacardx.security.util This package defines utility classes for security framework.

# 10

# **Virtual Machine Topics**

This chapter details virtual machine resource failures and security violations.

# **10.1 Resource Failures**

A lack of resources condition, such as heap space, that is recoverable shall result in a SystemException with reason code NO\_RESOURCE. The factory methods in JCSystem used to create transient arrays throw a SystemException with reason code NO\_TRANSIENT\_SPACE to indicate lack of transient space.

All other (non-recoverable) virtual machine errors, such as stack overflow, shall result in a virtual machine error. These conditions shall cause the virtual machine to halt. When such a non-recoverable virtual machine error occurs, an implementation can optionally require the card to be muted or blocked from further use.

# **10.2 Security Violations**

The Java Card RE throws a java.lang. SecurityException exception when it detects an attempt to illegally access an object belonging to another applet across the firewall boundary. A java.lang. SecurityException exception may optionally be thrown by a Java Card VM implementation to indicate a violation of fundamental language restrictions, such as attempting to invoke a private method in another class.

For security reasons, the Java Card RE implementation may mute the card instead of throwing the exception object.

# 11

# **Applet Installation and Deletion**

Applet installation and deletion on smart cards using Java Card technology is a complex topic. The design of the Application Programming Interface for the Java Card Platform, Classic Edition is intended to give Java Card RE implementers as much freedom as possible in their implementations. However, some basic common specifications are required to allow Java Card applets to be installed and deleted without knowing the implementation details of a particular installer or deletion manager.

This specification defines the concepts of an Installer and an Applet Deletion Manager and specifies minimal requirements to achieve interoperability across a wide range of possible Installer implementations.

The Applet Installer is an optional part of the *Runtime Environment Specification, Java Card Platform, Version 3.1, Classic Edition*. An implementation of the Java Card RE does not necessarily need to include a post-issuance Installer. However, if implemented, the installer is required to support the behavior specified in this chapter.

If the implementation of the Java Card RE includes a post-issuance Installer, an Applet Deletion Manager that supports the behavior specified in this chapter is also required.

Section 11.1 The Installer describes CAP file loading and linking. For more information on CAP files, see the *Virtual Machine Specification, Java Card Platform, Version 3.1, Classic Edition*. Section 11.2 The Newly Installed Applet describes applet installation. Even though the loading and linking operations are described together with the installation operations, there is no requirement that they be performed together during the same card session for the following reasons:

- Applet CAP files in ROM are preloaded and prelinked at card issuance, but instances of applets from these CAP files may be installed by the Installer during a card session.
- Applet CAP files may be downloaded and linked by the Installer during one card session, but applet instances from these CAP files may be installed by the Installer during a different card session.
- Library CAP files may be preloaded in ROM or downloaded and linked by the Installer during a card session. There are no applets to install within a library CAP file.

# 11.1 The Installer

The mechanisms necessary to install an applet on smart cards using Java Card technology are embodied in an on-card component called the *Installer*.

To the CAD the Installer appears to be an applet. It has an AID, and it becomes the currently selected applet when this AID is successfully processed by a SELECT FILE command. Once selected on a logical channel, the Installer behaves in much the same way as any other applet, as follows:

- It receives all APDUs dispatched to this logical channel just like any other active applet.
- Its design specification prescribes the various kinds and formats of APDUs that it expects to receive along with the semantics of those commands under various preconditions.
- It processes and responds to all APDUs that it receives. Response to incorrect APDUs include an error condition of some kind.
- When another applet is selected on this logical channel (or when the card is reset or when power is removed from the card), the Installer becomes deselected and remains suspended until the next time that it is selected.

#### 11.1.1 Installer Implementation

The Installer need not be implemented as an applet on the card. The requirement is only that the Installer functionality be SELECTable. The corollary to this requirement is that Installer component shall not be able to be invoked on a logical channel on which a non-Installer applet is an active applet instance nor when no applet is active.

Obviously, a Java Card RE implementer could choose to implement the Installer as an applet. If so, then the Installer might be coded to extend the Applet class and respond to invocations of the select, process, and deselect methods; and, if necessary, the methods of the javacard.framework.MultiSelectable interface.

But a Java Card RE implementer could also implement the Installer in other ways, as long as it provides the SELECTable behavior to the outside world. In this case, the Java Card RE implementer has the freedom to provide some other mechanism by which APDUs are delivered to the Installer code module.

#### 11.1.2 Installer AID

Because the Installer is SELECTable, it shall have an AID. Java Card RE implementers are free to choose their own AIDs by which their Installer is selected. Multiple installers may be implemented.

#### 11.1.3 Installer APDUs

The Java Card specification does not specify any APDUs for the Installer. Java Card RE implementers are free to choose their own APDU commands to direct their Installer in its work.

The model is that the Installer on the card is initiated by an installation program running on the CAD. For installation to succeed, this CAD installation program shall be able to do the following:

- Recognize the card.
- SELECT FILE the Installer on the card.
- Coordinate the installation process by sending the appropriate APDUs to the card Installer.
   These APDUs will include the following:

- o Authentication information, to ensure that the installation is authorized.
- The applet code to be loaded into the card's memory.
- o Linkage information to link the applet code with code already on the card.
- o Instance initialization parameter data to be sent to the applet's install method.

The Application Programming Interface, Java Card Platform, Version 3.1, Classic Edition does not specify the details of the CAD installation program nor the APDUs passed between it and the Installer.

#### 11.1.4 CAP File Versions

The Installer shall support the CAP file format versions 2.1, 2.2 and 2.3. These formats are specified in the *Virtual Machine Specification, Java Card Platform, Version 3.1, Classic Edition*, which also identifies the differences between these formats.

#### 11.1.5 Installer Behavior

Java Card RE implementers shall also define other behaviors of their Installer, including for the following:

- Whether or not installation can be aborted and how this is done
- What happens if an exception, reset, or power fail occurs during installation
- What happens if another applet is selected before the Installer is finished with its work

The Java Card RE shall guarantee that an applet will *not* be deemed successfully installed in the following cases:

- The applet CAP file as identified by the CAP AID is already resident on the card.
- The applet CAP file contains an applet with the same Java Card platform name as that of another applet already resident on the card. The Java Card platform name of an applet identified by the AID item is described in Chapter 6 of the *Virtual Machine Specification, Java Card Platform, Version 3.1, Classic Edition*.
- The applet CAP file requires more memory than is available on the card.
- The applet CAP file references a package that is not resident on the card.
- The applet CAP file references another package already resident on the card, but the version of the resident package is not binary compatible with the applet CAP file. For more information on binary compatibility in the Java programming language, see *Java Language Specification*. Binary compatibility in Java Card technology is discussed in Chapter 2 of the *Virtual Machine Specification*, *Java Card Platform*, *Version 3.1*, *Classic Edition*.
- A class in the applet CAP file is found to contain more package visible virtual methods or instance fields than the limitations enumerated in Chapter 2 of the *Virtual Machine Specification, Java Card Platform, Version 3.1, Classic Edition*.
- A reset or power fail occurs while executing the applet's install method and before successful return from the Applet.register method (see Section 3.1 install Method).
- The applet's install method throws an exception before successful return from the Applet.register method (see Section 3.1 install Method).

When applet installation is unsuccessful, the Java Card RE shall guarantee that objects created during the execution of the <code>install</code> method, or by the Java Card RE on its behalf (initialized static arrays) can never be accessed by any applet on the card. In particular, any reference in <code>CLEAR\_ON\_RESET</code> transient space to an object created during an unsuccessful applet installation must be reset as a <code>null</code> reference.

#### **11.1.6 Installer Privileges**

Although an Installer may be implemented as an applet, an Installer typically requires access to features that are not available to other applets. For example, depending on the Java Card RE implementer's implementation, the Installer will need to do the following tasks:

- Read and write directly to memory, bypassing the object system and/or standard security.
- Access objects owned by other applets or by the Java Card RE.
- Invoke non-entry point methods of the Java Card RE.
- Be able to invoke the install method of a newly installed applet.

Again, it is up to each Java Card RE implementer to determine the Installer implementation and supply such features in their Java Card RE implementations as necessary to support their Installer. Java Card RE implementers are also responsible for the security of such features, so that they are not available to normal applets.

# 11.2 The Newly Installed Applet

A single interface exists between the Installer and the applet that is being installed. After the Installer correctly prepares the applet for execution (performed steps such as loading and linking), the Installer shall invoke the applet's install method. This method is defined in the Applet class.

The precise mechanism by which an applet's install (byte[], short, byte) method is invoked from the Installer is a Java Card RE implementer-defined implementation detail. However, there shall be a context switch so that any context-related operations performed by the install method (such as creating new objects) are done in the context of the new applet and not in the context of the Installer. The Installer shall also ensure that array objects created in the class initialization (<clinit>) methods of the applet CAP file are also owned by the context of the new applet. Array objects created in the <clinit> methods of the applet CAP file may be owned by a never-to-exist applet instance or a not-yet-created applet instance within the same context.

The Installer shall not invoke the <code>install(byte[], short, byte)</code> method of a non-multiselectable applet if another applet from the same CAP file is active on the card. The applet instantiation shall be deemed unsuccessful.

The Installer shall ensure that during the execution of the install() method, the new applet (not the Installer) is the *currently selected applet*. In addition, any CLEAR\_ON\_DESELECT objects created during the install() method shall be associated with the selection context of the new applet.

The installation of an applet is deemed complete if all steps are completed without failure or an exception being thrown, up to and including successful return from executing the Applet.register method. At that point, the installed applet is selectable.

The maximum size of the parameter data is 127 bytes. The bArray parameter is a global array (install(byte[] bArray, short bOffset, byte bLength)), and for security reasons is zeroed after the return from the install method, just as the APDU buffer is zeroed on return from an applet's process method.

#### 11.2.1 Installation Parameters

The format of the input data passed to the target applet's install method in the bArray parameter is as follows:

```
bArray[offset] = length(Li) of instance AID
bArray[offset+1..offset+Li] = instance AID bytes (5-16 bytes)
bArray[offset+Li+1] = length(Lc) of control info
bArray[offset+Li+2..offset+Li+Lc+1] = control info
bArray[offset+Li+Lc+2] = length(La) of applet data
bArray[offset+Li+Lc+3..offset+Li+Lc+La+2] = applet data
```

Any of the length items: Li, Lc, La may be zero. If length Li is non-zero, the instance AID bytes item is the proposed AID of the applet instance.

The control info item of the parameter data is implementation dependent and is specified by the Installer.

Other than the need for the entire parameter data to not be greater than 127 bytes, the Java Card API does not specify anything about the contents of the applet data item of the global byte array installation parameter. This is fully defined by the applet designer and can be in any format desired. In addition, the applet data portion is intended to be opaque to the Installer.

Java Card RE implementers should design their Installers so that it is possible for an installation program running in a CAD to specify the applet data delivered to the Installer. The Installer simply forwards this along with the other items in the format defined above to the target applet's install method in the bArray parameter. A typical implementation might define a Java Card RE implementer-proprietary APDU command that has the semantics "call the applet's install method passing the contents of the accompanying applet data."

# 11.3 The Applet Deletion Manager

The mechanisms necessary to delete an applet on smart cards using Java Card technology are embodied in an on-card component called the *Applet Deletion Manager*.

To the CAD, the Applet Deletion Manager appears to be an applet, and may be one and the same as the Applet Installer. It has an AID, and it becomes the currently selected applet instance when this AID is

successfully processed by a SELECT FILE command. Once selected on a logical channel, the Applet Deletion Manager behaves in much the same way as any other applet, as follows:

- It receives all APDUs dispatched to this logical channel, just like any other active applet.
- Its design specification prescribes the various kinds and formats of APDUs that it expects to receive, along with the semantics of those commands under various preconditions.
- It processes and responds to all APDUs that it receives. Response to incorrect APDUs include an error condition of some kind.
- When another applet is selected on this logical channel (or when the card is reset or when
  power is removed from the card), the Applet Deletion Manager becomes deselected and
  remains suspended until the next time it is selected.

#### 11.3.1 Applet Deletion Manager Implementation

The Applet Deletion Manager need not be implemented as an applet on the card. The requirement is only that the Applet Deletion Manager functionality be SELECTable. The corollary to this requirement is that Applet Deletion Manager component shall not be able to be invoked on a logical channel where a non-Applet Deletion Manager applet is an active applet instance, nor when no applet is active.

A Java Card RE implementer could choose to implement the Applet Deletion Manager as an applet. If so, the Applet Deletion Manager might be coded to extend the Applet class and to respond to invocations of the select, process, and deselect methods, and, if necessary, the methods of the javacard.framework.MultiSelectable interface.

However, a Java Card RE implementer could also implement the Applet Deletion Manager in other ways, as long as it provides the SELECTable behavior to the outside world. In this case, the Java Card RE implementer has the freedom to provide some other mechanism by which APDUs are delivered to the Applet Deletion Manager code module.

#### 11.3.2 Applet Deletion Manager AID

Because the Applet Deletion Manager is SELECTable, it shall have an AID which may be the same as that of the Applet Installer. Java Card RE implementers are free to choose their own AIDs by which their Applet Deletion Manager is selected. Multiple Applet Deletion Managers may be implemented.

#### 11.3.3 Applet Deletion Manager APDUs

The Java Card API does not specify any APDUs for the Applet Deletion Manager. Java Card RE implementers are entirely free to choose their own APDU commands to direct their Applet Deletion Manager in its work.

The model is that the Applet Deletion Manager on the card is initiated by an applet deletion program running on the CAD. In order for applet deletion to succeed, this CAD applet deletion program shall be able to do the following:

- Recognize the card.
- SELECT FILE the Applet Deletion Manager on the card.

- Coordinate the applet deletion process by sending the appropriate APDUs to the card Applet Deletion Manager. These APDUs include the following:
  - Authentication information, to ensure that the applet deletion is authorized.
  - o Identify the applet(s) code or instance to be deleted from the card's memory.

The Application Programming Interface, Java Card Platform, Version 3.1, Classic Edition does not specify the details of the CAD applet deletion program nor the APDUs passed between it and the Applet Deletion Manager.

#### 11.3.4 Applet Deletion Manager Behavior

Java Card RE implementers shall also define other behaviors of their Applet Deletion Manager, including the following:

- Whether or not applet deletion can be aborted and how this is done
- What happens if an exception, reset, or power fail occurs during applet deletion
- What happens if another applet is selected before the Applet Deletion Manager is finished with its work

The following three categories of applet deletion are required on the card:

- Applet instance deletion involves the removal of the applet object instance and the objects owned by the applet instance and associated Java Card RE structures.
- Applet/library CAP file deletion involves the removal of all the card resident components of the CAP file, including code and any associated Java Card RE management structures.
- Deletion of the applet CAP file and the contained applet instances involves the removal of the card-resident code and Java Card RE structures associated with the applet CAP file, and all the applet instances and objects in the context of the CAP file and associated Java Card RE structures.

# 11.3.4.1 Invocation of the Method javacard.framework.AppletEvent.uninstall

Whenever one or more applet instances is being deleted, the Applet Deletion Manager shall inform each of the applets of potential deletion by invoking, if implemented, the applet's uninstall method. When multiple applet instances are being deleted, the order of invocation of the uninstall methods is unspecified. Prior to following the stepwise sequence described in Section 11.3.4.2 Applet Instance Deletion, Section 11.3.4.3 Applet/Library CAP file Deletion, or Section 11.3.4.4 Applet CAP file and Contained Instances Deletion, the Java Card RE shall do the following:

- Perform any security and authorization checks required for the deletion of each of the applet instances to be deleted. If the checks fail, an error is returned and the applet deletion fails.
- Otherwise, check if the applet instance being deleted is active on the card. If so, an error is returned and the applet instance deletion fails.
- Otherwise, perform the following steps for each of the applet instances to be deleted:

If the applet instance being deleted implements the AppletEvent interface, set the currently selected applet to that of the applet instance and invoke the uninstall method of the applet instance.

- A context switch into the context of the applet instance occurs upon invocation.
- If an uncaught exception is thrown during the execution of the uninstall method, it is caught and ignored.

# 11.3.4.2 Applet Instance Deletion

The Java Card RE shall guarantee that applet instance deletion is not attempted and thereby deemed unsuccessful in the following cases:

- An object owned by the applet instance is referenced from an object owned by another applet instance on the card.
- An object owned by the applet instance is referenced from a static field of a class from any CAP file on the card.
- The applet instance being deleted is active on the card.

Otherwise, the Java Card RE shall delete the applet instance.

**Note:** The applet deletion attempt may fail due to security considerations or resource limitations.

The applet instance deletion operation must be atomic. If a reset or power fail occurs during the deletion process, it must result in either an unsuccessful applet instance deletion or a successfully completed applet instance deletion before any applet is selected on the card.

Following an unsuccessful applet instance deletion, the applet instance shall be selectable, and all objects owned by the applet shall remain unchanged. The functionality of all applet instances on the card remains the same as prior to the unsuccessful attempt.

Following a successful applet instance deletion, it shall not be possible to select that applet, and no object owned by the applet can be accessed by any applet currently on the card or by a new applet created in the future.

The resources used by the applet instance may be recovered for reuse.

The AID of the deleted applet instance may be reassigned to a new applet instance.

#### 11.3.4.2.1 Multiple Applet Instance Deletion

The Java Card RE shall guarantee that multiple applet instance deletion is not attempted, and thereby deemed unsuccessful in the following cases:

 An object owned by any of the applet instances being deleted is referenced from an object owned by an applet instance on the card which is not being deleted.

- An object owned by any of the applet instances being deleted is referenced from a static field of a class from any CAP file on the card.
- Any of the applet instances being deleted is active on the card.

Otherwise, the Java Card RE shall delete the applet instances.

**Note:** The applet deletion attempt may fail due to security considerations or resource limitations.

The multiple applet instance deletion operation must be atomic. If a reset or power fail occurs during the deletion process, it must result in either an unsuccessful multiple applet instance deletion or a successfully completed multiple applet instance deletion before any applet is selected on the card.

Following an unsuccessful multiple applet instance deletion, all applet instances shall be selectable, and all objects owned by the applets shall remain unchanged. The functionality of all applet instances on the card remains the same as prior to the unsuccessful attempt.

Following a successful multiple applet instance deletion, it shall not be possible to select any of the deleted applets, and no object owned by the deleted applets can be accessed by any applet currently on the card or by a new applet created in the future.

The resources used by the applet instances may be recovered for reuse.

The AID of the deleted applet instances may be reassigned to new applet instances.

## 11.3.4.3 Applet/Library CAP file Deletion

The Java Card RE shall guarantee that applet/library CAP file deletion is not attempted and thereby deemed unsuccessful in the following cases:

- A reachable (non-garbage) instance of a class belonging to the CAP file being deleted exists on the card.
- Another CAP file on the card depends on this CAP file (as expressed in the CAP file's import component).

Otherwise, if the applet/library CAP file is resident in mutable memory, the Java Card RE shall delete it.

**Note:** The CAP file deletion attempt may fail due to security considerations or resource limitations.

The applet/library CAP file deletion operation must be atomic. If a reset or power fail occurs during the deletion process, it must result in either an unsuccessful applet/library CAP file deletion or a successfully completed applet/library CAP file deletion before any applet is selected on the card.

Following an unsuccessful applet/library CAP file deletion, any object or CAP file that depends on it continues to function unaffected. The functionality of all applets on the card remains the same as prior to the unsuccessful attempt.

Following a successful applet/library CAP file deletion, it shall not be possible to install another CAP file which depends on the deleted one. Additionally, it shall be possible to reinstall the same CAP file (with exactly the same CAP AID) or an upgraded version of the deleted CAP file onto the card.

The resources used by the applet/library CAP file may be recovered for reuse.

#### 11.3.4.4 Applet CAP file and Contained Instances Deletion

The Java Card RE shall guarantee that deletion of the applet CAP file and contained instances is not attempted and thereby deemed unsuccessful in the following cases:

- Another CAP file on the card depends on this CAP file (as expressed in the CAP file's import component).
- An object owned by any of the applet instances being deleted is referenced from an object owned by an applet instance on the card that is not being deleted.
- An object owned by any of the applet instances being deleted is referenced from a static field of a CAP file that is not being deleted.
- Any of the applet instances being deleted is active on the card.

Otherwise, if the applet CAP file is resident in mutable memory, the Java Card RE shall delete the applet CAP file and contained instances.

**Note:** The applet and CAP file deletion attempt may fail due to security considerations or resource limitations.

The deletion of applet CAP file and contained instances operation must be atomic. If a reset or power fail occurs during the deletion process, it must result in either an unsuccessful deletion of the applet CAP file and contained instances or a successfully completed deletion of the applet CAP file and contained instances before any applet is selected on the card.

Following an unsuccessful deletion of the applet CAP file and contained instances, any object or CAP file that depends on it continues to function unaffected. The functionality of all applets on the card remains the same as prior to the unsuccessful attempt.

Following a successful deletion of the applet CAP file and contained instances, it shall not be possible to install another CAP file that depends on the deleted one. Additionally, it shall be possible to reinstall the same CAP file (with exactly the same CAP AID) or an upgraded version of the deleted CAP file onto the card.

The resources used by the applet CAP file may be recovered for reuse.

Following a successful deletion of the applet CAP file and contained instances, it shall not be possible to select any of the deleted applets, and no object owned by the deleted applets can be accessed by any applet currently on the card or by a new applet created in the future.

The resources used by the applet instances may be recovered for reuse.

The AID for the deleted applet instances may be reassigned to new applet instances.

## 11.3.5 Applet Deletion Manager Privileges

Although an Applet Deletion Manager may be implemented as an applet, an Applet Deletion Manager typically requires access to features that are not available to other applets. For example, depending on the Java Card RE implementer's implementation, the Applet Deletion Manager needs to do the following:

- Read and write directly to memory, bypassing the object system and/or standard security.
- Access objects owned by other applets or by the Java Card RE.
- Invoke non-entry point methods of the Java Card RE.

Again, it is up to each Java Card RE implementer to determine the Applet Deletion Manager implementation and supply such features in their Java Card RE implementations as necessary to support their Applet Deletion Manager. Java Card RE implementers are also responsible for the security of such features, so that they are not available to normal applets.

# **Glossary**

# A

## active applet instance

an applet instance that is selected on at least one of the logical channels.

## AID (application identifier)

defined by ISO 7816, a string used to uniquely identify card applications and certain types of files in card file systems. An AID consists of two distinct pieces: a 5-byte RID (resource identifier) and a 0 to 11-byte PIX (proprietary identifier extension). The RID is a resource identifier assigned to companies by ISO. The PIX identifiers are assigned by companies.

A unique AID is assigned to each CAP file and public packages in a CAP file. In addition, a unique AID is assigned to each applet in the CAP file. The AID for the CAP file, the package AID of every public package in a CAP file and the default AID for each applet defined in the CAP file are specified in the CAP file. They are supplied to the converter when the CAP file is generated.

#### **APDU**

an acronym for Application Protocol Data Unit as defined in ISO 7816-4.

#### API

an acronym for Application Programming Interface. The API defines calling conventions by which an application program accesses the operating system and other services.

## applet

within the context of this document, a Java Card applet, which is the basic unit of selection, context, functionality, and security in Java Card technology.

#### applet application

an application that consists of one or more applets.

## applet framework

an API that enables applet applications to be built.

### applet developer

a person creating an applet using Java Card technology.

#### applet execution context

currently active applet owner identifier.

## applet firewall

the mechanism that prevents unauthorized accesses to objects in contexts other than currently active context.

## applet CAP file

a CAP file that contains one or more applet packages. See applet package.

## applet package

a Java programming language package that contains one or more non-abstract classes that extend the javacard.framework.Applet class. See also library package.

## assigned logical channel

the logical channel on which the applet instance is either the active applet instance or will become the active applet instance.

## atomic operation

an operation that either completes in its entirety or no part of the operation completes at all.

## atomicity

state in which a particular operation is atomic. Atomicity of data updates guarantee that data are not corrupted in case of power loss or card removal.

#### **ATR**

an acronym for Answer to Reset. An ATR is a string of bytes sent by the Java Card platform after a reset condition.

## authentication

the process of establishing or confirming an application or a user as authentic using some sort of credentials

# B

### basic logical channel

logical channel 0, the only channel that is active at card reset in the APDU application environment. This channel is permanent and can never be closed.

## big-endian

a technique of storing multibyte data where the high-order bytes come first. For example, given an 8-bit data item stored in big-endian order, the first bit read is considered the high bit.

## binary compatibility

in a Java Card system, a change in a Java programming language package in a Java Card CAP file results in a new CAP file. A new CAP file is binary compatible with (equivalently, does not break compatibility with) a preexisting CAP file if another CAP file converted using the export files of packages included in the preexisting CAP file can link with the new CAP file without errors.

#### bytecode

machine-independent code generated by the compiler and executed by the Java virtual machine.

# $\mathsf{C}$

#### **CAD**

an acronym for Card Acceptance Device. The CAD is the device in which the card is inserted.

#### **CAP file**

Standard file format containing a binary representation of a shared library (library CAP file) or an application with its libraries that might be exported or not (applet CAP file).

A CAP file represents a module, which is a unit of code, made of one or more Java packages, with dependencies and list of exported packages and an assigned name (AID) for lifecycle management. Its structure is made of multiple CAP components deployed within a JAR file

When a CAP file containing application(s) is deployed on a Java Card platform, it is assigned a new unique group context that must be associated with any application instance created from code within this application module.

## **CAP file component**

A Java Card platform CAP file consists of a set of components, which represent a set of one or more Java programming language packages. Each component describes a set of elements or an aspect of the CAP

file. A complete CAP file must contain all of the required components: Header, Directory, Import, Constant Pool, Method, Static Field, and Reference Location.

The following components are conditionally included or optional: the Applet, Export, Static Resources and Debug. The Applet component is included only if one or more Applets are defined in one or more packages in the CAP file. The Export component is included only if one or more packages are public and exported allowing classes in other packages to import elements from them. The Static Resources component is included only if static resources are embedded in the CAP file. The Debug component is optional. It contains all of the data necessary for debugging.

#### card session

a card session begins with the insertion of the card into the CAD. The card is then able to exchange streams of APDUs with the CAD. The card session ends when the card is removed from the CAD.

#### cast

the explicit conversion from one data type to another.

#### card session

a card session begins when it is powered up or reset. The card is then able to exchange messages with external clients. The card session ends when the card loses power or is reset.

#### client application

an on-card application that uses services provided by other applications (server applications).

#### constant pool

the constant pool contains variable-length structures representing various string constants, class names, field names, and other constants referred to within the CAP file and the Export File structure. Each of the constant pool entries, including entry zero, is a variable-length structure whose format is indicated by its first tag byte. There are no ordering constraints on entries in the constant pool entries. One constant pool is associated with each CAP file.

There are differences between the Java platform constant pool and the Java Card technology-based constant pool. For example, in the Java platform constant pool there is one constant type for method references, while in the Java Card constant pool, there are three constant types for method references. The additional information provided by a constant type in Java Card technologies simplifies resolution of references.

#### context

protected object space associated with each applet CAP file and Java Card RE. All objects owned by an applet belong to the context associated with the applet's CAP file.

#### context switch

a change from one currently active context to another. For example, a context switch is caused by an attempt to access an object that belongs to an applet instance that resides in a different context. The result of a context switch is a new currently active context.

#### converter

a piece of software that preprocesses all of the Java programming language class files contained in a set of packages and converts them into a CAP file. The Converter also produces *export files* for exported packages.

#### currently active context

when an object instance method is invoked, an owning context of this object becomes the currently active context.

## currently selected applet

the Java Card RE keeps track of the currently selected Java Card applet. Upon receiving a SELECT FILE command with this applet's AID, the Java Card RE makes this applet the currently selected applet. The Java Card RE sends all APDU commands to the currently selected applet.

## custom CAP file component

a new component added to the CAP file. The new component must conform to the general component format. It is silently ignored by a Java Card virtual machine that does not recognize the component. The identifiers associated with the new component are recorded in the <code>custom\_component</code> item of the CAP file's Directory component.

# D

## default applet

an applet that is selected by default on a logical channel in the APDU application environment when it is opened. If an applet is designated the default applet on a particular logical channel in the APDU application environment on the Java Card platform, it becomes the active applet by default when that logical channel is opened using the basic channel.

# E

#### **EEPROM**

an acronym for Electrically Erasable, Programmable Read Only Memory.

#### entry point method

well-defined method of an object owned by an application (respectively the Java Card RE) that can be "legally" invoked by another application or the Java Card RE (respectively an application). SIO methods and other container-managed objects' lifecycle methods are application entry point methods. Java Card RE entry point objects' methods are Java Card RE entry point methods.

### entry point objects

see Java Card RE entry point objects.

#### export file

a file produced by the Converter tool that represents the fields and methods of a package that can be imported by classes in other classic applet applications and classic libraries.

### externally visible

in the Java Card platform, any classes, interfaces, their constructors, methods and fields that can be accessed from package according to the Java programming language semantics, as defined by the Java Language Specification.

Externally visible items are represented in an export file. For a library package, externally visible items are represented in an export file. For an applet package, only those externally visible items that are part of a shareable interface are represented in an export file.

A Java Card CAP file may restrict the visibility of a package it contains. In this case, these packages are only visible to the other packages inside the CAP file and are not be accessible by packages in other CAP files. No export file is generated for the packages that have their visibility restricted to packages inside the same CAP file.

# F

#### finalization

the process by which a Java virtual machine (VM) allows an unreferenced object instance to release non-memory resources (for example, close and open files) prior to reclaiming the object's memory. Finalization is only performed on an object when that object is ready to be garbage collected (meaning, there are no references to the object).

Finalization is not supported by the Java Card virtual machine. The method finalize() is not called automatically by the Java Card virtual machine.

#### firewall

the mechanism that prevents unauthorized accesses to objects in one application group context from another application group context.

#### flash memory

a type of persistent mutable memory. It is more efficient in space and power than EPROM. Flash memory can be read bit by bit but can be updated only as a block. Thus, flash memory is typically used for storing additional programs or large chunks of data that are updated as a whole.

#### framework

the set of classes that implement the API. This includes core and extension packages. Responsibilities include applet selection, sending APDU bytes, and managing atomicity.

G

#### garbage collection

the process by which dynamically allocated storage is automatically reclaimed during the execution of a program.

## global array

an array objects accessible from any context.

#### group context

protected object space associated with each CAP file and Java Card RE defining the boundaries of the firewall.

H

#### heap

a common pool of free memory in volatile and persistent spaces usable by a program for dynamic memory allocation, in which blocks of memory are used in an arbitrary order. The Java Card virtual machine's heap is not required to be garbage collected and objects allocated from the heap are not necessarily reclaimed.

I

## installer

the on-card mechanism to download and install CAP files. The installer receives executable binary from the off-card installation program, writes the binary into the smart card memory, links it with the other classes on the card, and creates and initializes any data structures used internally by the Java Card Runtime Environment.

#### installation program

the off-card mechanism that employs a card acceptance device (CAD) to transmit the executable binary in a CAP file to the installer running on the card.

#### instance variables

also known as non-static fields.

#### instantiation

in object-oriented programming, to produce a particular object from its class template. This involves allocation of a data structure with the types specified by the template, and initialization of instance variables with either default values or those provided by the class's constructor function.

#### instruction

a statement that indicates an operation for the computer to perform and any data to be used in performing the operation. An instruction can be in machine language or a programming language.

### internally visible

code items that are not externally visible. These items are not described in a package's export file and use private tokens to represent internal references. See *externally visible*.

I

#### JAR file

an acronym for Java Archive file, which is a file format used for aggregating and compressing many files into one.

#### Java Card Platform Remote Method Invocation

a subset of the Java Platform Remote Method Invocation (RMI) system optionally supported by the Java Card RE. It provides a mechanism for a client application to invoke a method on a remote object of an applet on the card.

## Java Card Runtime Environment (Java Card RE)

consists of the Java Card virtual machine, the application framework, and the associated native methods.

#### Java Card Virtual Machine (Java Card VM)

a subset of the Java virtual machine, which is designed to be run on smart cards and other resource-constrained devices. The Java Card VM acts an engine that loads Java class files and executes them with a particular set of semantics.

#### **Java Card RE context**

the context of the Java Card RE has special system privileges so that it can perform operations that are denied to contexts of applications.

## Java Card RE entry point object

an object owned by the Java Card RE context that contains entry point methods. These methods can be invoked from any context and allows applications to request Java Card RE system services. A Java Card RE entry point object can be either temporary or permanent:

- **temporary** references to temporary Java Card RE entry point objects cannot be stored in class variables, instance variables or array components. The Java Card RE detects and restricts attempts to store references to these objects as part of the firewall functionality to prevent unauthorized reuse. Examples of these objects are APDU objects and the APDU byte array.
- **permanent** references to permanent Java Card RE entry point objects can be stored and freely reused. Examples of these objects are Java Card RE-owned AID instances.

#### JDK software

an acronym for Java Development Kit. The JDK software provides the environment required for software development in the Java programming language. The JDK software is available for a variety of operating systems.

# L

## library CAP file

a CAP file that contains only library packages. See library package.

#### library package

a Java programming language package that does not contain any non-abstract classes that extend the class javacard.framework.Applet.See also applet package.

#### local variable

a data item known within a block, but inaccessible to code outside the block. For example, any variable defined within a method is a local variable and cannot be used outside the method.

## logical channel

as seen at the card edge, works as a logical link to an applet application on the card. A logical channel establishes a communications session between a card applet and the terminal. Commands issued on a specific logical channel are forwarded to the active applet on that logical channel. For more information, see the ISO/IEC 7816 Specification, Part 4. (http://www.iso.org).

# M

#### MAC

an acronym for Message Authentication Code. MAC is an encryption of data for security purposes.

### mask production (masking)

refers to embedding the Java Card virtual machine, runtime environment, and applications in the readonly memory of a smart card during manufacture.

#### method

a procedure or routine associated with one or more classes in object-oriented languages.

## multiselectable applets

implements the <code>javacard.framework.MultiSelectable</code> interface. Multiselectable applets can be selected on multiple logical channels in the APDU application environment at the same time. They can also accept other applets belonging to the same applet application being selected simultaneously.

## multiselected applet

an applet instance that is selected and, therefore, active on more than one logical channel in the APDU application environment simultaneously.

# N

## namespace

a set of names in which all names are unique.

### native method

a method that is not implemented in the Java programming language, but in another language. The CAP file format does not support native methods to prevent from loading untrusted code.

#### nibble

four bits.

## non-volatile memory

memory that is expected to retain its contents between card tear and power up events or across a reset event on the smart card device.

# 0

### object-oriented

a programming methodology based on the concept of an object, which is a data structure encapsulated with a set of routines, called methods, which operate on the data.

## object owner (Classic)

the applet instance within the currently active context when the object is instantiated. An object can be owned by an applet instance, or by the Java Card RE.

#### object

in object-oriented programming, unique instance of a data structure defined according to the template provided by its class. Each object has its own values for the variables belonging to its class and can respond to the messages (methods) defined by its class.

### origin logical channel

the logical channel in the APDU application environment on which an APDU command is issued.

#### owning context

the application or Java Card RE context in which an object is instantiated or created.

#### owner context

see owning context.

# P

### package

a namespace within the Java programming language that can have classes and interfaces.

#### **PCD**

an acronym for Proximity Coupling Device. The PCD is a contactless card reader device.

### persistent object

persistent objects and their values persist from one card session to the next, indefinitely. Objects are persistent when referred from another persistent object. Persistent object values are typically updated atomically using transactions. The term persistent does not mean there is an object-oriented database on the card or that objects are serialized and deserialized, just that the objects are not lost when the card loses power.

#### PIX

see AID (application identifier).

# R

## RAM (random access memory)

temporary working space for storing and modifying data. RAM is non-persistent memory; that is, the information content is not preserved when power is removed from the memory cell. RAM can be accessed an unlimited number of times and none of the restrictions of EEPROM apply.

#### reference implementation (RI)

functional and fully compatible implementation of a given technology. It enables developers to build prototypes of applications based on the technology.

#### remote interface

an interface of an applet application, which extends, directly or indirectly, the java.rmi.Remote interface.

Each method declaration in the remote interface or its super-interfaces includes the exception java.rmi.RemoteException (or one of its super classes) in its throws clause.

In a remote method declaration, if a remote object is declared as a return type, it is declared as the remote interface, not the implementation class of that interface.

In addition, Java Card RMI imposes additional constraints on the definition of remote methods of an applet application. See *Runtime Environment Specification, Java Card Platform, v3.0.5, Classic Edition.* 

#### remote methods

the methods of a remote interface of an applet application.

#### remote object

an object of an applet application whose remote methods can be invoked remotely from the off-card client. A remote object is described by one or more remote interfaces of an applet application.

#### **RFU**

acronym for Reserved for Future Use.

#### **RID**

see AID (application identifier).

#### **RMI**

an acronym for Remote Method Invocation. RMI is a mechanism for invoking instance methods on objects located on remote virtual machines (meaning, a virtual machine other than that of the invoker).

## **ROM** (read-only memory)

memory used for storing the fixed program of the card. A smart card's ROM contains operating system routines as well as permanent data and user applications. No power is needed to hold data in this kind of memory. ROM cannot be written to after the card is manufactured. Writing a binary image to the ROM is called masking and occurs during the chip manufacturing process.

#### runtime environment

see Java Card Runtime Environment (Java Card RE).

# S

#### service

a shareable interface object that a server application uses to provide a set of well-defined functionalities to its clients.

#### shareable interface

an interface that defines a set of shared methods. These interface methods can be invoked from an application in one context when the object implementing them is owned by an applet in another context.

## shareable interface object (SIO)

an object that implements the shareable interface.

#### smart card

a card that stores and processes information through the electronic circuits embedded in silicon in the substrate of its body. Unlike magnetic stripe cards, smart cards carry both processing power and information. They do not require access to remote databases at the time of a transaction.

#### SPI

an acronym for Service Provider Interface or sometimes for System Programming Interface. The SPI defines calling conventions by which a platform implementer may implement system services.

# T

#### terminal

is typically a computer in its own right with an interface which connects with a smart card to exchange and process data.

#### thread

the basic unit of program execution. A process can have several threads running concurrently each performing a different job, such as waiting for events or performing a time-consuming job that the program doesn't need to complete before going on. When a thread has finished its job, it is suspended or destroyed.

The Java Card virtual machine can support only a single thread of execution. Java Card technology programs cannot use class Thread or any of the thread-related keywords in the Java programming language.

#### transaction

an atomic operation in which the developer defines the extent of the operation by indicating in the program code the beginning and end of the transaction.

## transient object

the state of transient objects does not persist from one card session to the next and is reset to a default state at specified intervals. Updates to the values of transient objects are not atomic and are not affected by transactions.

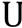

## uniform resource identifier (URI)

a compact string of characters used to identify or name an abstract or physical resource. A URI can be further classified as a uniform resource locator (URL), a uniform resource name (URN), or both. See RFC 3986 for more information.

#### uniform resource locator (URL)

a compact string representation used to locate resources available via network protocols or other protocols. Once the resource represented by a URL has been accessed, various operations may be performed on that resource. See RFC 1738 for more information. A URL is a type of uniform resource identifier (URI).

# V

#### verification

a process performed on an application or library executable that checks that the binary representation of the application or library is structurally correct and type safe.

## volatile memory

memory that is not expected to retain its contents between card tear and power up events or across a reset event on the smart card device.

## volatile object

an object that is ideally suited to be stored in volatile memory. This type of object is intended for a short-lived object or an object, which requires frequent updates. A volatile object is garbage collected on card tear (or reset).

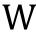

#### word

an abstract storage unit. A word is large enough to hold a value of type byte, short, reference or returnAddress. Two words are large enough to hold a value of integer type.

# **Annex A - Oracle Technology Network Developer License Terms**

## **Specifications**

## **Export Controls**

Export laws and regulations of the United States and any other relevant local export laws and regulations apply to the specifications. You agree that such export control laws govern your use of the specifications (including technical data), and you agree to comply with all such export laws and regulations (including "deemed export" and "deemed re- export" regulations). You agree that no data, information, program and/or materials resulting from services (or direct product thereof) will be exported, directly or indirectly, in violation of these laws, or will be used for any purpose prohibited by these laws including, without limitation, nuclear, chemical, or biological weapons proliferation, or development of missile technology.

## Accordingly, you confirm:

- You will not download, provide, make available or otherwise export or re-export the specifications, directly or indirectly, to countries prohibited by applicable laws and regulations nor to citizens, nationals or residents of those countries.
- You are not listed on the United States Department of Treasury lists of Specially Designated Nationals and Blocked Persons, Specially Designated Terrorists, and Specially Designated Narcotic Traffickers, nor are you listed on the United States Department of Commerce Table of Denial Orders.
- You will not download or otherwise export or re-export the specifications, directly or indirectly, to persons on the above mentioned lists.
- You will not use the specifications for, and will not allow the specifications to be used for, any purposes prohibited by applicable law, including, without limitation, for the development, design, manufacture or production of nuclear, chemical or biological weapons of mass destruction.

Oracle Employees: Under no circumstances are Oracle Employees authorized to download the specifications for the purpose of distributing it to customers. Oracle products are available to employees for internal use or demonstration purposes only. In keeping with Oracle's trade

compliance obligations under U.S. and applicable multilateral law, failure to comply with this policy could result in disciplinary action up to and including termination.

PLEASE READ THE FOLLOWING LICENSE AGREEMENT TERMS AND CONDITIONS CAREFULLY BEFORE INSTALLING OR USING THE SPECIFICATIONS. THESE TERMS AND CONDITIONS CONSTITUTE A LEGAL AGREEMENT BETWEEN YOU AND ORACLE.

#### ORACLE TECHNOLOGY NETWORK LICENSE AGREEMENT

"We," "us," and "our" refers to Oracle America, Inc., for and on behalf of itself and its subsidiaries and affiliates under common control. "You" and "your" refers to the individual or entity that wishes to use the specification from Oracle. "Specifications" refers to the Java Card Classic Edition specification document and/or Java Card Connected Edition specification document that you selected for download or use from Oracle and any other Oracle product or technology documentation provided to you by Oracle under this agreement. "License" refers to your right to use the specifications under the terms of this agreement. "Applications" means Java technology applications intended to run on the Java Card Classic and/or Java Card Connected platforms. This agreement is governed by the substantive and procedural laws of California. You and Oracle agree to submit to the exclusive jurisdiction of, and venue in, the courts of San Francisco or Santa Clara counties in California in any dispute arising out of or relating to this agreement.

We are willing to license the specifications to you only upon the condition that you accept all of the terms contained in this agreement. Read the terms carefully and select the "Accept License Agreement" button to confirm your acceptance. If you are not willing to be bound by these terms, select the "Decline License Agreement" button and the registration process will not continue.

#### LICENSE RIGHTS

Except for any included software package or file that is licensed to you by Oracle under different license terms, we grant you a perpetual (unless terminated as provided in this agreement), nonexclusive, nontransferable, limited License to use (without the right to sublicense) the specifications internally solely for the purposes of designing and developing your implementation of the specifications and designing and developing your applets and applications intended to run on the Java Card platform. Other than this limited license, you acquire no right, title or interest in or to the specifications or any other Oracle intellectual property. You acknowledge that any commercial or productive use of an implementation of the

specifications requires separate and appropriate licensing agreements.

All rights not expressly granted above are hereby reserved. If you want to use the specifications for any purpose other than as permitted under this agreement, including but not limited to distribution of the specifications or any use of the specifications for your internal business purposes (other than developing, testing, prototyping and demonstrating your applications) or for any commercial production purposes, you must obtain a valid license permitting such use. We may audit your use of the specifications.

## **Third-Party Technology**

The specifications may contain or be distributed with certain third-party technology. Oracle may provide certain notices related to such third-party technology in the specifications.

Third party technology will be licensed to you either under the terms of this agreement, or, if specified in the specifications, under separate license terms ("Separate Terms") and not under the terms of this agreement ("Separately Licensed Third Party Technology"). Licensee's rights to use such Separately Licensed Third Party Technology under the Separate Terms are not restricted or modified in any way by this Agreement.

## **Ownership and Restrictions**

We retain all ownership and intellectual property rights in the specifications. Unless enforcement is prohibited by applicable law, you may not modify the specifications. You may make a sufficient number of copies of the specifications for the licensed use and one copy of the specifications for backup purposes.

#### You may not:

- use the specifications for your own internal business purposes (other than developing, testing, prototyping and demonstrating your applications) or for any commercial or production purposes;
- remove or modify any program markings or any notice of our proprietary rights;
- make the specifications available in any manner to any third party;
- use the specifications to provide third party training;
- assign this agreement or give or transfer the specifications or an interest in them to another

individual or entity;

- cause or permit modification of the specifications;
- disclose results of any benchmark test results related to the specifications without our prior consent.
- create, modify, or change the behavior of classes, interfaces, or subpackages that are in any way identified as "java", "javax", "javafx", "javaee", "sun", "oracle" or similar convention as specified by Oracle in any naming convention designation;

## **Export**

You agree that U.S. export control laws and other applicable export and import laws govern your use of the specifications, including technical data; additional information can be found on Oracle's Global Trade Compliance web site located at

https://www.oracle.com/products/export-regulations.html. You agree that neither the specifications nor any direct product thereof will be exported, directly, or indirectly, in violation of these laws, or will be used for any purpose prohibited by these laws including, without limitation, nuclear, chemical, or biological weapons proliferation.

## **Disclaimer of Warranty and Exclusive Remedies**

THE SPECIFICATIONS IS PROVIDED "AS IS" WITHOUT WARRANTY OF ANY KIND. WE FURTHER DISCLAIM ALL WARRANTIES, EXPRESS AND IMPLIED, INCLUDING WITHOUT LIMITATION, ANY IMPLIED WARRANTIES OF MERCHANTABILITY, FITNESS FOR A PARTICULAR PURPOSE OR NONINFRINGEMENT.

IN NO EVENT SHALL WE BE LIABLE FOR ANY INDIRECT, INCIDENTAL, SPECIAL, PUNITIVE OR CONSEQUENTIAL DAMAGES, OR DAMAGES FOR LOSS OF PROFITS, REVENUE, DATA OR DATA USE, INCURRED BY YOU OR ANY THIRD PARTY, WHETHER IN AN ACTION IN CONTRACT OR TORT, EVEN IF WE HAVE BEEN ADVISED OF THE POSSIBILITY OF SUCH DAMAGES. OUR ENTIRE LIABILITY FOR DAMAGES HEREUNDER SHALL IN NO EVENT EXCEED ONE THOUSAND DOLLARS (U.S. \$1,000).

## **No Technical Support**

Our technical support organization will not provide technical support, phone support, or updates to you for the specifications licensed under this agreement.

## **End of Agreement**

You may terminate this agreement by destroying all copies of the specifications. We have the right to terminate your right to use the specifications if you fail to comply with any of the terms of this agreement, in which case you shall destroy all copies of the specifications.

## **Relationship Between the Parties**

The relationship between you and us is that of licensee/licensor. Neither party will represent that it has any authority to assume or create any obligation, express or implied, on behalf of the other party, nor to represent the other party as agent, employee, franchisee, or in any other capacity. Nothing in this agreement shall be construed to limit either party's right to independently develop or distribute software that is functionally similar to the other party's products, so long as proprietary information of the other party is not included in such software.

## **Open Source Software**

"Open Source" software - software available without charge for use, modification and distribution - is often licensed under terms that require the user to make the user's modifications to the Open Source software or any software that the user 'combines' with the Open Source software freely available in source code form. If you use Open Source software in conjunction with the specifications, you must ensure that your use does not: (i) create, or purport to create, obligations of us with respect to the Oracle specifications; or (ii) grant, or purport to grant, to any third party any rights to or immunities under our intellectual property or proprietary rights in the Oracle specifications. For example, you may not develop a software program using an Oracle program/specification and an Open Source program where such use results in a program file(s) that contains code from both the Oracle program/specification and the Open Source program (including without limitation libraries) if the Open Source program is licensed under a license that requires any "modifications" be made freely available. You also may not combine the Oracle specifications with a program licensed under the GNU General Public License ("GPL") in any manner that could cause, or could be interpreted or asserted to cause, the Oracle specifications or any modifications thereto to become subject to the terms of the GPL.

## **Entire Agreement**

You agree that this agreement is the complete agreement for the specifications and licenses, and this agreement supersedes all prior or contemporaneous agreements or representations. If any term of this agreement is found to be invalid or unenforceable, the remaining provisions will remain effective.

Last updated: 3 April 2012

Should you have any questions concerning this License Agreement, or if you desire to contact Oracle for any reason, please write:

Oracle America, Inc.

500 Oracle Parkway, Redwood City, CA 94065